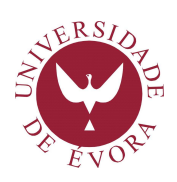

ESCOLA DE CIÊNCIAS E TECNOLOGIA

# **RELATORIO ´ TECNICO ´**

# Métodos numéricos e simulações computacionais em dinâmica de gases

Paulo M. B. Correia

# $\operatorname{\acute{t}ndice}$

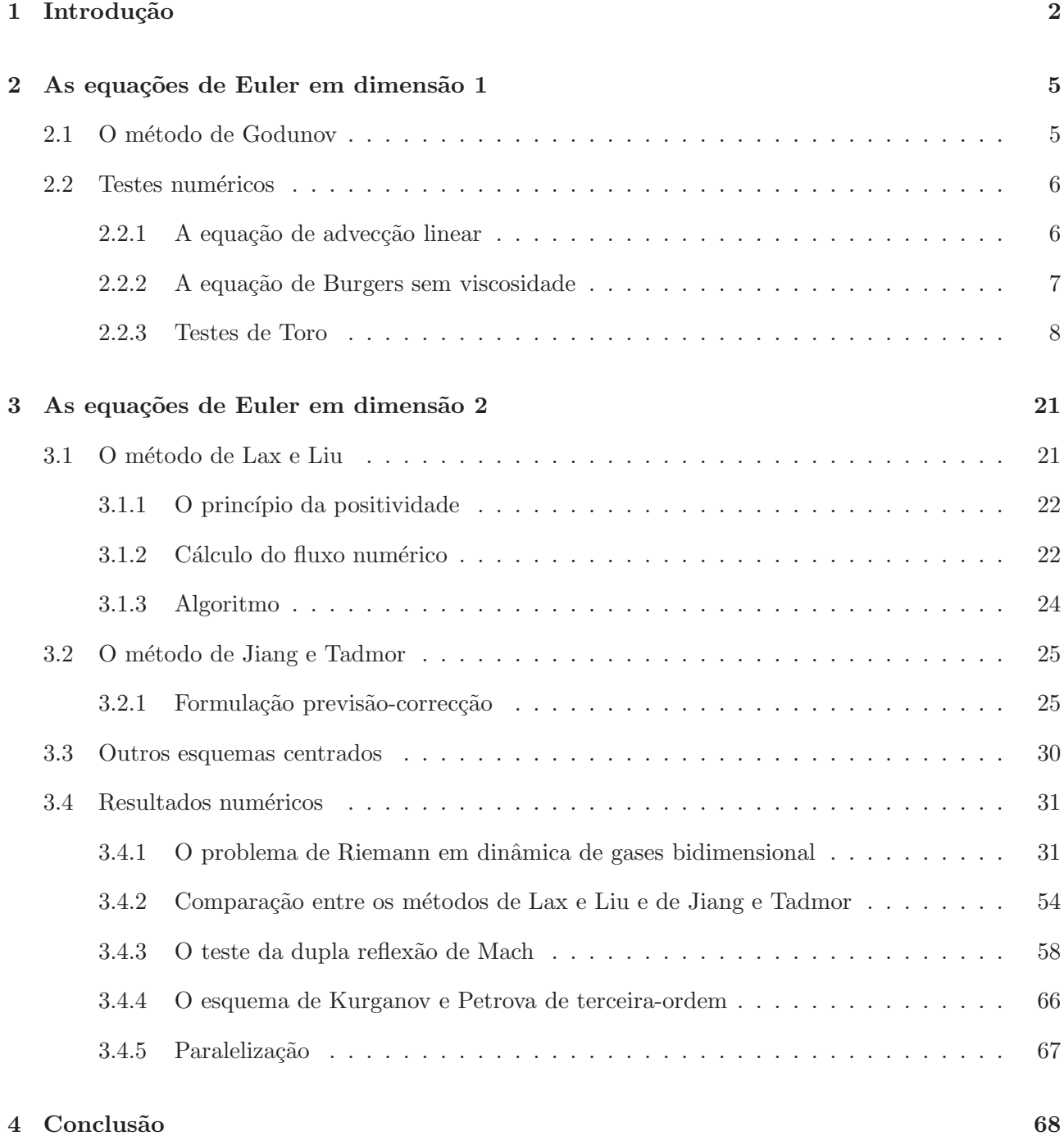

# 1 Introdução

O presente Relatório reporta, nalgumas situações de forma bastante abreviada, parte do trabalho realizado durante a licença sabática gozada no ano lectivo 2011/2012, mas, ao mesmo tempo, possui uma estrutura que poderá ser completada e desenvolvida futuramente.

Duma forma geral, procurámos efectuar um estudo de certos métodos numéricos para as equações de Euler da dinˆamica de gases desenvolvendo simultaneamente software implementando esses mesmos métodos.

Métodos numéricos. Em dimensão 1 foram implementados os métodos de Godunov de primeiraordem e o método de Lax-Friedrichs. O objectivo foi definir uma estrutura de código que fosse facilmente transferível para outras dimensões e, por outro lado, testar dois métodos bem conhecidos com um conjunto de testes padronizados (ver [Tor97]).

Os métodos de Lax e Liu [LL96] e de Jiang e Tadmor [JT98] foram os principais utilizados em dimensão 2 sendo também implementado o esquema de Kurganov e Petrova [KP01].

Implementação. Os métodos numéricos foram programados em linguagem C, usando o compilador gcc versão 4.6.3, em Linux Ubuntu 12.04 a correr numa máquina equipada com Intel $(R)$  Core $(TM)$  i7 CPU 940@2.93GHz, com 8 cores, e 6Gb de memória RAM.

Testes numéricos. Em dimensão 1, foram consideradas a equação de advecção linear, a equação de Burgers sem viscosidade e a equação de Euler. Nas dimensões superiores foi usada a equação de Euler. No caso do problema de Riemann em duas dimensões foram consideradas as 19 configurações apresentadas por Lax e Liu [LL98].

Os resultados foram convertidos graficamente podendo ser visualizados em

http://evunix.uevora.pt/∼pcorreia/riemann2d.

Optimização da performance. Com vista à análise e optimização da performance dos códigos foram utilizadas várias estratégias.

Por um lado, via paralelização do código através de MPI e OpenMP e, por outro lado, usando software de monitorização e análise de performance (GNU gprof, Valgrind).

Foi também efectuada paralelização heterogênea envolvendo MPI e OpenMP.

Representação dos resultados. Os resultados numéricos obtidos foram visualizados através de

software gráfico apropriado (gnuplot, plotmtv) ou convertidos para um formato de ficheiros de imagens a cores PPM (Portable Pixel Map) e, por sua vez, para o formato PNG (Portable Network Graphics). As equações de Euler. As equações de Euler constituem uma versão simplificada das equações de Navier-Stokes, traduzindo um sistema de leis de conservação hiperbólicas não-lineares que regem a dinâmica de um material compressível, tal como gases ou líquidos a elevadas temperaturas, para os quais os efeitos de forças exteriores, cisalhamentos viscosos e fluxos de calor são desprezados. As equações diferenciais hiperbólicas têm duas importantes propriedades:

- permitem soluções descontínuas; em termos físicos tal significa que o escoamento pode desenvolver choques ou descontinuidades de contacto.
- podem definir-se as chamadas *características* ou velocidades características. Estas são os valores próprios do problema, podendo a solução ser escrita como uma soma de vectores próprios, três no caso unidimensional. Os três vectores próprios são também chamados ondas e estão fisicamente associados às velocidades características  $u, u-a, u+a$ , a velocidade do escoamento e a velocidade do som subtraída ou adicionada. A relevância física deste facto é que num gás nenhum sinal pode viajar mais rapidamente do que a velocidade do som local e u−a e u+a s˜ao as velocidades de sinal mais rápidas possível num escoamento com velocidade  $u$ .

Fisicamente, os choques ocorrem porque as partículas têm de se ajustar subitamente a uma nova situação. Existe, portanto, uma relação próxima entre as características e os choques: se, por exemplo, ocorre uma explosão num ponto A, o seu efeito propagar-se-á com velocidades características  $u - a$  e  $u + a$  ou, por outras palavras,  $u - a e u + a s$ ão as velocidades dos choques.

A formulação conservativa das equações de Euler para a dinâmica de gases pode escrever-se compactamente, na forma diferencial, como

$$
\frac{\partial \rho}{\partial t} + \nabla \cdot (\rho \mathbf{u}) = 0
$$
  

$$
\frac{\partial \rho \mathbf{u}}{\partial t} + \nabla \cdot (\mathbf{u} \otimes (\rho \mathbf{u})) + \nabla p = 0
$$
  

$$
\frac{\partial E}{\partial t} + \nabla \cdot (\mathbf{u}(E + p)) = 0.
$$
 (1)

onde  $\rho$  é a densidade,  $p$  é a pressão,  $\bf{u}$  é a velocidade das partículas e  $E$  é a energia total por unidade de volume; ρu representa o momento.

Físicamente estas variáveis conservativas resultam, de uma forma natural, da aplicação das leis fundamentais de conservação de massa, da segunda lei de Newton e da lei de conservação de energia.

A resolução analítica das equações de Euler é possível num número diminuto de casos. Para soluções mais gerais têm de utilizar-se abordagens numéricas.

Resolver as equações de Euler através de métodos normais para equações diferenciais não é uma boa ideia. Um motivo é o facto de as soluções poderem conter choques, ou seja, gradientes muito abruptos, os quais não são bem tratados por esses métodos. Outro motivo é que as soluções deverão ser conservativas, nenhuma massa ou energia deverão ser criadas ou perdidas, o que não é em geral garantido por esses m´etodos. Deste modo, m´etodos especiais foram desenvolvidos para lidar com as equações de Euler.

A formulação em termos das variáveis conservativas origina uma ampla classe de métodos numéricos designados métodos conservativos dos quais alguns serão objecto do nosso estudo.

# 2 As equações de Euler em dimensão 1

As equações de Euler (1) em dimensão 1, escrevem-se

$$
U_t + F(U)_x = 0,\t\t(2)
$$

onde U é o vector das variáveis conservativas e  $F(U)$  é o vector dos fluxos dados, respectivamente, por

$$
U = \begin{bmatrix} \rho \\ \rho u \\ E \end{bmatrix} \qquad F = \begin{bmatrix} \rho u \\ \rho u^2 + p \\ u(E + p), \end{bmatrix} \tag{3}
$$

sendo  $\rho$  a densidade,  $p$  a pressão,  $u$  a velocidade e  $E$  a energia total por unidade de volume dada por

$$
E = \rho \left(\frac{1}{2}u^2 + e\right),\tag{4}
$$

onde e representa a energia interna específica dada por uma equação calórica de estado

$$
e = e(\rho, p). \tag{5}
$$

Para gases ideais temos a expressão simples

$$
e = e(\rho, p) = \frac{p}{(\gamma - 1)\rho} \tag{6}
$$

onde  $\gamma = \frac{c_p}{c_p}$  $\frac{c_p}{c_v}$  representa a razão dos calores específicos. Da equação de estado (6) e

$$
a = \sqrt{\frac{p}{\rho^2 \frac{\partial e}{\partial p}} - \frac{\frac{\partial e}{\partial p}}{\frac{\partial e}{\partial p}}}
$$
(7)

escrevemos a velocidade do som a como

$$
a = \sqrt{\frac{\gamma p}{\rho}}.\tag{8}
$$

# 2.1 O método de Godunov

O objectivo é resolver numericamente o problema de valor de fronteira com condições iniciais

$$
\begin{cases}\nU_t + F(U)_x = 0 \\
U(x, 0) = U^{(0)} \\
U(0, t) = U_l(t), \quad U(L, t) = U_r(t)\n\end{cases}
$$
\n(9)

num domínio  $x_l \leq x \leq x_r$ , aplicando a fórmula conservativa explícita

$$
U_i^{n+1} = U_i^n + \frac{\Delta t}{\Delta x} (F_{i - \frac{1}{2}} - F_{i + \frac{1}{2}}). \tag{10}
$$

Definimos o fluxo numérico de Godunov entre células por

$$
F_{i+\frac{1}{2}} = F(U_{i+\frac{1}{2}}(0)),\tag{11}
$$

onde $U_{i+\frac{1}{2}}(0)$ é a solução de similaridade exacta $U_{i+\frac{1}{2}}(\frac{x}{t}$  $\frac{x}{t}$ ) do problema de Riemann

$$
\begin{cases}\n u_t + f(u)_x = 0 \\
 u(x, 0) = \begin{cases}\n u_t, & \text{se } x < 0 \\
 u_r & \text{se } x > 0,\n\end{cases}\n\end{cases}
$$
\n(12)

calculada em  $\frac{x}{t} = 0$ .

# 2.2 Testes numéricos

# 2.2.1 A equação de advecção linear

O problema de valor inicial para a equação de advecção linear unidimensional escreve-se

$$
u_t + au_x = 0, \quad -\infty < x < +\infty, \quad t > 0
$$
\n
$$
u(x, 0) = u_0(x) \tag{13}
$$

onde  $\alpha$  é a velocidade de propagação da onda considerada constante.

Foram considerados o método de Godunov de primeira ordem e o método de Lax-Friedrichs.

Nos testes representados considerámos como condições iniciais a curva de Gauss (figura 1) e o pulso quadrado (figura 2) numa malha com 100 células e condições de fronteira periódicas.

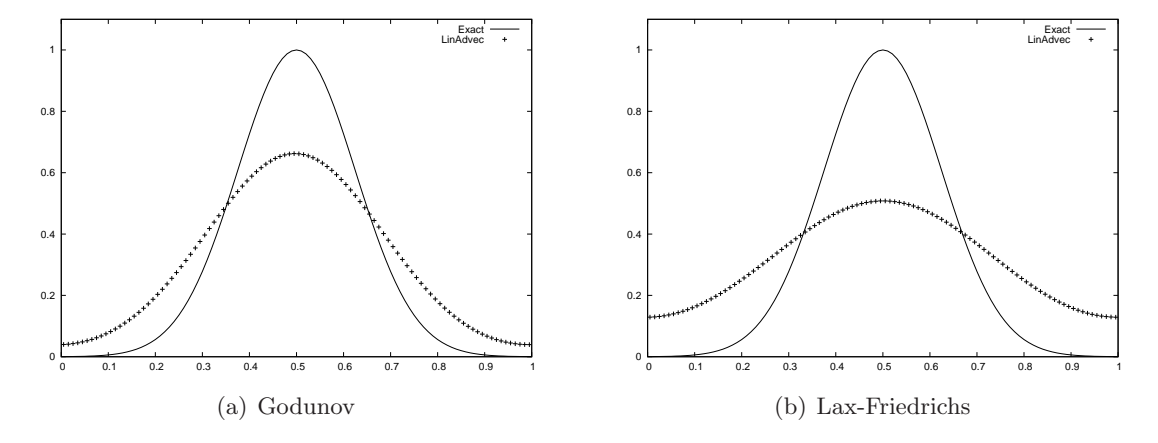

Figura 1: *Aproximação da solução de equação de advecção linear com ambos os métodos com a curva de Gauss como condi¸c˜ao inicial.*

O resultado mostra que apesar da grande dissipação associada ao método de Godunov de primeiraordem o método de Lax-Friedrichs é ainda mais dissipativo.

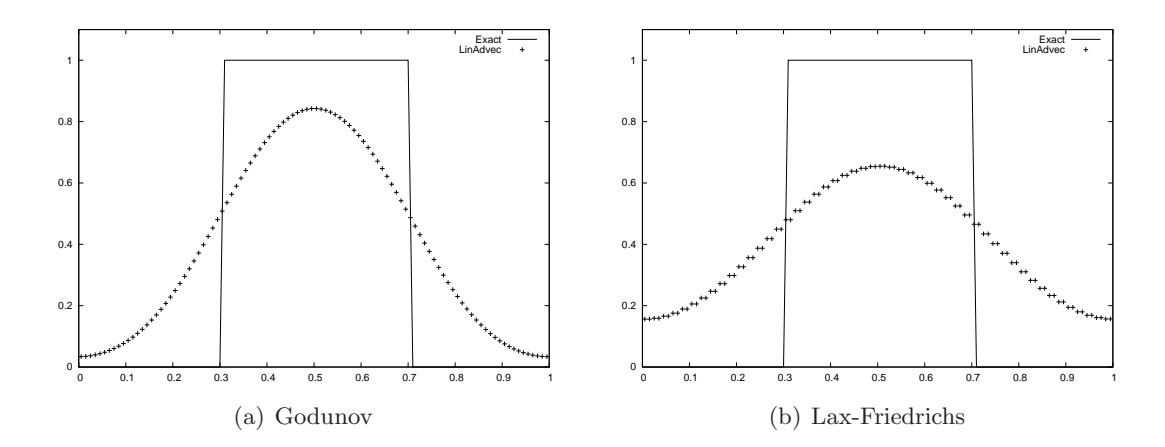

Figura 2: *Aproximação da solução de equação de advecção linear com ambos os métodos com o pulso quadrado como condi¸c˜ao inicial.*

# 2.2.2 A equação de Burgers sem viscosidade

O problema de valor inicial para a equação de Burgers sem viscosidade escreve-se

$$
u_t + f(u)_x = 0 \t f(u) = \frac{1}{2}u^2,
$$
  

$$
u(x, 0) = u_0(x) = \begin{cases} u_L, & \text{se } x < 0\\ u_R, & \text{se } x > 0 \end{cases}
$$
 (14)

No teste representado na figura 3 considerámos a seguinte condição inicial

$$
u_0(x) = \begin{cases} -0.5, & \text{se } x < 0.5\\ 1.0, & \text{se } 0.5 < x < 1.0\\ 0.0, & \text{se } x > 1.0 \end{cases}
$$

e condições de fronteira transmissivas.

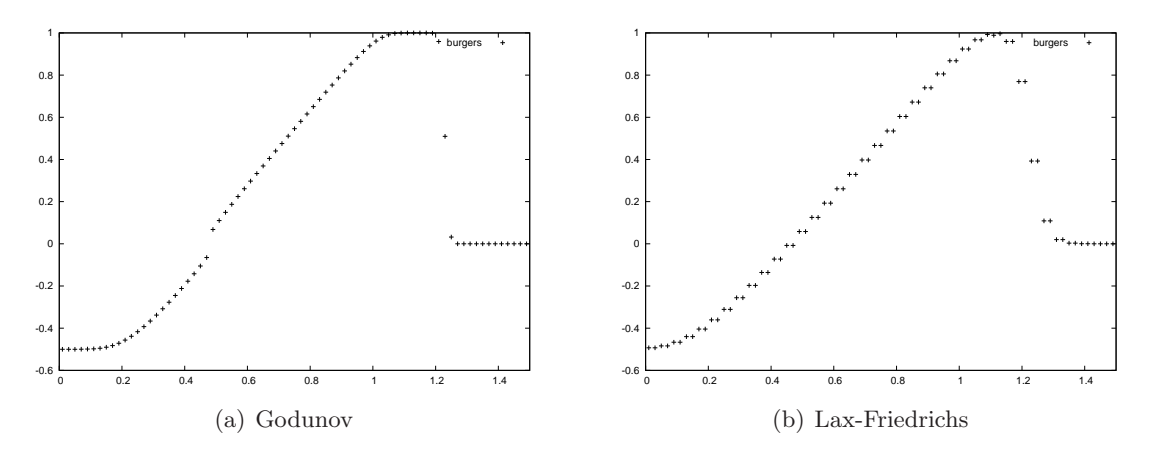

Figura 3: *Aproximação da solução de equação de Burgers sem viscosidade.* 

# 2.2.3 Testes de Toro

Vamos avaliar o desempenho do método de Godunov de primeira ordem usando um solver de Riemann exacto e os solvers de Riemann aproximados HLL, HLLC e Roe.

São apresentados seis testes (ver [Tor97]) para as equações de Euler transientes unidimensionais para gases ideais com  $\gamma = 1.4$  que têm soluções exactas.

A condição inicial para cada um dos testes consiste em dois estados constantes  $W_L = (\rho_L, u_L, p_L)^T$  e  $W_R = (\rho_R, u_R, p_R)^T$ , separados por uma descontinuidade no ponto  $x = x_0$ .

Os estados  $W_L$  e  $W_R$  têm os valores iniciais definidos no quadro 1.

O domínio espacial para as soluções numéricas é  $0 \le x \le 1$  as quais foram determinadas em 100 células e com a condição CFL igual a 0.9.

As condições de fronteira são do tipo transmissivo.

| Quadro 1: Condições iniciais |          |         |         |          |            |         |
|------------------------------|----------|---------|---------|----------|------------|---------|
| <b>Teste</b>                 | $\rho_L$ | $u_L$   | $p_L$   | $\rho_R$ | $u_R$      | $p_R$   |
|                              | 1.0      | 0.75    | 1.0     | 0.125    | 0.0        | 0.1     |
| $\overline{2}$               | 1.0      | $-2.0$  | 0.4     | 1.0      | 2.0        | 0.4     |
| 3                            | 1.0      | 0.0     | 1000.0  | 1.0      | 0.0        | 0.01    |
| 4                            | 5.99924  | 19.5975 | 460.894 | 5.99242  | $-6.19633$ | 46.0950 |
| 5                            | 1.4      | 0.0     | 1.0     | 1.0      | 0.0        | 1.0     |
| 6                            | 1.4      | 0.1     | 1.0     | 1.0      | 0.1        | 1.0     |
|                              |          |         |         |          |            |         |

 $\alpha$   $\alpha$   $\alpha$   $\beta$   $\alpha$   $\beta$   $\beta$   $\beta$   $\beta$ 

O Teste 1 é uma versão modificada do problema de Sod. A solução tem uma onda de choque à direita, uma descontinuidade de contacto à direita e uma onda de rarefacção sónica à esquerda. Este teste é útil para atestar a propriedade de satisfação da entropia do método numérico.

A solução do Teste 2 consiste em duas ondas de rarefacção simétricas e uma descontinuidade de contacto. A região entre as ondas não-lineares está próxima do vácuo, tornando este teste adequado para atestar o desempenho do m´etodo num´erico para escoamentos de fraca densidade.

O Teste 3 permite atestar a robustez e precisão do método numérico. A solução consiste numa onda de choque forte com número de Mach 198, uma descontinuidade de contacto e uma onda de rarefacção à esquerda.

O Teste 4 é também um teste muito severo em que a solução consiste em três fortes descontinuidades deslocando-se para a direita.

O  $\operatorname{Teste}$ 5 corresponde a uma descontinuidade de contacto estacionária isolada.

Por último, o  $Teste$  6 corresponde a uma descontinuidade de contacto isolada deslocando-se lentamente para a direita.

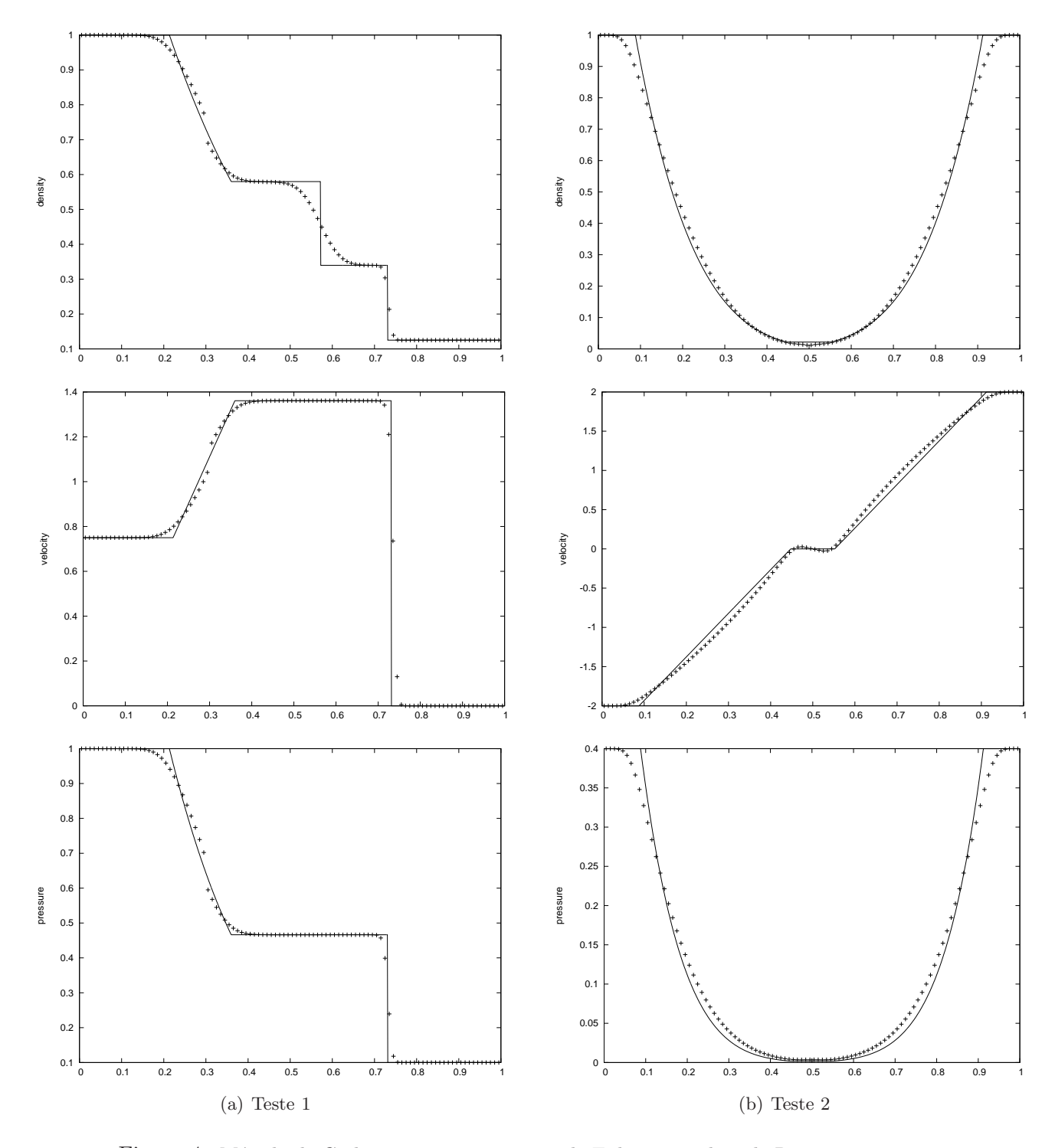

Figura 4: Método de Godunov para as equações de Euler com solver de Riemann exacto.

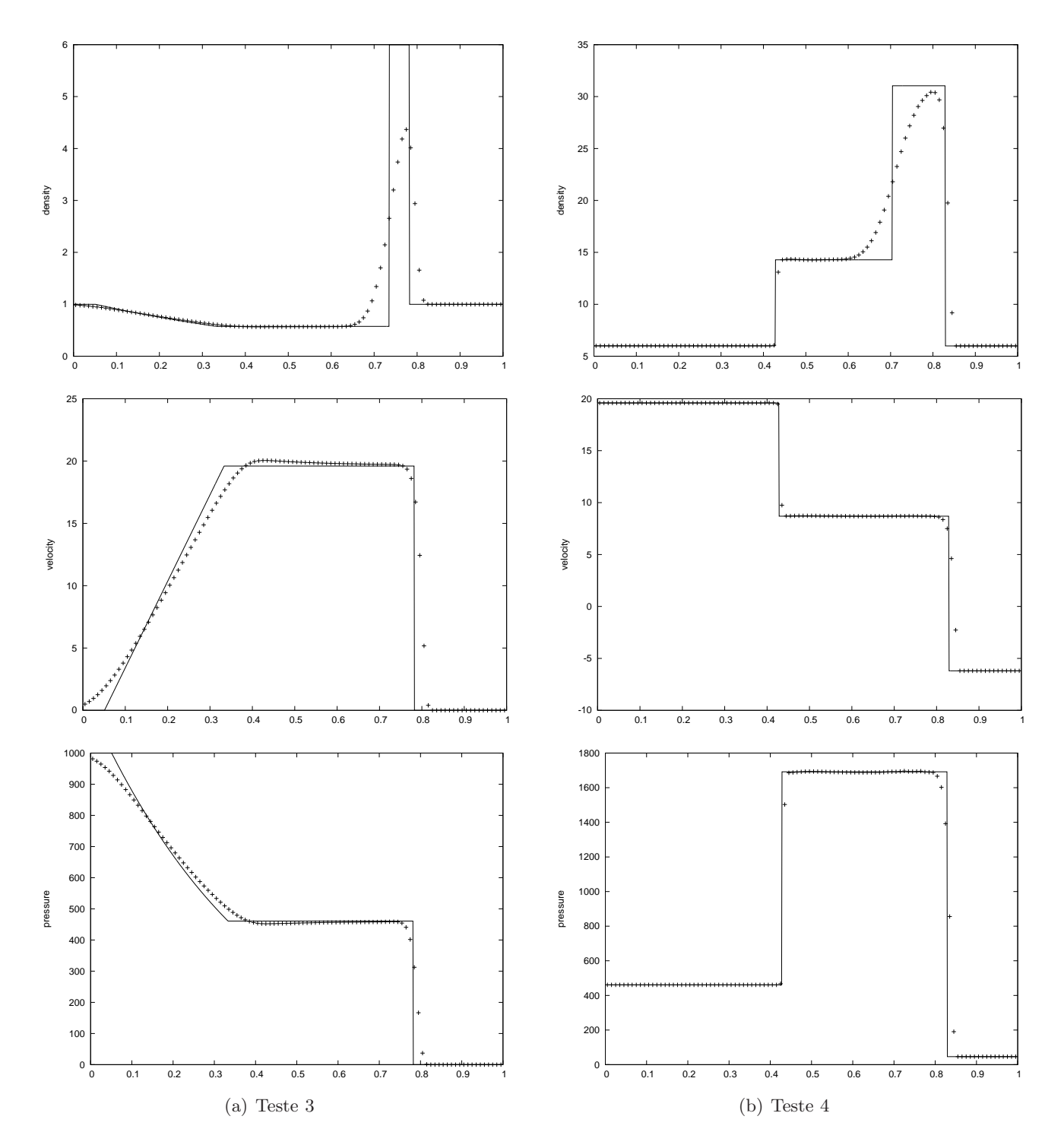

Figura 5: *Método de Godunov para as equações de Euler com solver de Riemann exacto.* 

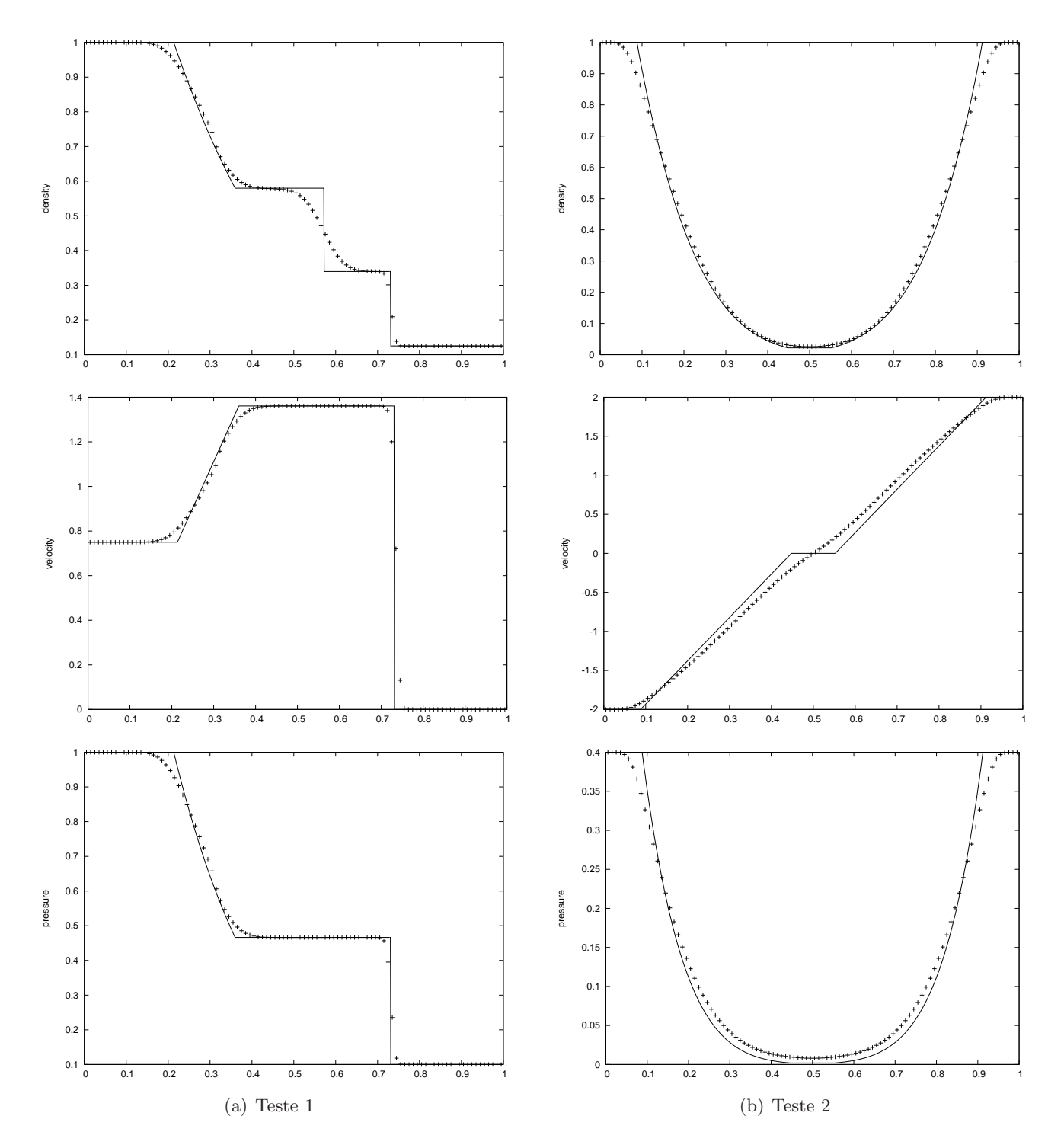

Figura 6: *Método de Godunov para as equações de Euler com o solver de Riemann aproximado HLL*.

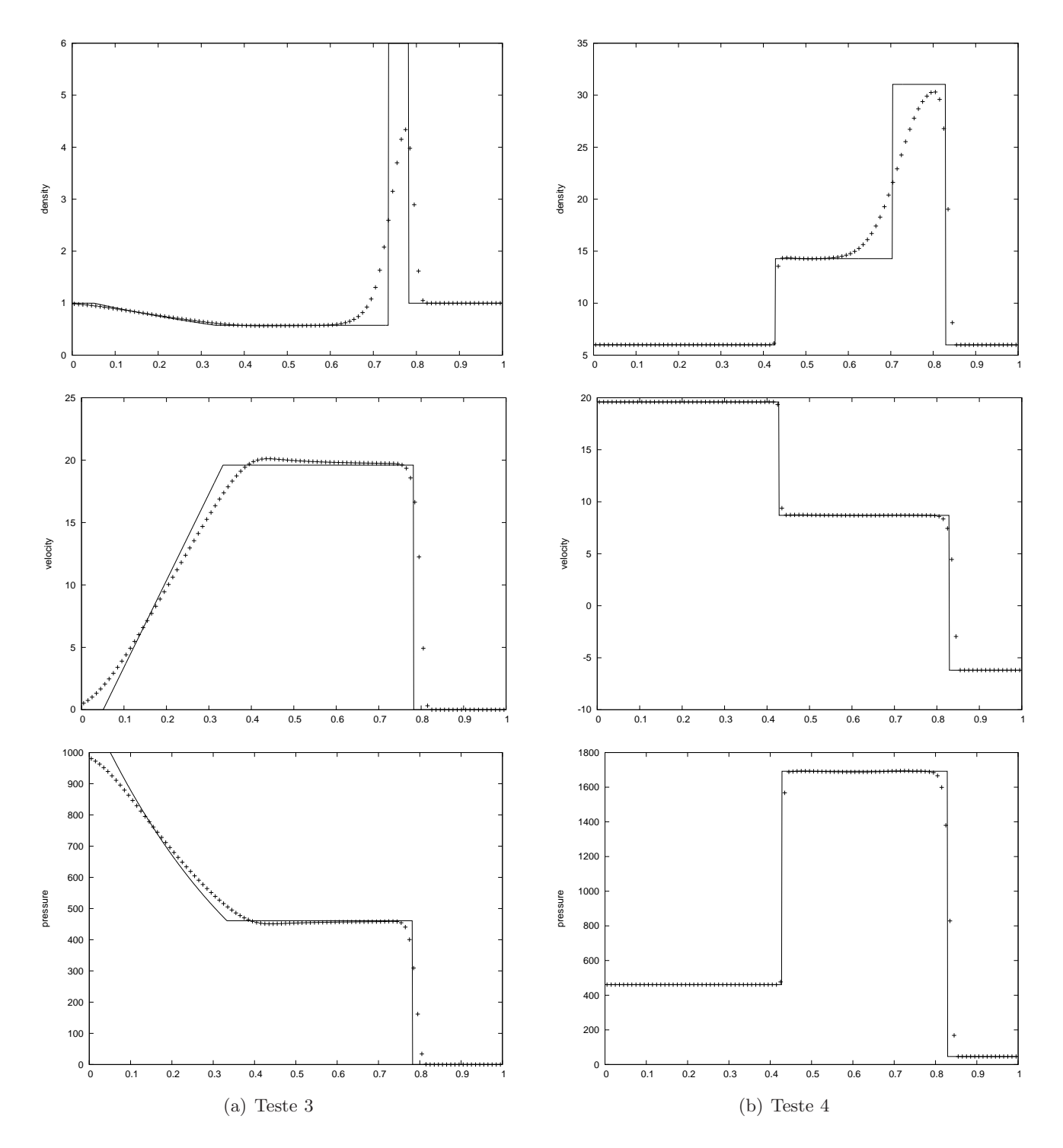

Figura 7: Método de Godunov para as equações de Euler com o solver de Riemann aproximado HLL.

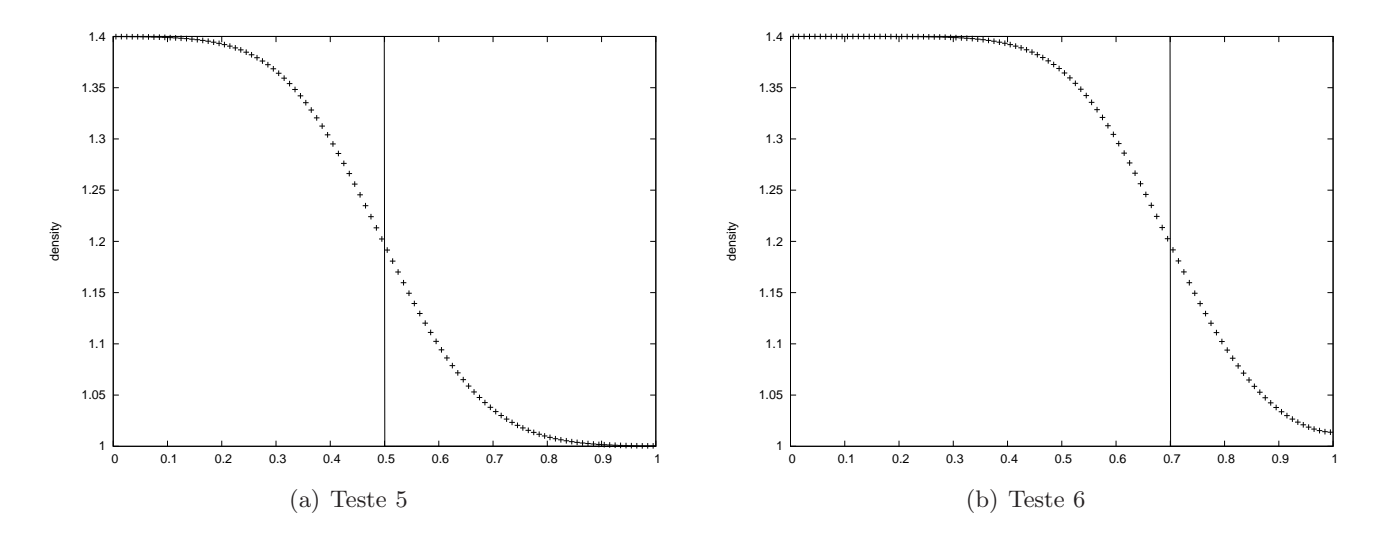

Figura 8: Método de Godunov para as equações de Euler com o solver de Riemann aproximado HLL.

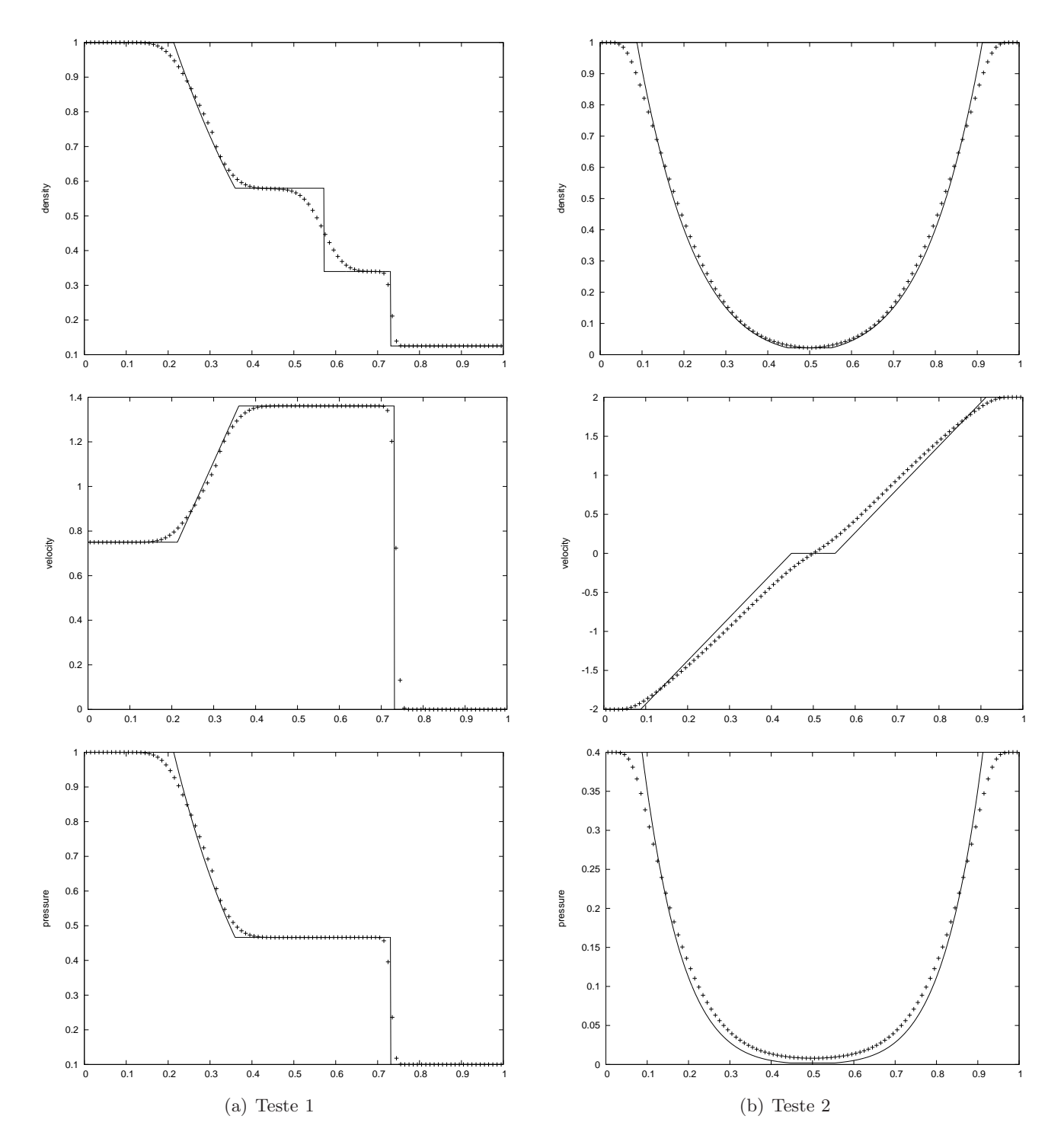

Figura 9: Método de Godunov para as equações de Euler com o solver de Riemann aproximado HLLC.

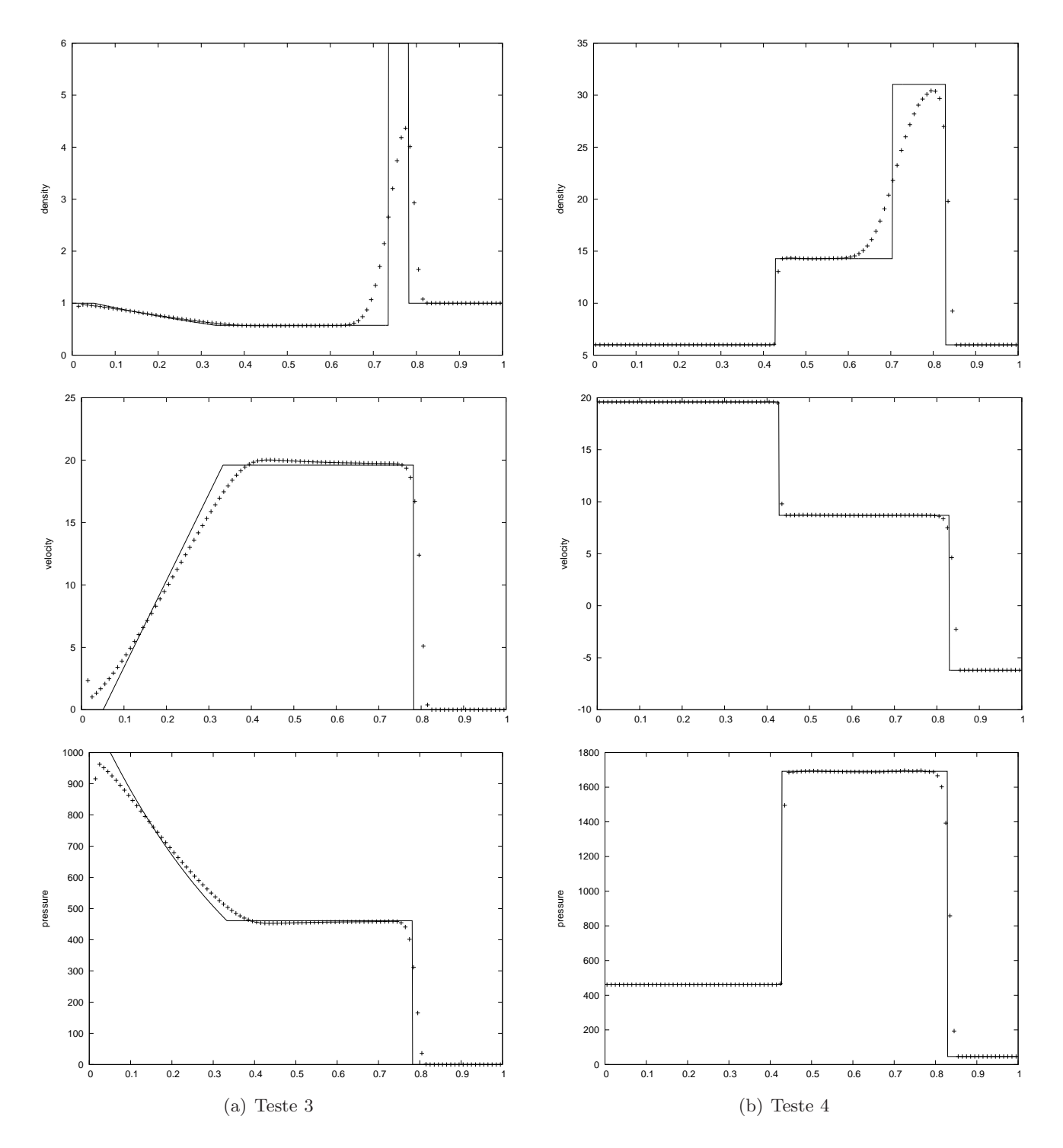

Figura 10: Método de Godunov para as equações de Euler com o solver de Riemann aproximado HLLC.

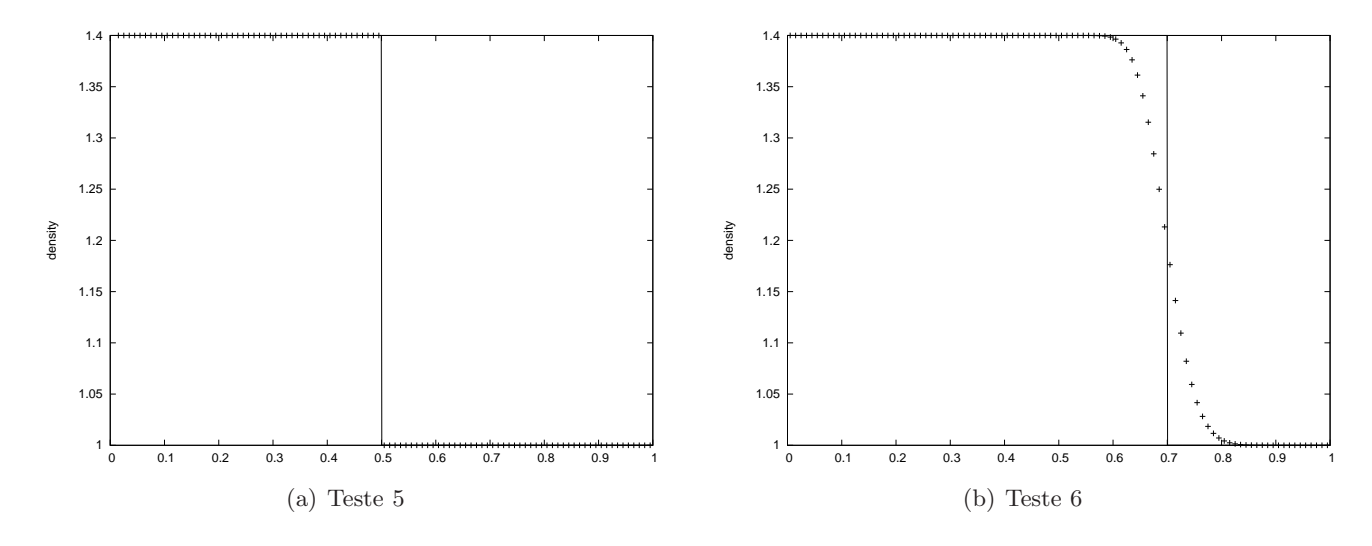

Figura 11: *Método de Godunov para as equações de Euler com o solver de Riemann aproximado HLLC.* 

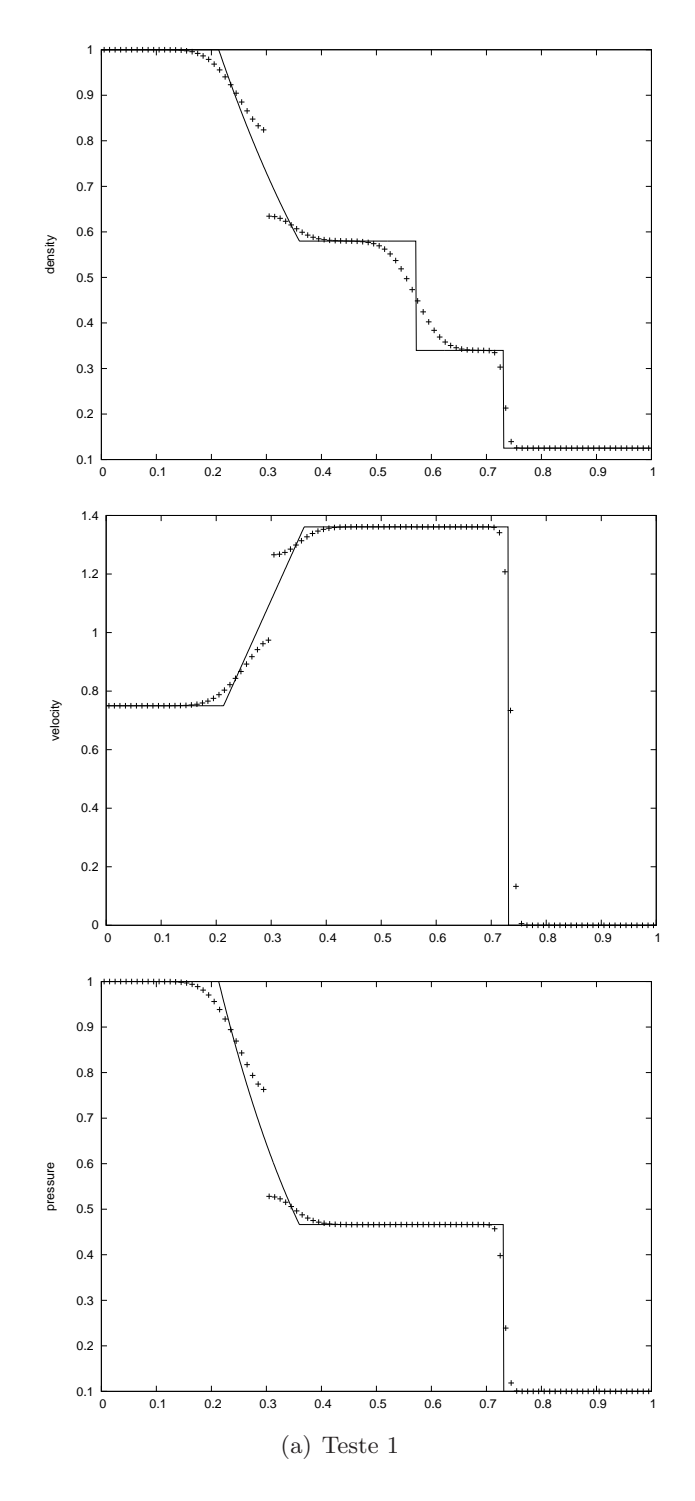

Figura 12: *Método de Godunov para as equações de Euler com o solver de Roe.* 

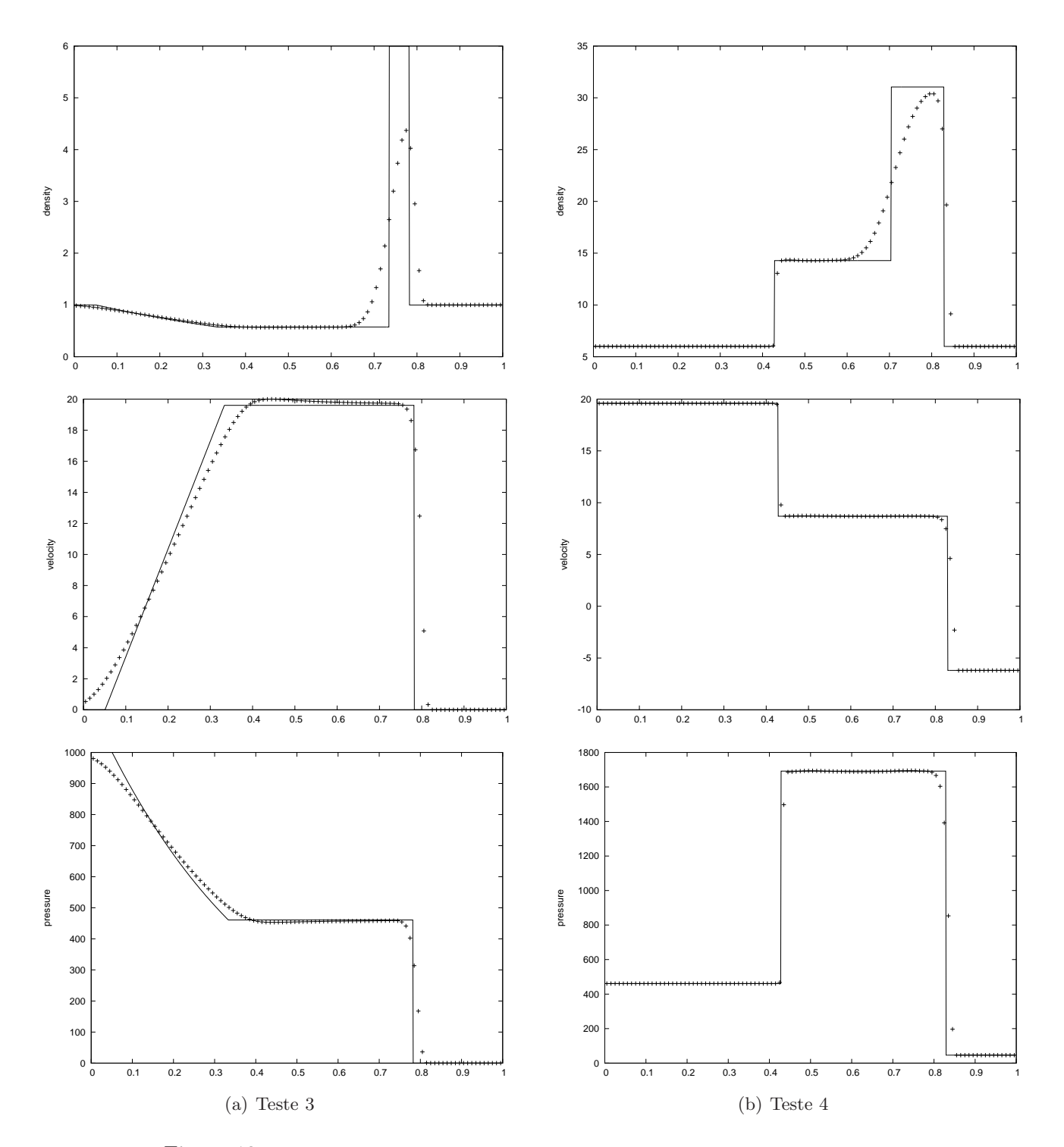

Figura 13: *Método de Godunov para as equações de Euler com o solver de Roe.* 

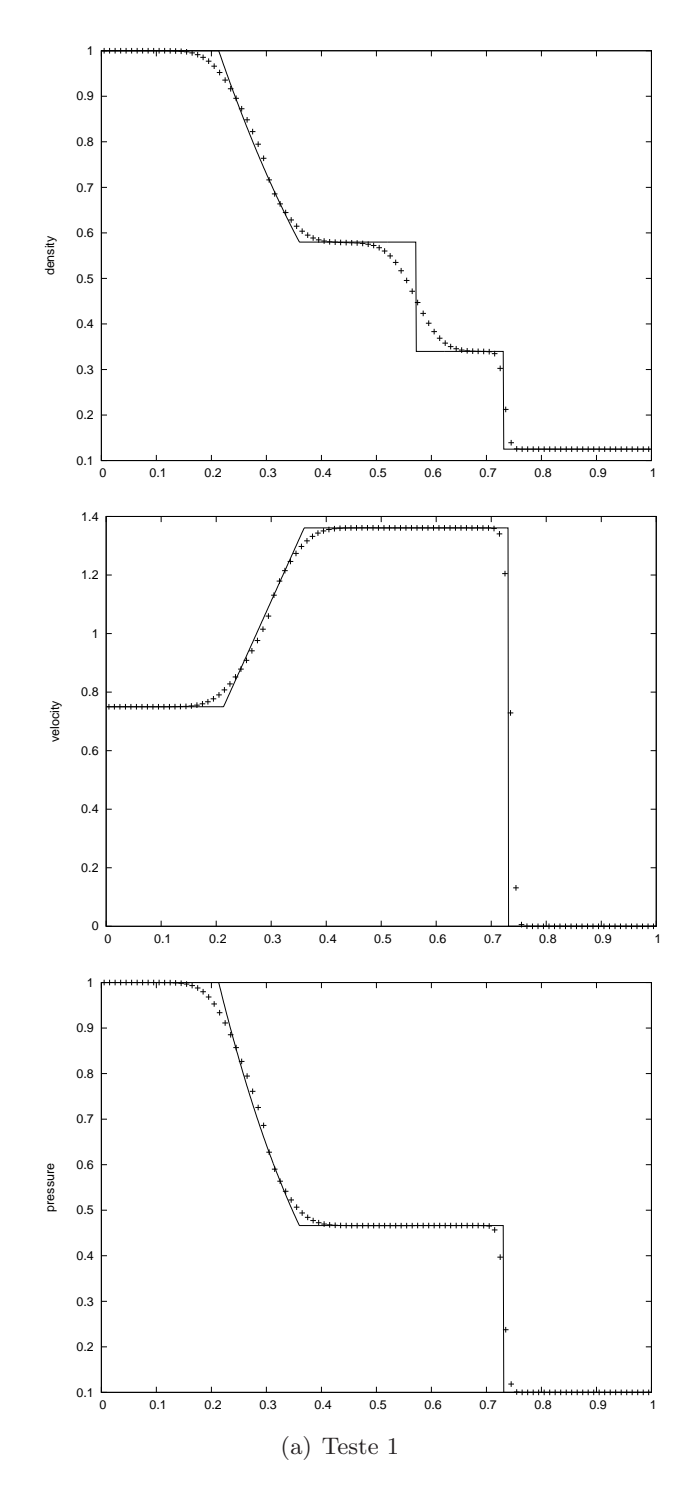

Figura 14: *Método de Godunov para as equações de Euler com o solver de Roe com correcção da entropia.* 

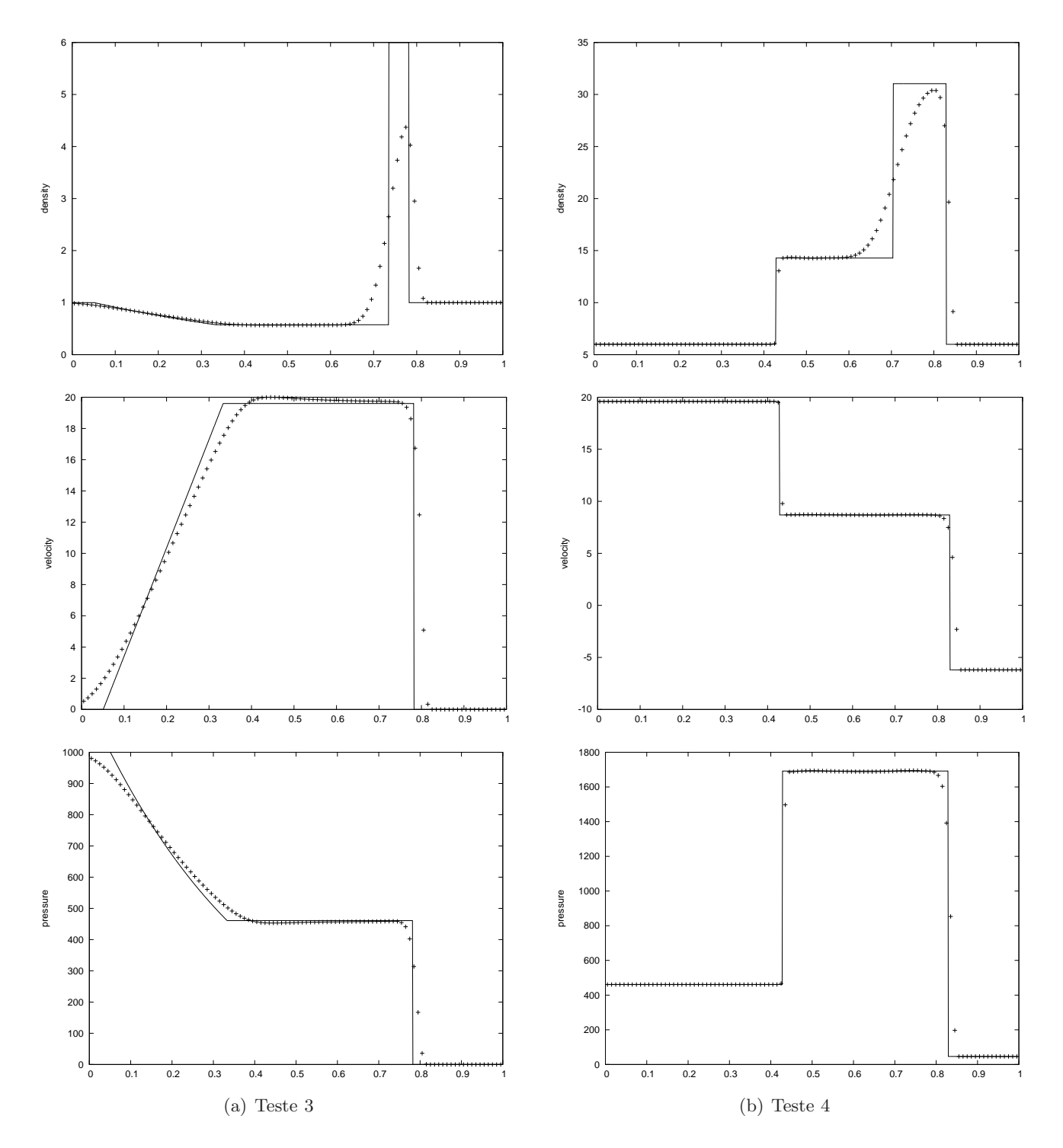

Figura 15: *Método de Godunov para as equações de Euler com o solver de Roe com correcção da entropia.* 

# 3 As equações de Euler em dimensão 2

Para o caso bidimensional as equações de Euler (1) escrevem-se na forma conservativa como

$$
U_t + F(U)_x + G(U)_y = 0,\t\t(15)
$$

onde U,  $F(U)$  e  $G(U)$  são os vectores das variáveis conservativas e dos fluxos dados, respectivamente, por

$$
U = \begin{bmatrix} \rho \\ \rho u \\ \rho v \\ E \end{bmatrix} \qquad F = \begin{bmatrix} \rho u \\ \rho u^2 + p \\ \rho u v \\ u(E + p) \end{bmatrix} \qquad G = \begin{bmatrix} \rho v \\ \rho u v \\ \rho v^2 + p \\ v(E + p) \end{bmatrix} \tag{16}
$$

onde  $\rho$  é a densidade,  $p$  é a pressão,  $(u, v)$  é a velocidade das partículas e E é a energia total por unidade de volume.

$$
E = \rho \left(\frac{1}{2}(u^2 + v^2) + e\right),\tag{17}
$$

 $e$  representa a energia interna específica dado por uma equação calórica de estado

$$
e = e(\rho, p). \tag{18}
$$

Para gases ideais esta equação tem uma expressão simples

$$
e = e(\rho, p) = \frac{p}{(\gamma - 1)\rho} \tag{19}
$$

onde  $\gamma$  representa a razão entre calores específicos.

# 3.1 O método de Lax e Liu

Em [LL96], Lax e Liu introduzem um novo princípio de positividade para esquemas numéricos para a resolução de sistemas hiperbólicos de leis de conservação em várias variáveis. Apresentam uma família de esquemas positivos de segunda-ordem nas variáveis espaciais e onde a segunda-ordem de precisão no tempo é alcançada através de um método de Runge-Kutta de segunda-ordem. Segundo os autores os esquemas positivos s˜ao competitivos com os melhores esquemas existentes e os resultados num´ericos comparáveis aos resultados obtidos aplicando os métodos ENO (Essentially Non-Oscillatory) e PPM (Piecewise Parabolic Method).

Os esquemas positivos podem ser construídos para todas as leis de conservação em que as médias de Roe são conhecidas e onde os valores e vectores próprios podem ser calculados explicitamente [LL96].

## 3.1.1 O princípio da positividade

Os esquemas conservativos escrevem-se na forma

$$
U_J^* = U_J - \sum_{s=1}^d \frac{\Delta t}{\Delta x_s} \left[ F_{J + \frac{1}{2}e_s} - F_{J - \frac{1}{2}e_s} \right]
$$
 (20)

onde  $\Delta t$  é o passo de tempo,  $\Delta x_s$  é o passo na direcção  $x_s$  do espaço e  $e_s$  é o vector unitário na direcção  $x_s$ .

O esquema conservativo (20) diz-se positivo se puder ser reescrito na forma

$$
U_J^* = \sum_K C_{J,K} U_{J+K},
$$

e as matrizes coeficiente satisfazem as seguintes propriedades:

 $C_{J,K}$  é simétrica e semi-definida positiva;

$$
\sum_{K} C_{J,K} = I
$$
, onde  $I$  é a matrix identidade;  

$$
C_{J,K} = 0
$$
, excepto para um subconjunto finito de  $K$ .

### 3.1.2 Cálculo do fluxo numérico

O fluxo numérico $F^{\rm num}_{j+\frac{1}{2}}$ em cada direcção é dado pela seguinte fórmula:

$$
F_{j+\frac{1}{2}}^{\text{num}} = \frac{F(U_j) + F(U_{j+1})}{2} - \frac{1}{2}R\left[\alpha\Lambda(I - \Phi^0) + \beta\operatorname{diag}(\mu^i)(I - \Phi^1)\right]R^{-1}(U_{j+1} - U_j),\tag{21}
$$

onde  $R$  é a matriz cujas colunas são os vectores próprios à direita de  $A$  normalizados, ou seja, a matriz de Roe verificando

$$
F(U_{j+1}) - F(U_j) = A(U_{j+1} - U_j), \qquad A = A(U_j, U_{j+1}).
$$

Deste modo,  $R^{-1}$  é a matriz cujas linhas são os vectores próprios à esquerda  $l^k$  de A normalizados. Representamos por  $\Lambda = \text{diag}(|\lambda^k|)$  a matriz diagonal cujas entradas não-nulas são os valores absolutos dos valores próprios  $\lambda^k$  de A, e cada elemento da diagonal diag $(\mu^k)$  verifica  $\mu^k \geq |\lambda^k|$ . Os parâmetros  $\alpha$  e  $\beta$  satisfazem as desigualdades  $0 \leq \alpha \leq 1$  e  $\alpha + \beta \geq 1$ .

As matrizes diagonais

$$
\Phi^0 = \begin{pmatrix} \phi_1^0(\theta^1) & & & \\ & \phi_2^0(\theta^2) & & \\ & & \phi_3^0(\theta^3) & \\ & & & \phi_4^0(\theta^4) \end{pmatrix}, \text{ and } \Phi^1 = \begin{pmatrix} \phi^1(\theta^1) & & & \\ & \phi^1(\theta^2) & & \\ & & \phi^1(\theta^3) & \\ & & & \phi^1(\theta^4) \end{pmatrix}
$$

são compostas por funções limitadoras sujeitas às condições

$$
0 \le \phi_k^0(\theta) \le 2, \qquad 0 \le \frac{\phi_k^0(\theta)}{\theta} \le 2, \qquad \phi_k^0(1) = 1,
$$

e

$$
0 \le \phi^1(\theta) \le 1
$$
,  $0 \le \frac{\phi^1(\theta)}{\theta} \le 1$ ,  $\phi^1(1) = 1$ ,

respectivamente, onde cada  $\phi_k^0$  pode ser diferente para cada  $k$  e  $\phi^1$  representa a função limitadora minmod, definida por:

minmod(x, y) = 
$$
\frac{1}{2}
$$
 [sgn(x) + sgn(y)] min(|x|, |y|).

Cada argumento  $\theta^k$  da função limitadora  $\phi$  é definido por

$$
\theta^k = \begin{cases} \frac{l^k \cdot (U_j - U_{j-1})}{l^k \cdot (U_{j+1} - U_j)}, & \text{se } \lambda^k \ge 0, \\ & \\ \frac{l^k \cdot (U_{j+2} - U_{j+1})}{l^k \cdot (U_{j+1} - U_j)} & \text{caso contrário,} \end{cases}
$$
 1  $\le k \le 4$ .

Os esquemas (20) e (21) são positivos sob a seguinte condição CFL:

$$
\frac{\Delta t}{\Delta x} \Big( \alpha_1 \max_{1 \le i \le 4, U} |\lambda^{1,i}| + \beta_1 \max_{1 \le i \le 4, U} \mu^{1,i} \Big) + \frac{\Delta t}{\Delta y} \Big( \alpha_2 \max_{1 \le i \le 4, U} |\lambda^{2,i}| + \beta_2 \max_{1 \le i \le 4, U} \mu^{2,i} \Big) \le \frac{1}{2}.
$$

Desenvolvendo (21) obtemos:

$$
F_{j+\frac{1}{2}}^{\text{num}} = \frac{F(U_j) + F(U_{j+1})}{2} - \frac{1}{2}R\left[\alpha \left|\lambda^k\right|\left(1 - \phi_k^0(\theta^k)\right) + \beta \left(\mu^k\right)\left(1 - \phi^1(\theta^k)\right)\right] \begin{pmatrix} l^1(U_{j+1} - U_j) \\ \vdots \\ l^n(U_{j+1} - U_j) \end{pmatrix}
$$
  
\n
$$
= \frac{F(U_j) + F(U_{j+1})}{2} + R\left(\begin{array}{c} -\frac{1}{2}\left(\alpha \left|\lambda^1\right|\left(1 - \phi_1^0(\theta^1)\right) + \beta \left(\mu^1\right)\left(1 - \phi^1(\theta^1)\right)\right) \ l^1(U_{j+1} - U_j) \\ \vdots \\ -\frac{1}{2}\left(\alpha \left|\lambda^4\right|\left(1 - \phi_1^0(\theta^4)\right) + \beta \left(\mu^4\right)\left(1 - \phi^4(\theta^4)\right)\right) \ l^4(U_{j+1} - U_j) \end{array}\right)
$$
  
\n
$$
= \frac{F(U_j) + F(U_{j+1})}{2} + R\left(\begin{array}{c} -\frac{1}{2}\left(\alpha \left|\lambda^1\right|\left(1 - \phi_1^0(\theta^1)\right) + \beta \left(\mu^1\right)\left(1 - \phi^1(\theta^1)\right)\right) \ dw^1 \\ \vdots \\ -\frac{1}{2}\left(\alpha \left|\lambda^4\right|\left(1 - \phi_1^0(\theta^4)\right) + \beta \left(\mu^4\right)\left(1 - \phi^4(\theta^4)\right)\right) \ dw^4 \end{array}\right)
$$
  
\n
$$
= \frac{F(U_j) + F(U_{j+1})}{2} + R\left(\begin{array}{c} dwf^1 \\ \vdots \\ dwf^4 \end{array}\right)
$$

onde

$$
dw^k = l^k (U_{j+1} - U_j)
$$

e

$$
dw f^{k} = -\frac{1}{2} \left( \alpha \left| \lambda^{k} \right| \left( 1 - \phi_{k}^{0}(\theta^{k}) \right) + \beta \left( \mu^{k} \right) \left( 1 - \phi^{1}(\theta^{k}) \right) \right) dw^{k}.
$$

Os esquemas positivos (20) e (21) são de segunda-ordem no espaço e de primeira-ordem no tempo. Usando um método de Runge-Kutta de segunda-ordem de Shu e Osher [SO89] que conserva a energia, obtemos uma precisão de segunda-ordem no tempo: para  $m = 0, 1, \ldots,$ 

$$
U_J^{\star} = U_J^m - \sum_{s=1}^4 \frac{\Delta t}{\Delta x_s} \left[ F_{J + \frac{1}{2}e_s} - F_{J - \frac{1}{2}e_s} \right],
$$
  
\n
$$
U_J^{\star \star} = U_J^{\star} - \sum_{s=1}^4 \frac{\Delta t}{\Delta x_s} \left[ F_{J + \frac{1}{2}e_s}^{\star} - F_{J - \frac{1}{2}e_s}^{\star} \right],
$$
  
\n
$$
U_J^{m+1} = \frac{1}{2} U_J^m + \frac{1}{2} U_J^{\star \star}.
$$

# 3.1.3 Algoritmo

O cálculo do fluxo numérico  $F_{i+1}^{\text{num}}$ <sup>num</sup> é implementado através do seguinte algoritmo:

> Calcular  $R, R^{-1}$ , e  $\Lambda$  a partir de  $U_j$  e  $U_{j+1}$ Para  $k = 1, \ldots, 4$  fazer  $dw^k = l^k (U_{j+1} - U_j)$ Se  $\lambda^k \geq 0$  então  $d w u p = l^{k} (U_{j} - U_{j-1})$ caso contrário  $d w u p = l^k (U_{j+2} - U_{j+1})$ fim do Se dwup

Calculate the equation 
$$
\phi_k^0(\theta^k) \cdot \phi^1(\theta^k)
$$
 is a random variable 
$$
\theta = \frac{d^2 \phi_k}{d^2 \phi_k^k}
$$

\nCalculate the value 
$$
\frac{1}{2} \left( \alpha |\lambda^k| (1 - \phi_k^0(\theta^k)) + \beta \mu^k (1 - \phi^1(\theta^k)) \right) d\theta^k
$$

Fim do Para

Calcular  $F_{j+\frac{1}{2}} = \frac{F(U_j) + F(U_{j+1})}{2}$  $\frac{1}{2} \frac{(\sqrt{y+1})}{\sqrt{y+1}} + R \cdot dw f$ 

# 3.2 O método de Jiang e Tadmor

Jiang e Tadmor [JT98] desenvolveram um esquema de alta resolução não-oscilatório para leis de conservação hiperbólicas bidimensionais cuja motivação assenta no esquema centrado de segundaordem em dimens˜ao 1 desenvolvido por Nessyahu e Tadmor [NT90].

Este esquema é do tipo previsão-correcção consistindo em dois passos: a partir de médias conhecidas nas células, são previstos valores pontuais baseados em reconstruções não-oscilatórias seccionalmente lineares e, num segundo passo, usando médias calculadas em malhas deslocadas (staggered grids) e as médias anteriormente calculadas, efectua-se a evolução destas médias.

Deste processo resulta um esquema centrado não-oscilatório de segunda-ordem. Demonstra-se que este esquema é positivo no sentido definido por Lax e Liu [LL96].

A principal característica deste esquema centrado é a sua simplicidade. Na verdade, como não são necessários solvers de Riemann, exactos ou aproximados, nem as associadas decomposições características, podem ser definidos esquemas eficientes e genuinamente multidimensionais que não necessitam da separação das dimensões.

Os esquemas centrados podem ser formulados na linha do quadro original de Godunov, ou seja, efectuando a evolução da solução seccionalmente polinomial após cada pequeno passo de tempo pelas suas médias nas células. Para uma breve abordagem da construção da família de esquemas centrados não-oscilatórios de ordem superior para aproximar as soluções de leis de conservação hiperbólicas ver, por exemplo, [LT97a].

#### 3.2.1 Formulação previsão-correcção

Para aproximar a solução da equação (15) por um esquema centrado, começamos com uma solução seccionalmente constante da forma  $\sum \bar{w}_{pq}^n \chi_{pq}(x, y)$ , onde  $\bar{w}_{pq}^n$  é a média aproximada na célula no instante  $t = t^n$  associada à célula  $C_{pq} = I_p \times J_q$  centrada em torno de  $(x_p = p\Delta x, y_q = q\Delta y)$ , ou seja,

$$
C_{pq} := \left\{ (\xi, \eta) : |\xi - x_p| \le \frac{\Delta x}{2}, |\eta - Y_q| \le \frac{\Delta y}{2} \right\}.
$$

Como primeiro passo, reconstruímos uma aproximação seccionalmente linear da forma

$$
w(x, y, t^n) = \sum \left[ \bar{w}_{pq}^n + w_{pq}^{\rightarrow} \left( \frac{x - x_p}{\Delta x} \right) + w_{pq}^{\uparrow} \left( \frac{y - y_q}{\Delta y} \right) \right] \chi_{pq}(x, y), \tag{22}
$$

onde  $w_{pq}^{\rightarrow}$  e  $w_{pq}^{\uparrow}$  são os declives discretos nas direcções  $x$  e  $y$ , respectivamente, reconstruídos a partir das médias dadas. Para garantir uma precisão de segunda-ordem, estes declives deverão aproximar convenientemente as derivadas correspondentes,

$$
w_{pq}^{\to} \sim \Delta x \cdot w_x(x_p, y_q, t^n) + \mathcal{O}(\Delta x)^2,
$$
\n(23)

$$
w_{pq}^{\uparrow} \sim \Delta y \cdot w_y(x_p, y_q, t^n) + \mathcal{O}(\Delta y)^2.
$$
 (24)

A construção do esquema centrado prossegue com um segundo passo de evolução exacta seguida de cálculo da média na malha deslocada.

Seja $\{w(x,y,t),\,t\geq t^n\}$ a solução exacta da lei de conservação (15), escrita como

$$
w_t + f(w)_x + g(w)_y = 0, \t t \ge t^n,
$$
\t(25)

sujeita aos valores seccionalmente lineares reconstruídos,  $w(x, y, t^n)$  em (22), no instante  $t = t^n$ .

O passo seguinte consiste em concretizar esta solução exacta no passo de tempo seguinte  $t = t^{n+1}$ , através do cálculo das médias nas células deslocadas,  $C_{j+\frac{1}{2},k+\frac{1}{2}}:=I_{j+\frac{1}{2}}\times J_{k+\frac{1}{2}},$  centradas em torno de  $(x_{j+\frac{1}{2}}, y_{k+\frac{1}{2}})$ .

Denotemos por

$$
\bar{w}_{j+\frac{1}{2},k+\frac{1}{2}}(t)=\bar{\int}_{C_{j+\frac{1}{2},k+\frac{1}{2}}}w(x,y,t)\,dxdy:=\frac{1}{|C_{j+\frac{1}{2},k+\frac{1}{2}}|}\int_{C_{j+\frac{1}{2},k+\frac{1}{2}}}w(x,y,t)\,dxdy,
$$

estas médias nas células deslocadas.

Sejam  $\lambda := \frac{\Delta t}{\Delta x}$  e  $\mu := \frac{\Delta t}{\Delta y}$  as razões fixadas das malhas.

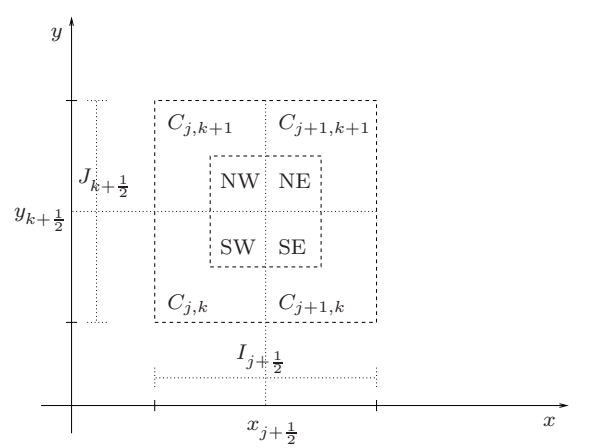

Figura 16: *Malha deslocada.*

Por integração de (25) sobre  $C_{j+\frac{1}{2},k+\frac{1}{2}}\times[t^{n},t^{n+1}]$  obtemos

$$
\bar{w}_{j+\frac{1}{2},k+\frac{1}{2}}(t^{n+1}) = \int_{C_{j+\frac{1}{2},k+\frac{1}{2}}} w(x,y,t^n) dx dy
$$
\n
$$
- \lambda \left\{ \int_{\tau=t^n}^{\tau^{n+1}} \int_{y \in J_{k+\frac{1}{2}}} \left[ f(w(x_{j+1},y,\tau)) - f(w(x_j,y,\tau)) \right] dy d\tau \right\}
$$
\n
$$
- \mu \left\{ \int_{\tau=t^n}^{\tau^{n+1}} \int_{x \in I_{j+\frac{1}{2}}} \left[ g(w(x,y_{k+1},\tau)) - g(w(x,y_k,\tau)) \right] dy d\tau \right\}.
$$
\n(26)

Comecemos por calcular a média,  $\bar{\int}_{C_{j+\frac{1}{2},k+\frac{1}{2}}}$  $w(x,y,t^n)\,dxdy,$ sobre a célula $C_{j+\frac{1}{2},k+\frac{1}{2}},$  que recebe as contribuições das quatro células que intersecta,  $C_{jk}$ ,  $C_{j+1,k}$ ,  $C_{j+1,k+1}$  and  $C_{j,k+1}$ .

Começando com a célula intersectada  $C_{jk}$  no canto sudoeste (ver figura 16),  $C_{j+\frac{1}{2},k+\frac{1}{2}}^{SW} := C_{j+\frac{1}{2},k+\frac{1}{2}} \cap$  $C_{jk}$ , encontramos a média do polinómio reconstruído em (22),

$$
\begin{split}\n\int_{C_{j+\frac{1}{2},k+\frac{1}{2}}^{SW}} & w(x,y,t^n) \, dxdy \\
&= \frac{1}{|C_{j+\frac{1}{2},k+\frac{1}{2}}^{SW}} \int_{C_{j+\frac{1}{2},k+\frac{1}{2}}^{SW}} & w(x,y,t) \, dxdy \\
&= \frac{1}{\Delta x \Delta y} \int_{x_j}^{x_{j+\frac{1}{2}}} \int_{y_k}^{y_{k+\frac{1}{2}}} \left[ \bar{w}_{jk}^n + w_{jk}^{\rightarrow} \left( \frac{x - x_j}{\Delta x} \right) + w_{jk}^{\uparrow} \left( \frac{y - y_k}{\Delta x} \right) \right] \, dy dx \\
&= \frac{1}{4} \bar{w}_{jk}^n + \frac{1}{16} \left( w_{jk}^{\rightarrow} + w_{jk}^{\uparrow} \right).\n\end{split} \tag{27}
$$

Continuando no sentido contrário aos ponteiros do relógio, encontramos

$$
\bar{\int}_{C_{j+\frac{1}{2},k+\frac{1}{2}}^{SE}} w(x,y,t^n) dx dy = \frac{1}{4} \bar{w}_{j+1,k}^n + \frac{1}{16} \left( -w_{j+1,k}^{\rightarrow} + w_{j+1,k}^{\uparrow} \right), \tag{28}
$$

$$
\int_{C_{j+\frac{1}{2},k+\frac{1}{2}}^{NE}} w(x,y,t^n) dx dy = \frac{1}{4} \bar{w}_{j+1,k+1}^n - \frac{1}{16} \left( w_{j+1,k+1}^+ + w_{j+1,k+1}^{\uparrow} \right)
$$
(29)

$$
\overline{\int}_{C_{j+\frac{1}{2},k+\frac{1}{2}}^{NW}} w(x,y,t^n) dx dy = \frac{1}{4} \overline{w}_{j,k+1}^n + \frac{1}{16} \left( w_{j,k+1}^{\rightarrow} - w_{j,k+1}^{\uparrow} \right). \tag{30}
$$

Adicionando os últimos quatro integrais, determinamos as médias deslocadas exactas da solução reconstruída no instante  $t = t^n$ ,

$$
\begin{split}\n\bar{w}_{j+\frac{1}{2},k+\frac{1}{2}}^{n} &:= \bar{\int}_{C_{j+\frac{1}{2},k+\frac{1}{2}}} w(x,y,t^{n}) \, dxdy \\
&= \frac{1}{4} (\bar{w}_{jk}^{n} + \bar{w}_{j+1,k}^{n} + \bar{w}_{j,k+1}^{n} + \bar{w}_{j+1,k+1}^{n}) \\
&+ \frac{1}{16} \left\{ (\bar{w}_{jk} \to \bar{w}_{j+1,k} \to + (\bar{w}_{j,k+1} \to \bar{w}_{j+1,k+1}) + (\bar{w}_{jk}^{\uparrow} - \bar{w}_{j,k+1}^{\uparrow}) + (\bar{w}_{j+1,k}^{\uparrow} - \bar{w}_{j+1,k+1}^{\uparrow}) \right\}.\n\end{split} \tag{31}
$$

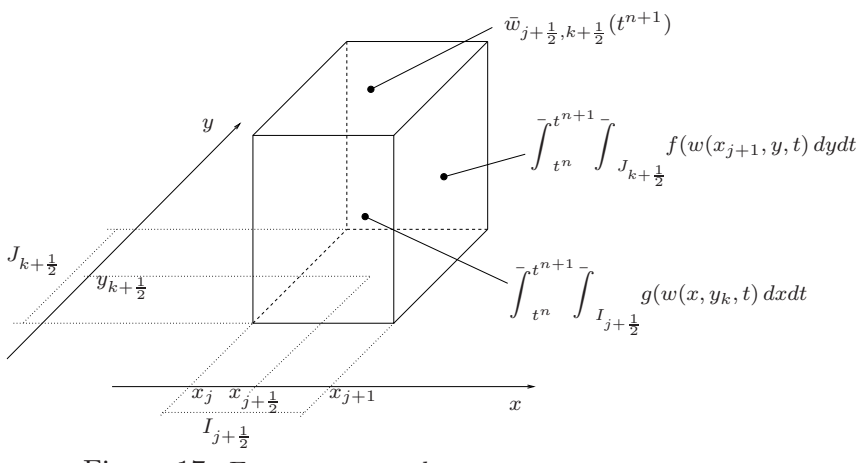

Figura 17: *Esquema centrado.*

Até agora todo o cálculo é exacto.

Vamos agora tratar da aproximação dos quatro fluxos no segundo membro em (26), começando com o fluxo através da face *este* (figura 17),  $\overline{\int}_{t^n}^{t^{n+1}}$  $t^{n+1}$  $\int_{t^{n}}^{t^{n+1}} \int_{t^{n+\frac{1}{2}}} f(w(x_{j+1}, y, \tau)) dy d\tau.$ 

Usamos a regra de quadratura do ponto médio para uma aproximação de segunda-ordem do integral em ordem ao tempo,

$$
\int_{t^n}^{t^{n+1}} \int_{J_{k+\frac{1}{2}}} f(w(x_{j+1}, y, \tau)) dy d\tau
$$
\n
$$
= \frac{1}{\Delta y} \int_{y_k}^{y_{k+1}} \frac{1}{\Delta t} \int_{t^n}^{t^{n+1}} f(w(x_{j+1}, y, \tau)) d\tau dy
$$
\n
$$
\sim \frac{1}{\Delta y} \int_{y_k}^{y_{k+1}} f(w(x_{j+1}, y, t^{n+\frac{1}{2}})) dy
$$

e, por razões abaixo clarificadas, usamos a regra do trapézio de segunda-ordem para a integração no espaço através do eixo dos  $yy$ , obtendo,

$$
\frac{1}{\Delta y} \int_{y_k}^{y_{k+1}} f(w(x_{j+1}, y, t^{n+\frac{1}{2}}) dy
$$
\n
$$
\sim \frac{1}{\Delta y} \frac{y_{k+1} - y_k}{2} \left[ f(w(x_{j+1}, y_k, t^{n+\frac{1}{2}}) + f(w(x_{j+1}, y_{k+1}, t^{n+\frac{1}{2}})) \right]
$$
\n
$$
= \frac{1}{2} \left[ f(w_{j+1,k}^{n+\frac{1}{2}}) + f(w_{j+1,k+1}^{n+\frac{1}{2}}) \right].
$$
\n(32)

De forma análoga, aproximamos os restantes fluxos,

$$
\overline{\int}_{t^{n}}^{t^{n+1}} \overline{\int}_{x \in I_{j+\frac{1}{2}}} g(w(x, y_{k+1}, \tau)) dy d\tau \sim \frac{1}{2} \left[ g(w_{j,k+1}^{n+\frac{1}{2}}) + g(w_{j+1,k+1}^{n+\frac{1}{2}}) \right],
$$
\n(33)

$$
\int_{t^n}^{t^{n+1}} \int_{y \in J_{k+\frac{1}{2}}} f(w(x_j, y, \tau)) dy d\tau \sim \frac{1}{2} \left[ f(w_{jk}^{n+\frac{1}{2}}) + f(w_{j,k+1}^{n+\frac{1}{2}}) \right],
$$
\n(34)

$$
\int_{t^n}^{t^{n+1}} \int_{x \in I_{j+\frac{1}{2}}} g(w(x, y_k, \tau)) dy d\tau \sim \frac{1}{2} \left[ g(w_{jk}^{n+\frac{1}{2}}) + g(w_{j+1,k}^{n+\frac{1}{2}}) \right]. \tag{35}
$$

Para aproximar os fluxos em (32)-(35) usamos os valores médios,  $w_{jk}^{n+\frac{1}{2}} \equiv w(x_j, y_k, t^{n+\frac{1}{2}})$ , motivo pelo qual se torna vantajoso aplicar a regra de quadratura do ponto m´edio usando esses valores. Deste modo, visto que estes valores médios se encontram no centro das suas células, afastados portanto das descontinuidades nas margens das células,  $C_{jk}$ , podemos usar a expansão de Taylor

$$
w(x_j, y_k, t^{n+\frac{1}{2}}) = \bar{w}_{jk}^n + \frac{\Delta t}{2} w_t(x_j, y_k, t^n) + \mathcal{O}(\Delta t)^2.
$$

Finalmente, usamos a lei de conservação (25) para exprimir a derivada temporal,  $w_t$ , em termos das derivadas espaciais,  $f(w)$ <sup> $\rightarrow$ </sup> e  $g(w)$ <sup> $\uparrow$ </sup>,

$$
w_{jk}^{n+\frac{1}{2}} = \bar{w}_{jk}^n - \frac{\lambda}{2} f(w_{jk}^n - \frac{\mu}{2} g(w_{jk}^\uparrow, \tag{36}
$$

onde  $f(w)_{jk}^{\rightarrow} \sim \Delta x \cdot f(w(x_j, y_k, t^n))_x$  e  $g(w)_{jk}^{\uparrow} \sim \Delta y \cdot g(w(x_j, y_k, t^n))_y$  são declives discretos unidimensionais nas direcções  $x \in y$ , do tipo reconstruído em (23); por exemplo, multiplicando (23)-(24) pelos Jacobianos correspondentes A e B obtemos

$$
f(w)_{jk}^{\rightarrow} = A(\bar{w}_{jk}^n) w_{jk}^{\rightarrow}, \qquad g(w)_{jk}^{\uparrow} = B(\bar{w}_{jk}^n) w_{jk}^{\uparrow}.
$$
 (37)

Com os valores intermédios (36), podemos calcular agora os fluxos aproximados (32)-(35). Inserindo estes valores, juntamente com a média deslocada calculada em  $(32)$ , em  $(26)$ , concluímos com as novas médias deslocadas no instante  $t = t^{n+1}$ , dadas por,

$$
\bar{w}_{j+\frac{1}{2},k+\frac{1}{2}}^{n+1} = \frac{1}{4} (\bar{w}_{jk}^{n} + \bar{w}_{j+1,k}^{n} + \bar{w}_{j,k+1}^{n} + \bar{w}_{j+1,k+1}^{n}) \n+ \frac{1}{16} (\bar{w}_{jk}^{n} - \bar{w}_{j+1,k}^{n}) - \frac{\lambda}{2} \left[ f(\bar{w}_{j+1,k}^{n+\frac{1}{2}}) - f(\bar{w}_{jk}^{n+\frac{1}{2}}) \right] \n+ \frac{1}{16} (\bar{w}_{j,k+1}^{n} - \bar{w}_{j+1,k+1}^{n}) - \frac{\lambda}{2} \left[ f(\bar{w}_{j+1,k+1}^{n+\frac{1}{2}}) - f(\bar{w}_{j,k+1}^{n+\frac{1}{2}}) \right] \n+ \frac{1}{16} (\bar{w}_{j,k}^{\uparrow} - \bar{w}_{j,k+1}^{\uparrow}) - \frac{\mu}{2} \left[ g(\bar{w}_{j,k+1}^{n+\frac{1}{2}}) - g(\bar{w}_{j,k}^{n+\frac{1}{2}}) \right] \n+ \frac{1}{16} (\bar{w}_{j+1,k}^{\uparrow} - \bar{w}_{j+1,k+1}^{\uparrow}) - \frac{\mu}{2} \left[ g(\bar{w}_{j+1,k+1}^{n+\frac{1}{2}}) - g(\bar{w}_{j+1,k}^{n+\frac{1}{2}}) \right]
$$
\n(38)

Em resumo, terminamos num esquema simples de dois passos de tipo previsão-correcção  $(36)$ - $(38)$ . Partindo das médias das células,  $\bar{w}^n_{jk}$ , usamos a previsão de primeira-ordem (36) para o cálculo dos pontos médios,  $w_{jk}^{n+\frac{1}{2}}$ , seguindo-se a correcção de segunda-ordem (38) para o cálculo das novas médias das células,  $\bar{w}_{jk}^{n+1}$ . Daqui resulta um esquema não-oscilatório com precisão de segunda-ordem. Nenhuns solvers de Riemann estão envolvidos e o comportamento não-oscilatório do esquema assenta nos declives discretos reconstruídos,  $w^{\rightarrow}$ ,  $w^{\uparrow}$ ,  $f(w)^{\rightarrow}$ , e  $g(w)^{\uparrow}$ .

#### 3.3 Outros esquemas centrados

A família de esquemas centrados de ordem superior, onde se situa o método abordado na secção anterior, pode ser interpretada como uma extensão directa do esquema de primeira-ordem de Lax-Friedrichs [FL71] os quais são robustos e estáveis mas sofrem de excessiva viscosidade numérica.

A existência desta excessiva dissipação levou Nessyahu e Tadmor [NT90] a desenvolverem um esquema centrado de segunda-ordem de tipo Godunov.

Este esquema foi extendido a ordens superiores de precisão [LT98], a dimensões espaciais superiores [JT98], assim como a escoamentos incompressíveis [LT97b] e geometrias mais gerais [Kup98].

Os esquemas centrados não-oscilatórios são ampliados com um esquema  $[JLL^+98]$  que converte os esquemas baseados em malhas deslocadas em malhas n˜ao-deslocadas mantendo contudo as propriedades de simplicidade e alta-resolução, e evitando assim a alternância entre malhas deslocadas.

Para tal conversão, os valores reconstruídos das médias do esquema deslocado são recalculados, recuperando as m´edias do esquema centrado sobre a malha original. Este procedimento pode ser escrito na forma previsão-correcção evitando por completo o deslocamento das malhas.

Os testes apresentados revelam, para o caso de choques, uma ligeira perda de resolução nas malhas n˜ao-deslocadas para as malhas deslocadas.

Em 2000, Kurganov e Tadmor [KT00] apresentam um novo esquema centrado que, permitindo uma formulação semi-discreta, reduz a viscosidade numérica mantendo a alta-resolução. A versão totalmente discreta é obtida através de solvers de tipo Runge-Kutta para a equações diferenciais ordinárias. Com este método, em vez de serem usadas células de comprimento fixado  $\Delta x$  para o cálculo das médias sobre os legues de Riemann não-regulares, é utilizada informação sobre a velocidade local de propagação da onda para definir o tamanho das células, levando a que as partes não-regulares da solução se situem em volumes de controlo mais estreitos. As médias então calculadas são convertidas para a malha original.

No seguimento deste esquema Kurganov e Levy [KL00] apresentam um esquema centrado semi-discreto de terceira-ordem para sistemas multidimensionais de leis de conservação hiperbólicas, equações de convecção difusão e problemas afins.

Esta extensão usa uma reconstrução ponderada essencialmente não-oscilatória centrada de terceiraordem (CWENO) proposta por Levy et al. [LPR00].

Atendendo às direcções de propagação da onda através da medição das velocidades locais unilaterais Kurganov et al. [KNP01] apresentam novos esquemas designados centrados-upwind devido à propriedade upwind que decorre de utilizar informação de um dos lados para construir uma estimativa para o comprimento dos leques de Riemann.

O conhecimento de informação precisa acerca das velocidades locais de propagação e a integração sobre leques de Riemann de comprimentos variáveis são a base da construção deste esquema.

Um esquema de terceira-ordem baseado neste esquema é apresentado por Kurganov e Petrova [KP01] e a redução da dissipação numérica em esquemas centrados-upwind é abordado por Kurganov e Lin [KL07].

# 3.4 Resultados numéricos

### 3.4.1 O problema de Riemann em dinâmica de gases bidimensional

O problema de Riemann em dinˆamica de gases em duas dimens˜oes foi considerado por Shulz-Rinne, Collins e Glaz [SRCG93] para gases isentrópicos e politrópicos. Aí apresentam 15 e 16 combinações de ondas genuinamente diferentes, respectivamente para gases politrópicos e isentrópicos. Zhang e Zheng [ZZ90] haviam já efectuado um conjunto de conjecturas sobre as soluções do problema de Riemann bidimensional para as equações de Euler.

Mais recentemente, Li e Zhang [LZ11] referem o aparecimento, em muitos casos de problemas de Riemann, de um novo tipo de onda designado por fragmento semi-hiperbólico de solução (semi-hyperbolic patch of solution) definida como uma solução local para a qual um conjunto de características começa numa curva sónica e termina numa curva sónica ou numa onda de choque transónica.

Nos problemas de Riemann para dinâmica de gases bidimensional os dados iniciais são constantes em cada quadrante de forma que, em cada interface separando dois quadrantes, apenas surge uma onda elementar, seja um choque unidimensional, uma onda de refracção unidimensional ou uma descontinuidade de contacto bidimensional.

Simulações numéricas com este tipo de dados foram realizados por Schulz-Rinne, Collins, e Glaz [SRCG93], Lax e Liu [LL96] [LL98], Kurganov e Tadmor [KT02], entre outros.

Consideremos as equações de Euler para um gás compressível (15). O problema de Riemann é o problema de valor inicial para (15) com condições iniciais

$$
(\rho, u, v, p)(x, y, 0) = (\rho_i, u_i, v_i, p_i), \quad i = 1, 2, 3, 4,
$$

onde i representa o *i*-ésimo quadrante (figura 18).

Pretende-se estudar o problema de Riemann em duas dimensões onde cada onda no plano, em cada interface separando dois estados iniciais constantes, vizinhos, consiste numa única onda elementar: uma onda de rarefacção unidimensional, uma onda de choque unidimensional ou uma linha de descontinuidade de contacto, isto é, com velocidade tangencial descontínua.

| $\rho_2$       | $\rho_1$       |
|----------------|----------------|
| $u_2$          | $u_1$          |
| $v_2$          | $v_1$          |
| p <sub>2</sub> | $p_1$          |
| $\rho_3$       | $\rho_4$       |
| $u_3$          | $u_4$          |
| $\!\!v_3\!\!$  | $v_4$          |
| $p_3$          | p <sub>4</sub> |

Figura 18: *Quadrantes de Riemann.*

No que se segue  $w$  representa as componentes da velocidade perpendicular à linha de descontinuidade e w ′ representa as componentes da velocidade paralelas a essa linha.

Numa interface  $(l, r) \in \{(2, 1), (3, 2), (3, 4), (4, 1)\}\$ , uma onda de rarefacção regressiva  $\overleftarrow{R}_{lr}$  ou progressiva  $\overrightarrow{R}_{lr}$  são descritas pelas fórmulas

$$
\overleftarrow{R}_{lr} : \qquad w_l - w_r = \frac{2\sqrt{\gamma}}{\gamma - 1} \left( \sqrt{\frac{p_r}{\rho_r}} - \sqrt{\frac{p_l}{\rho_l}} \right), \qquad w'_l = w'_r \tag{39}
$$

e

$$
\overrightarrow{R_{lr}}: \qquad w_l - w_r = \frac{2\sqrt{\gamma}}{\gamma - 1} \left( \sqrt{\frac{p_l}{\rho_l}} - \sqrt{\frac{p_r}{\rho_r}} \right), \qquad w'_l = w'_r. \tag{40}
$$

Para um gás politrópico, teremos

$$
\overleftarrow{R_{lr}} \quad \text{and} \quad \overrightarrow{R_{lr}} : \frac{p_l}{p_r} = \left(\frac{\rho_l}{\rho_r}\right)^{\gamma}.
$$
\n(41)

Uma onda de choque regressiva  $\overleftarrow{R_{lr}}$  ou progressiva  $\overrightarrow{R_{lr}}$  são descritas pelas fórmulas

$$
\overleftarrow{S}_{lr} : \frac{w_r - w_l}{\rho_r - \rho_l} = -\sqrt{\frac{1}{\rho_r \rho_l} \frac{p_r - p_l}{\rho_r - \rho_l}}, \qquad w'_l = w'_r,
$$
\n(42)

e

$$
\overrightarrow{S}_{lr} : \qquad \frac{w_r - w_l}{\rho_r - \rho_l} = +\sqrt{\frac{1}{\rho_r \rho_l} \frac{p_r - p_l}{\rho_r - \rho_l}}, \qquad w'_l = w'_r. \tag{43}
$$

Para um gás politrópico, teremos

$$
\overleftarrow{S}_{lr} \quad \text{and} \quad \overrightarrow{S}_{lr} : \qquad \frac{\rho_l}{\rho_r} = \left(\frac{p_l}{p_r} + \frac{\gamma - 1}{\gamma + 1}\right) \Big/ \left(1 + \frac{(\gamma - 1)p_l}{(\gamma + 1)p_r}\right). \tag{44}
$$

No caso bidimensional uma descontinuidade de contacto negativa  $J_{lr}^-$  ou positiva  $J_{lr}^+$  são descritas pelas fórmulas,

$$
J_{lr}^-: \t w_l = w_r, \t p_l = p_r, \t w'_l \ge w'_r,\t(45)
$$

e

$$
J_{lr}^{+}: \t w_l = w_r, \t p_l = p_r, \t w'_l \leq w'_r. \t (46)
$$

O número total de configurações genuinamente diferentes para gases politrópicos é 19 ([LL98]).

O tipo de onda elementar é determinado pelas seguintes desigualdades para a pressão e velocidade:

 $p_l < p_r$ ,  $w_l < w_r$ :  $\overrightarrow{R}$ , onde de rarefracção progressiva  $p_l > p_r$ ,  $w_l < w_r$ :  $\overleftarrow{R}$ , onda de rarefacção regressiva  $p_l < p_r$ ,  $w_l > w_r$ :  $\overleftarrow{S}$ , onda de choque regressiva  $p_l > p_r$ ,  $w_l > w_r$ :  $\overrightarrow{S}$ , onda de choque progressiva

Em todas as simulações numéricas do método de Lax e Liu usámos sempres os parâmetros  $\alpha = 0.9$ ,  $\beta = 0.1$ , e o limitador de van Leer para  $\phi_k^0(\theta^k)$  tal como foi utilizado para os problemas do choque oblíquo e do degrau me [LL96].
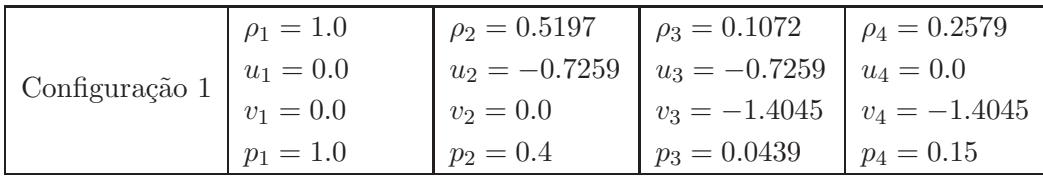

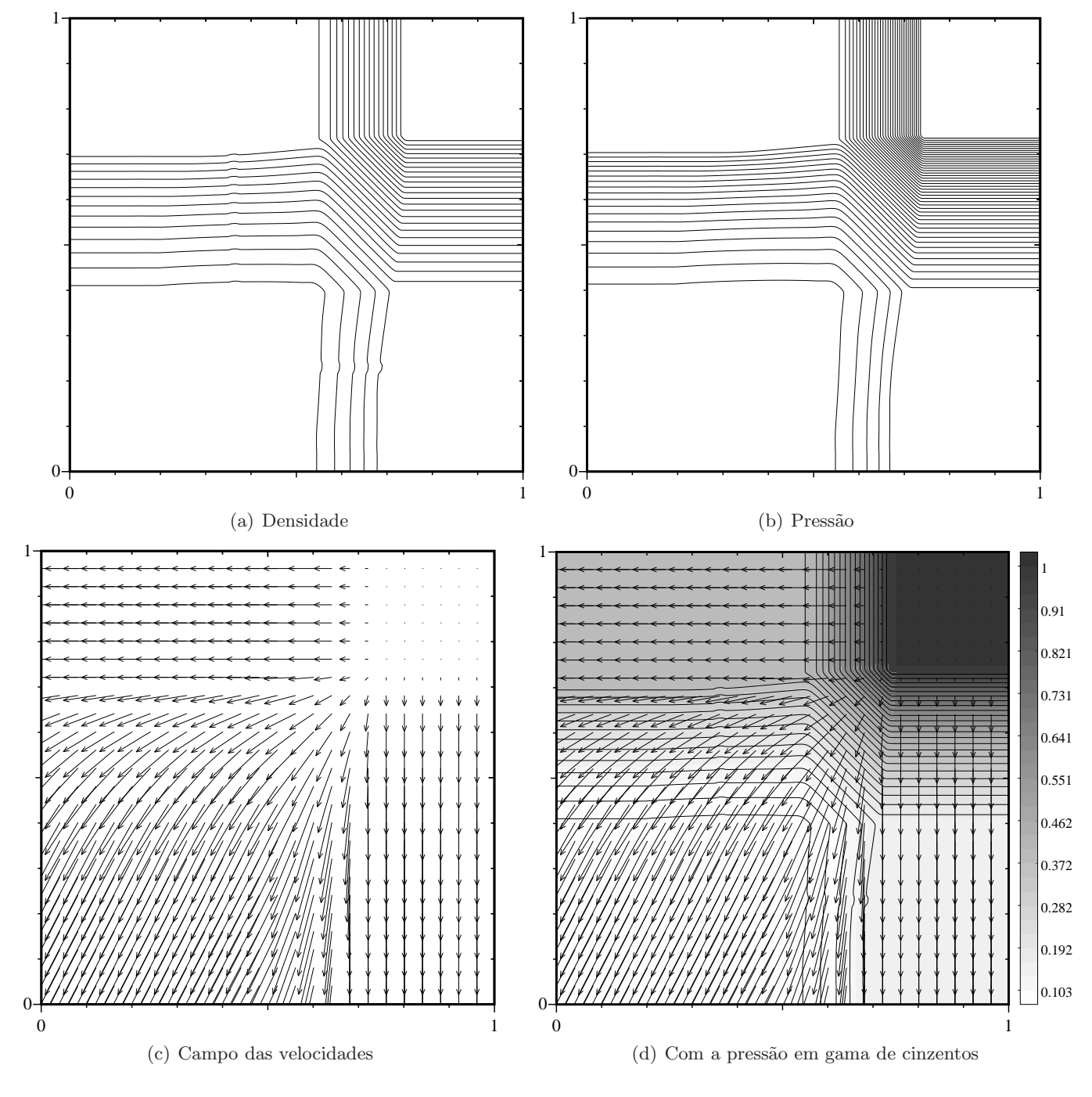

Figura 19: *Configuração 1. Interacção de 4 ondas de rarefacção.* 

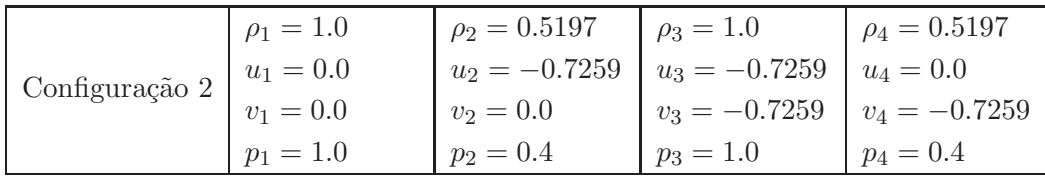

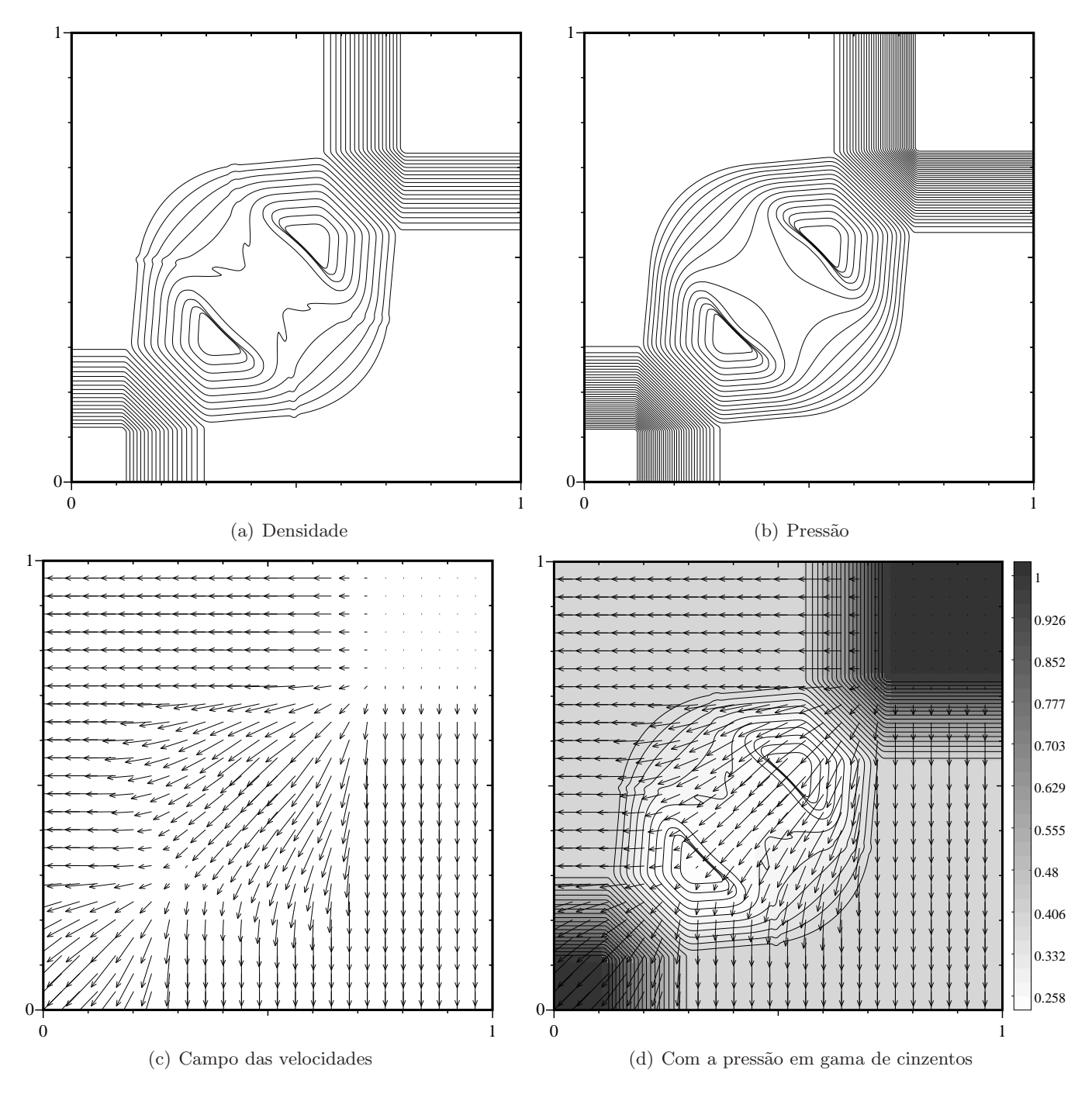

Figura 20: *Configuração 2. Interacção de 4 ondas de rarefacção.* 

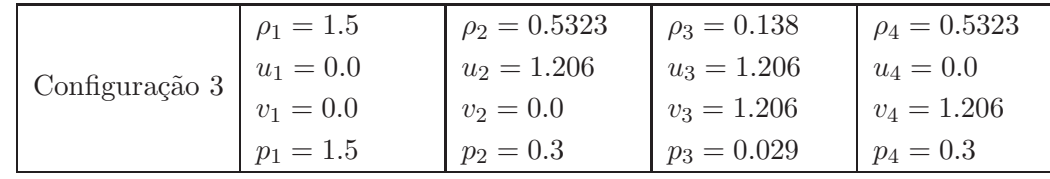

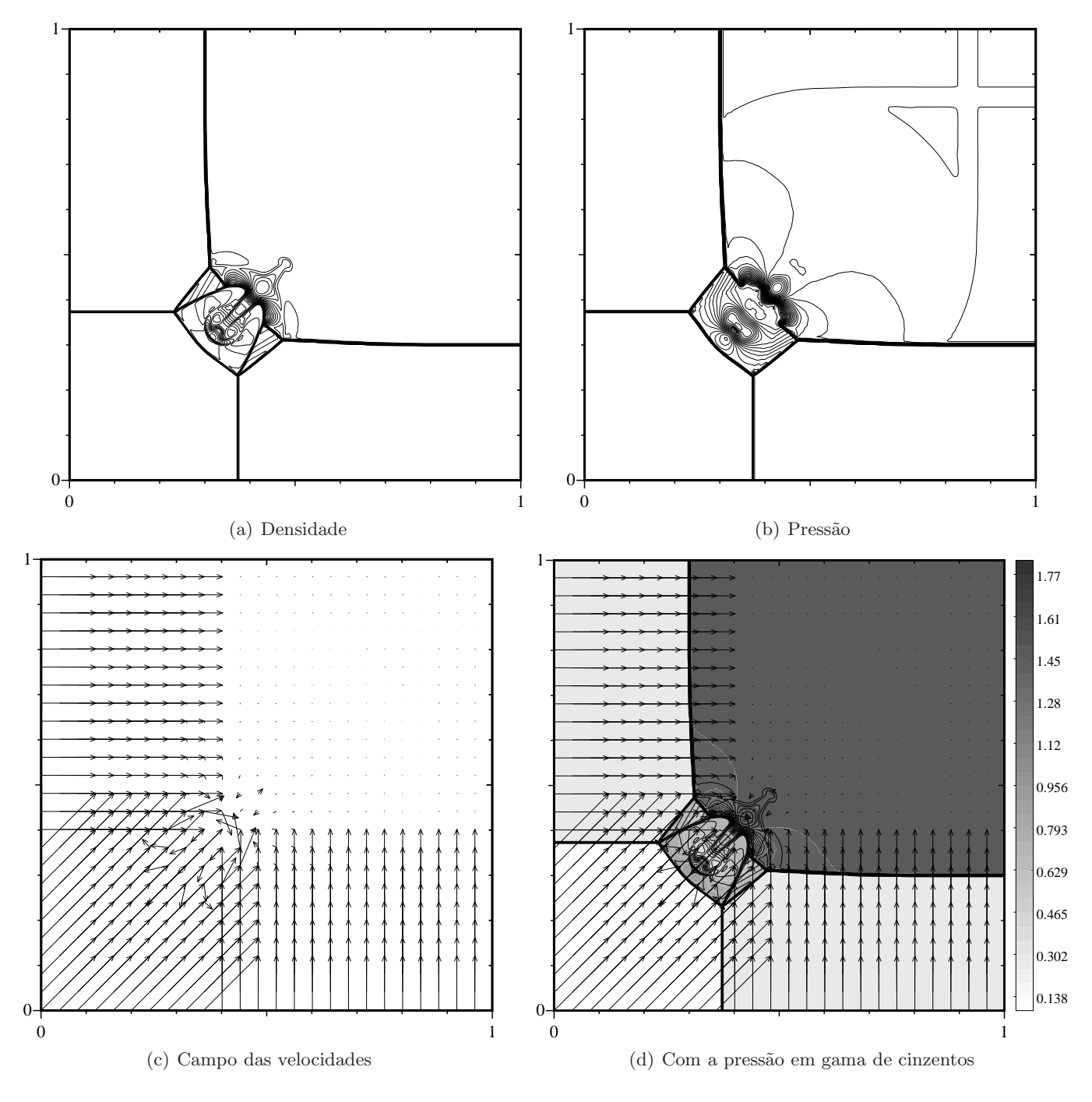

Figura 21: *Configuração 3. Interacção de 4 ondas de choque.* 

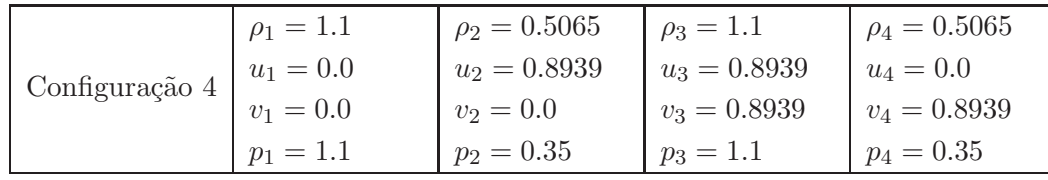

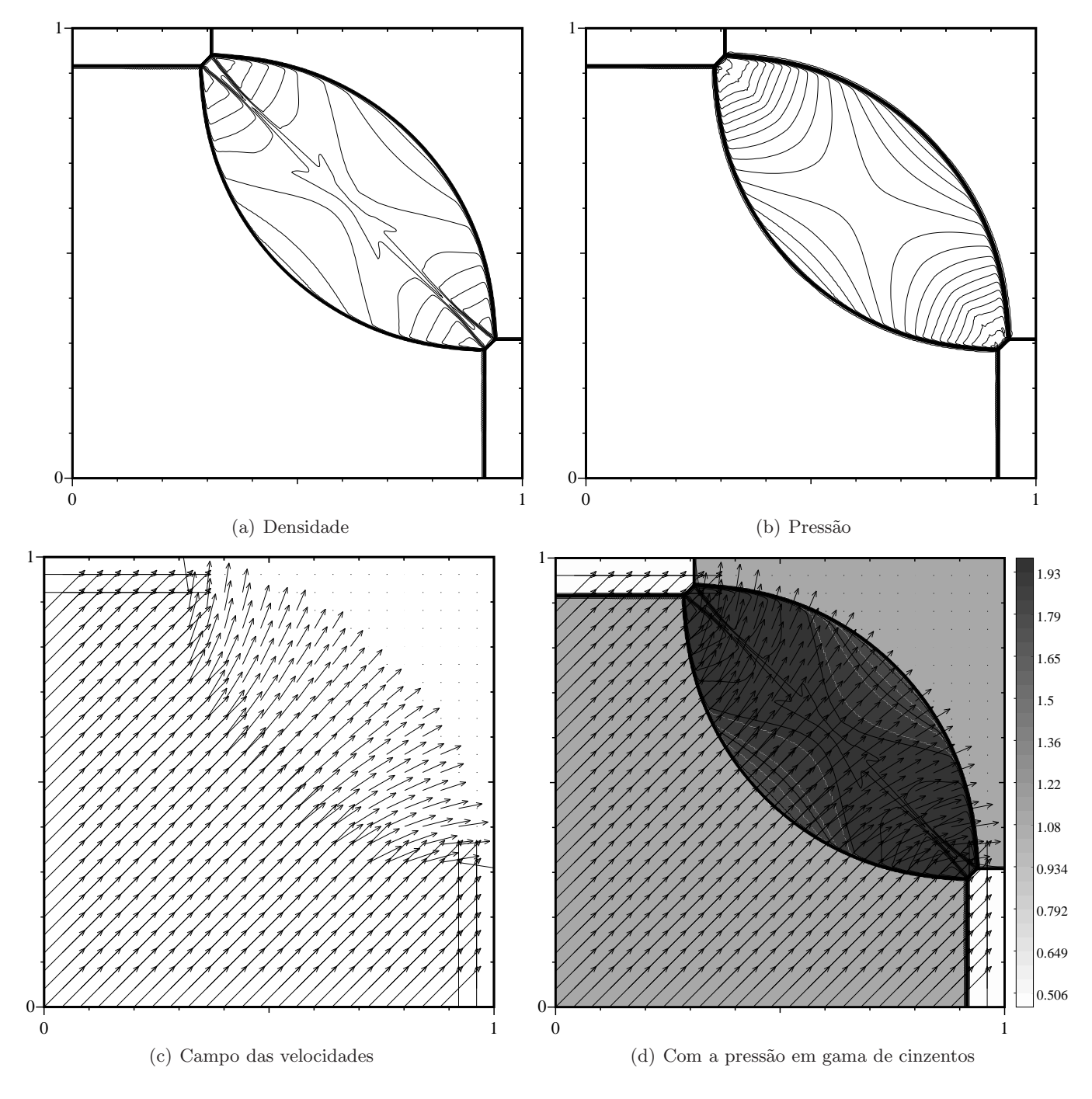

Figura 22: *Configuração 4. Interacção de 4 ondas de choque.* 

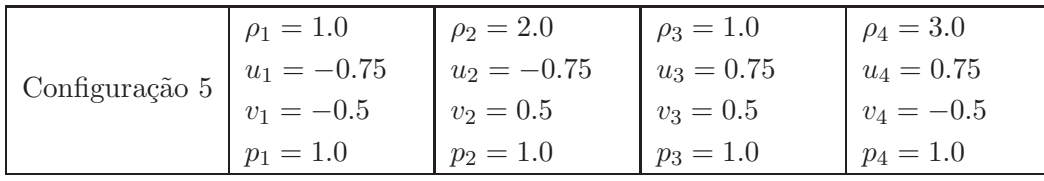

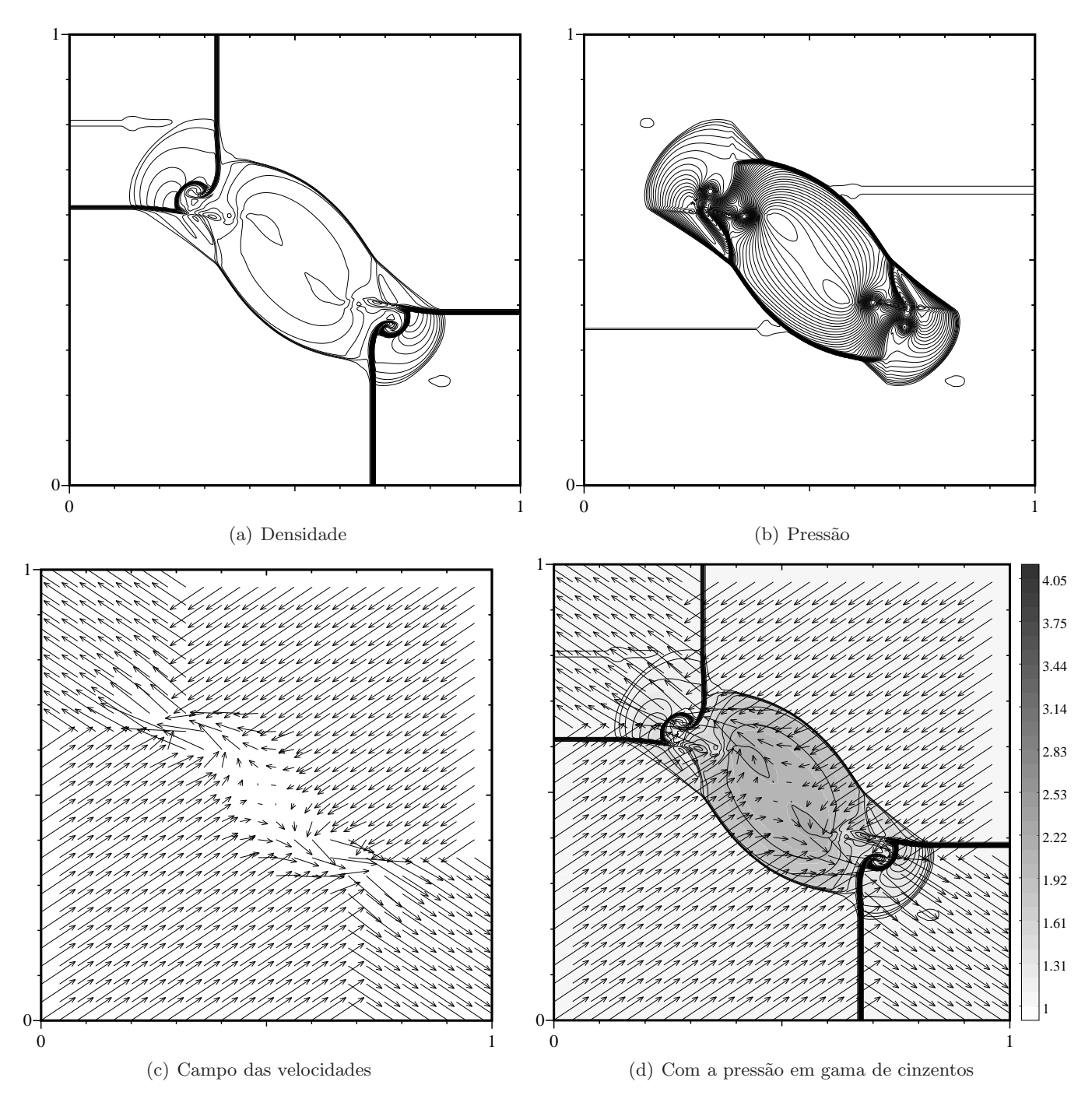

Figura 23: *Configuração 5. Interacção de 4 descontinuidades de contacto.* 

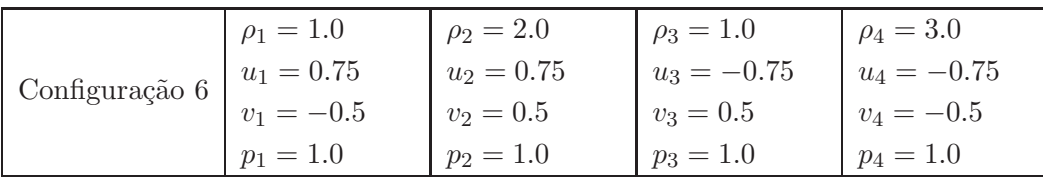

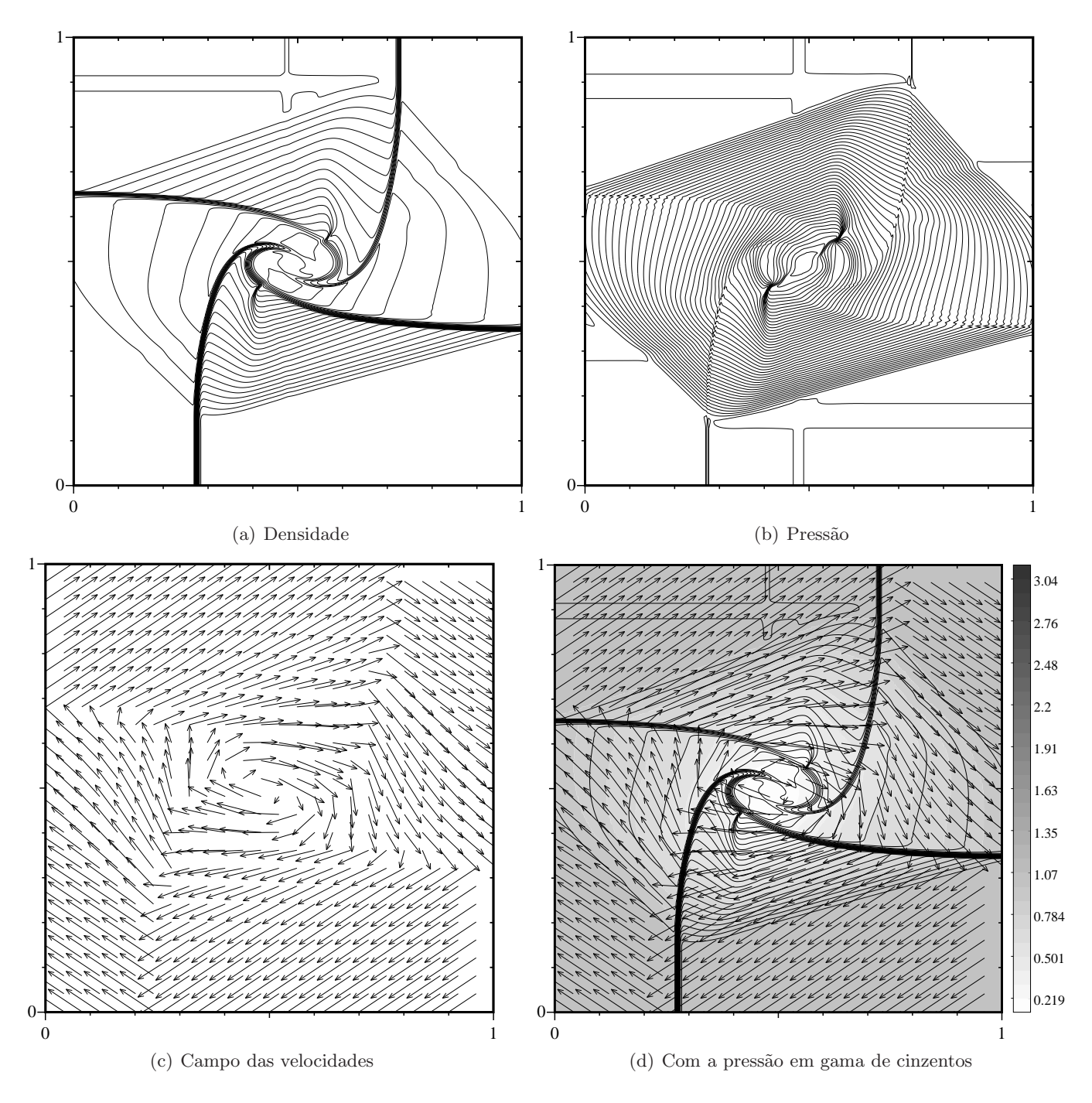

Figura 24: *Configuração 6. Interacção de 4 descontinuidades de contacto deslocando-se todas no sentido dos ponteiros do rel´ogio.*

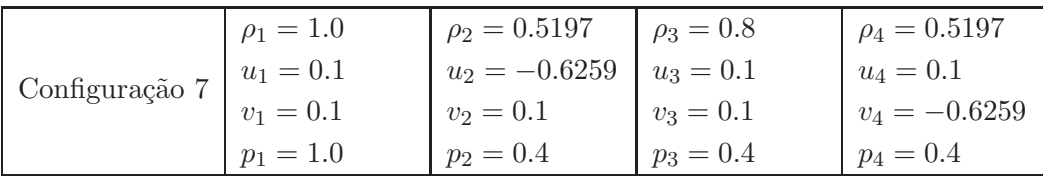

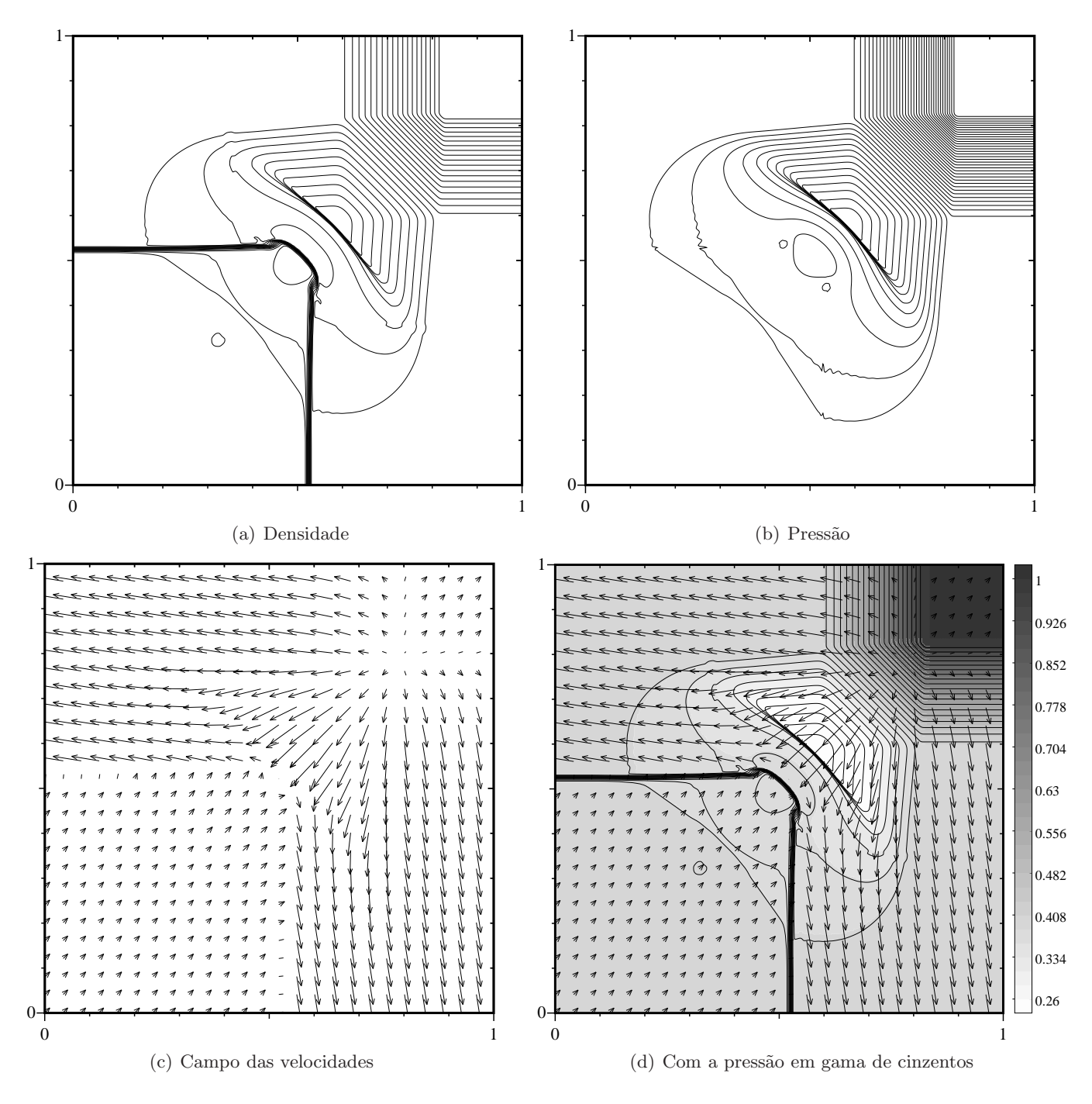

Figura 25: *Configuração 7. Interacção de ondas de rarefacção entre os estados 1 e 2, e os estados 4 e 1, e descontinuidades de contacto entre os restantes pares de estados.*

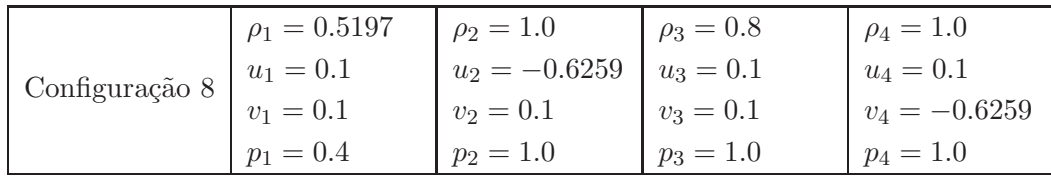

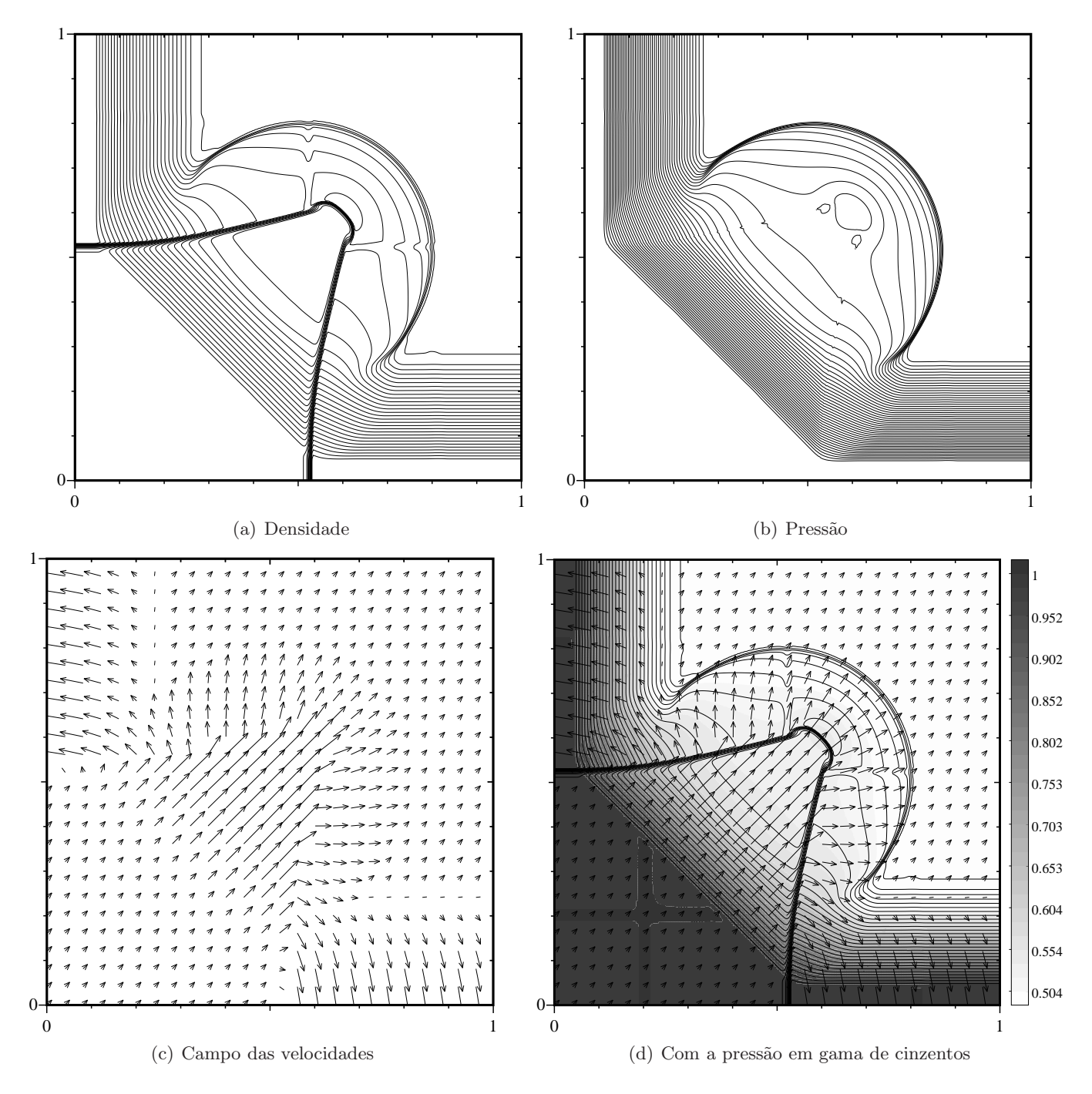

Figura 26: *Configuração 8. Interacção de ondas de rarefacção entre os estados 1 e 2, e entre os estados 4 e 1, e descontinuidades de contacto entre os restantes pares de estados.*

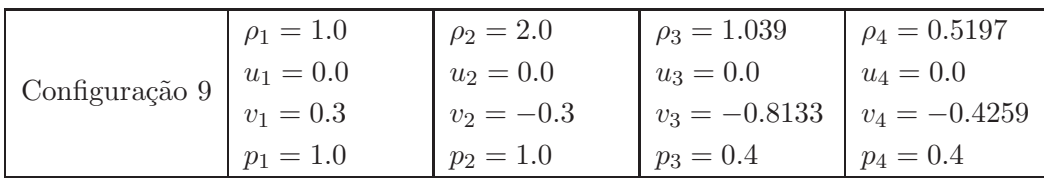

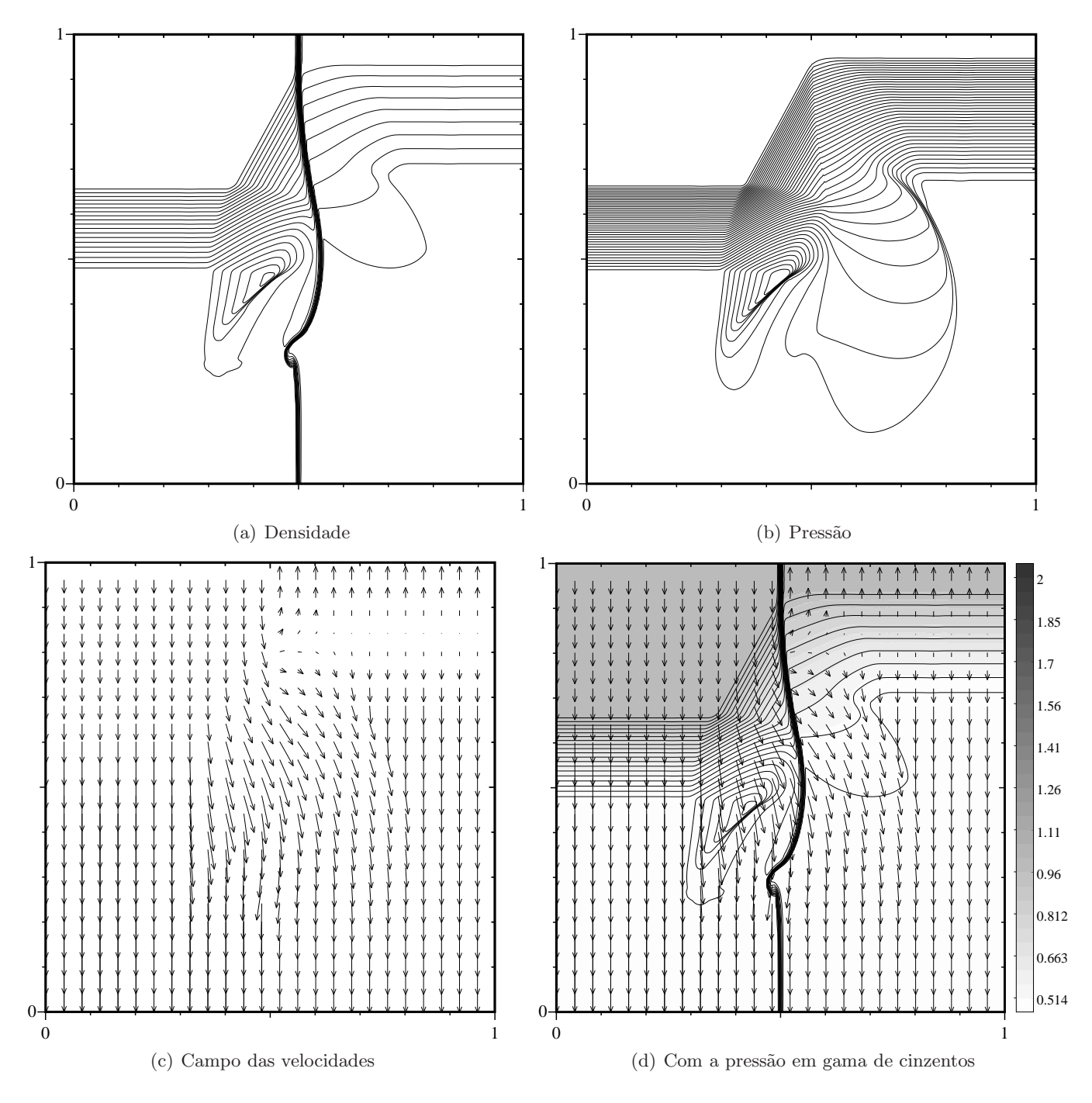

Figura 27: *Configuração 9. Interacção de descontinuidades de contacto entre os estados 1 e 2, e entre os estados 3 e 4, e ondas de rarefac¸c˜ao entre os restantes pares de estados.*

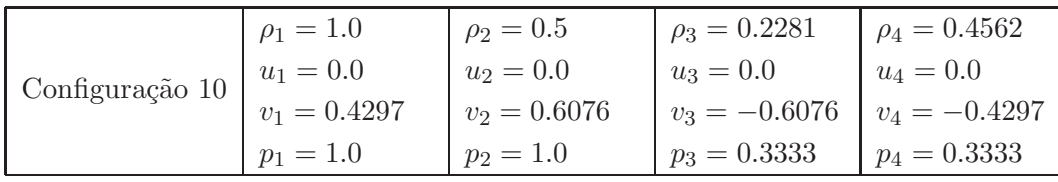

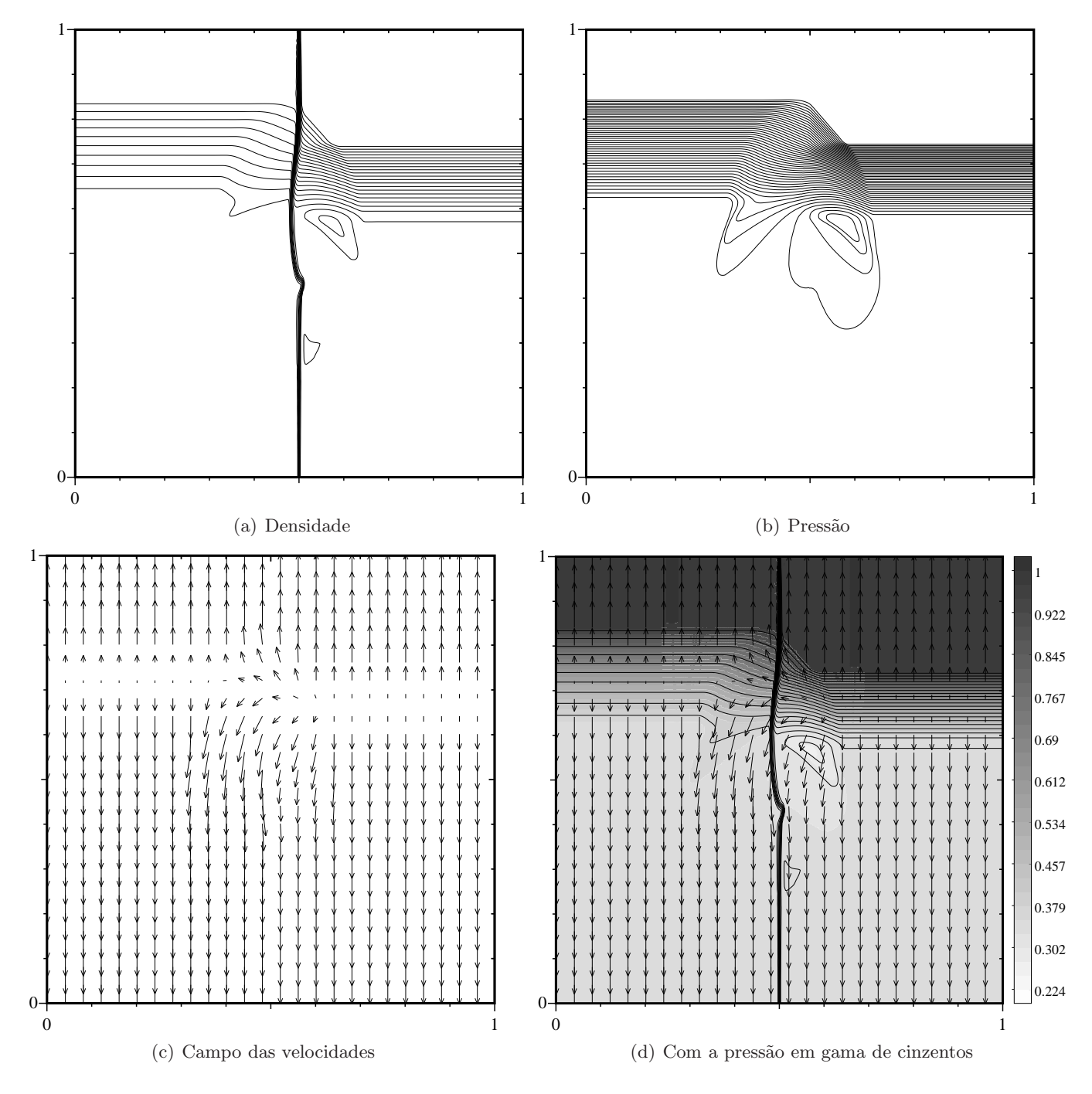

Figura 28: *Configuração 10. Interacção de descontinuidades de contacto entre os estados 1 e 2, e entre os estados 3 e 4, e ondas de rarefac¸c˜ao entre os restantes pares de estados.*

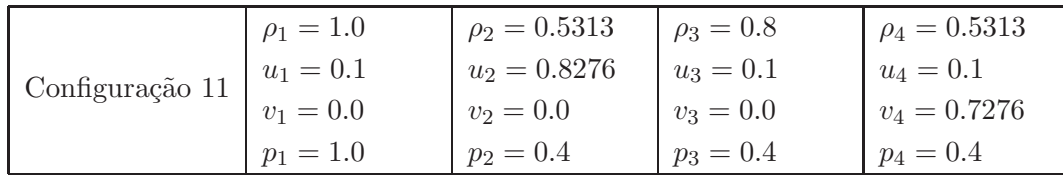

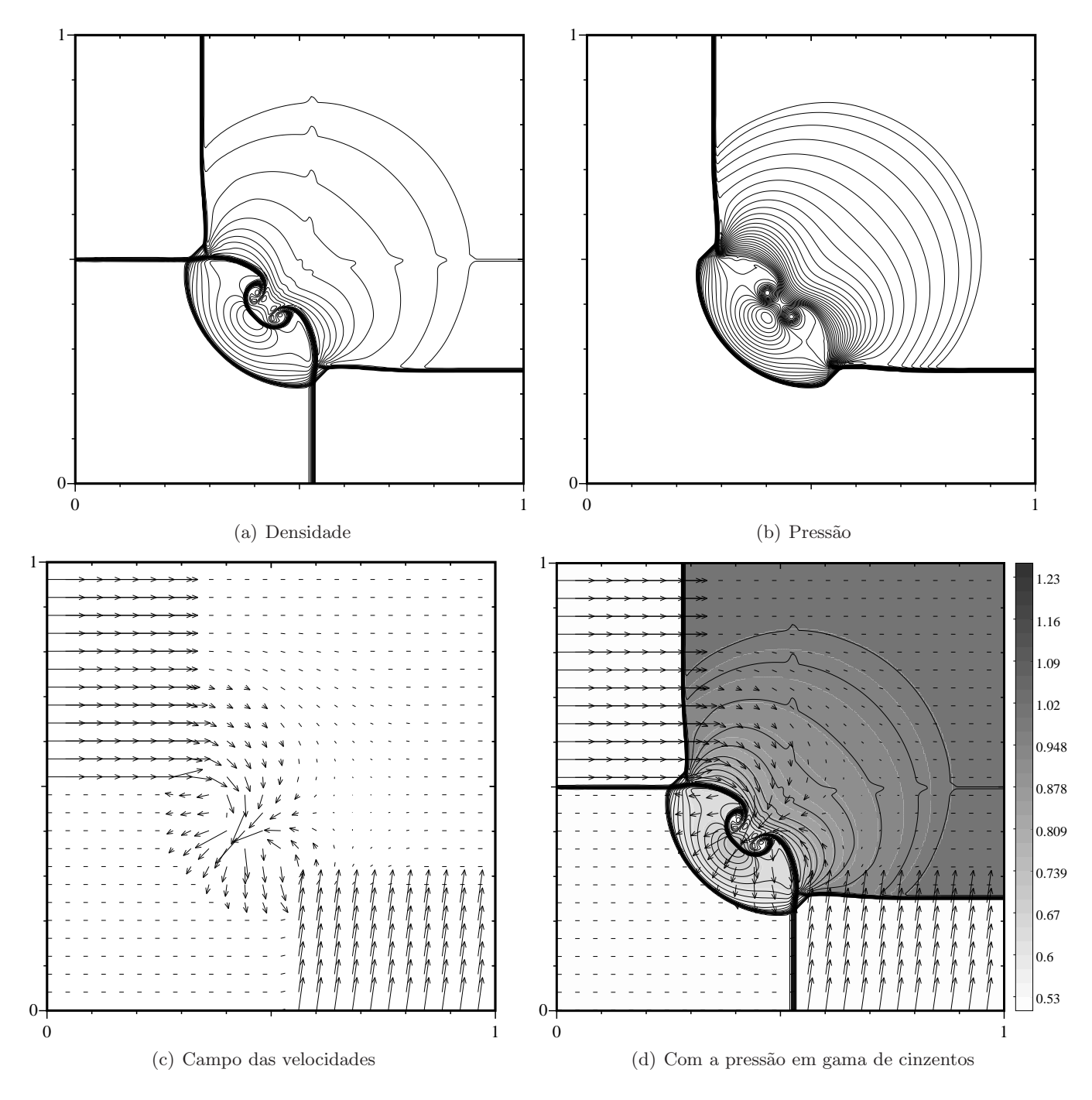

Figura 29: *Configuração 11. Interacção de ondas de choque entre os estados 1 e 2, e entre os estados 4 e 1, e descontinuidades de contacto entre os restantes pares de estados.*

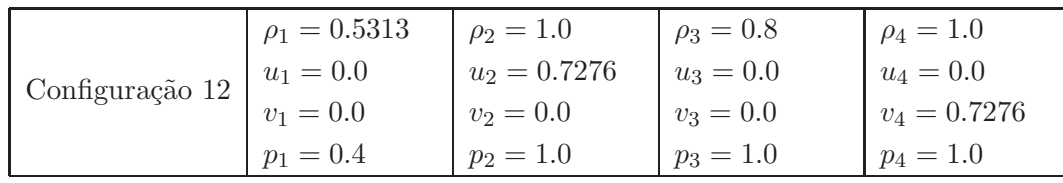

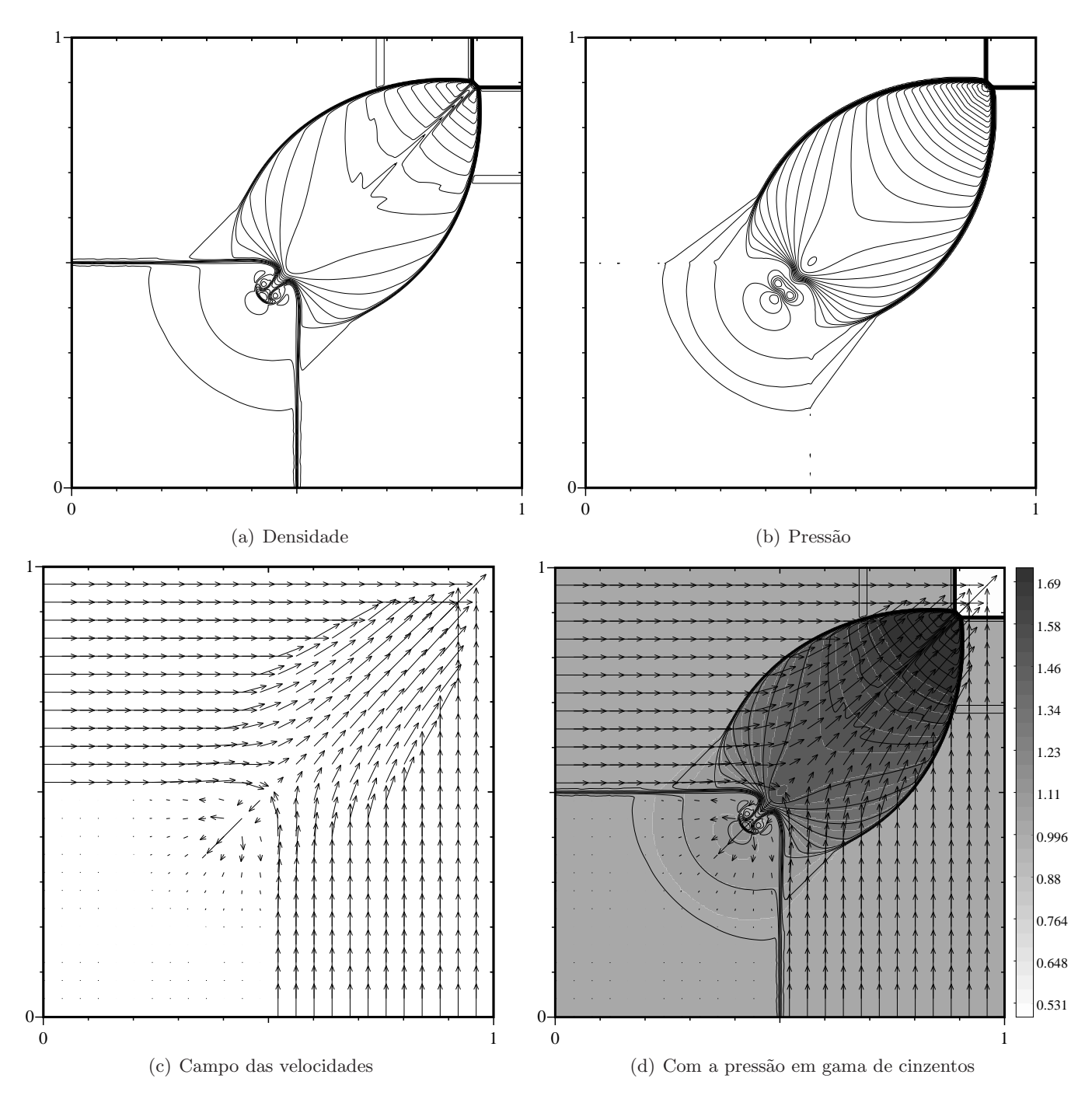

Figura 30: *Configuração 12. Interacção de ondas de choque entre os estados 1 e 2, e entre os estados 4 e 1, e descontinuidades de contacto entre os restantes pares de estados.*

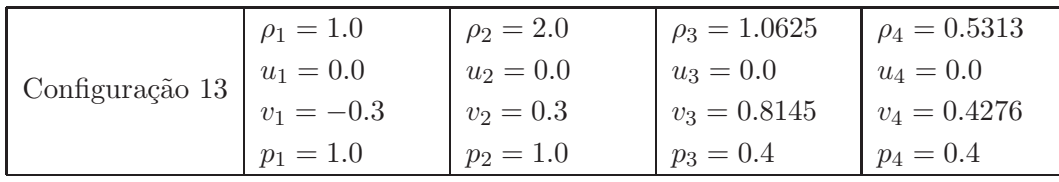

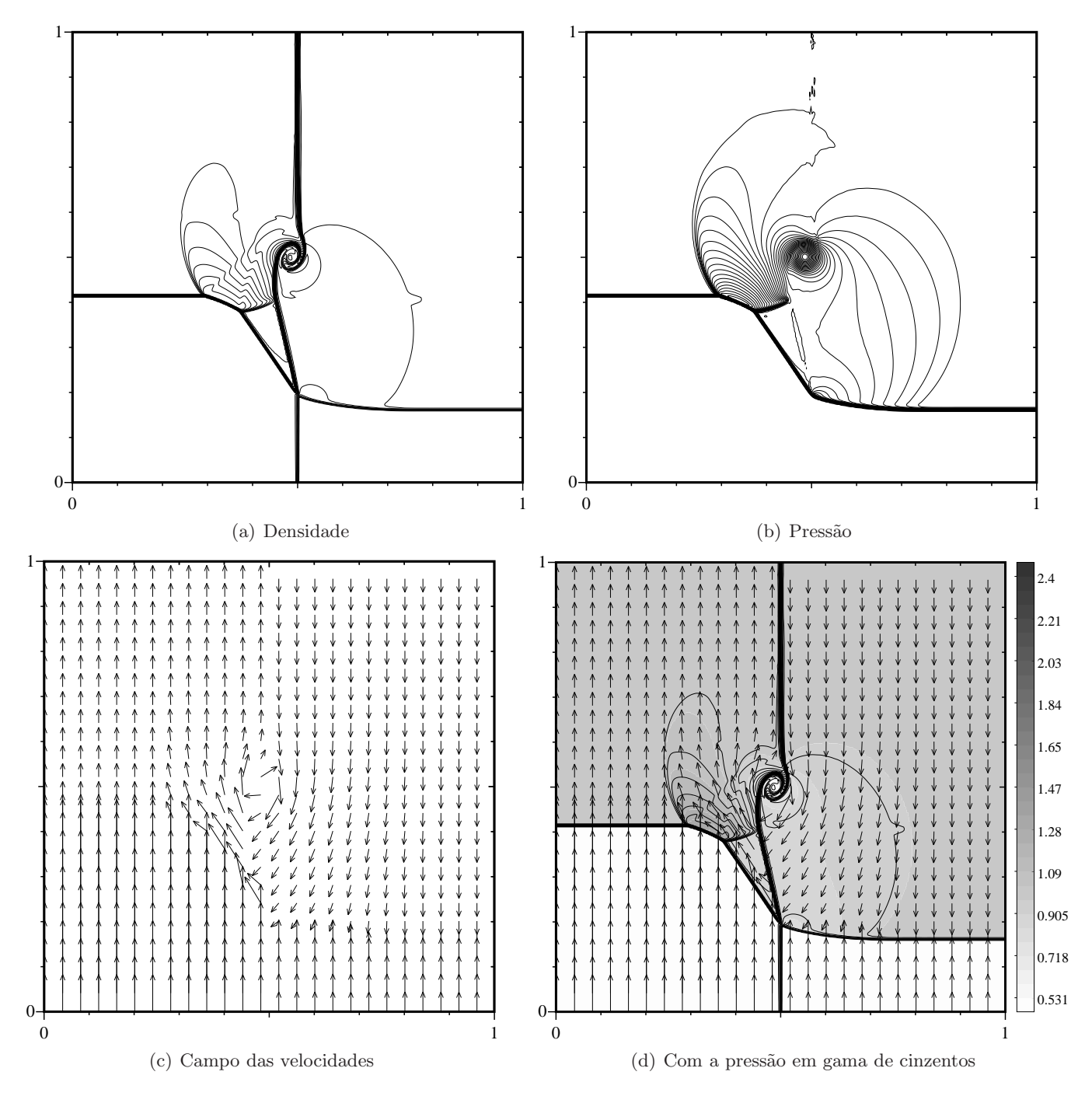

Figura 31: *Configuração 13. Interacção de descontinuidades de contacto entre os estados 1 e 2, e entre os estados 3 e 4, e ondas de choque entre os restantes pares de estados.*

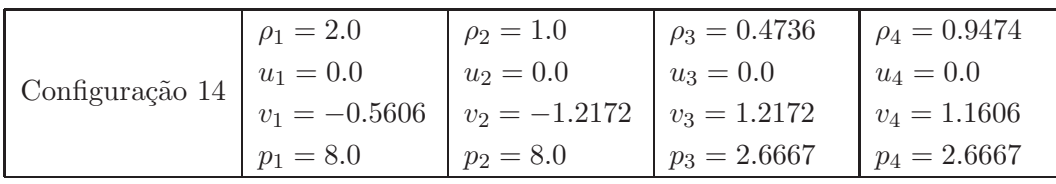

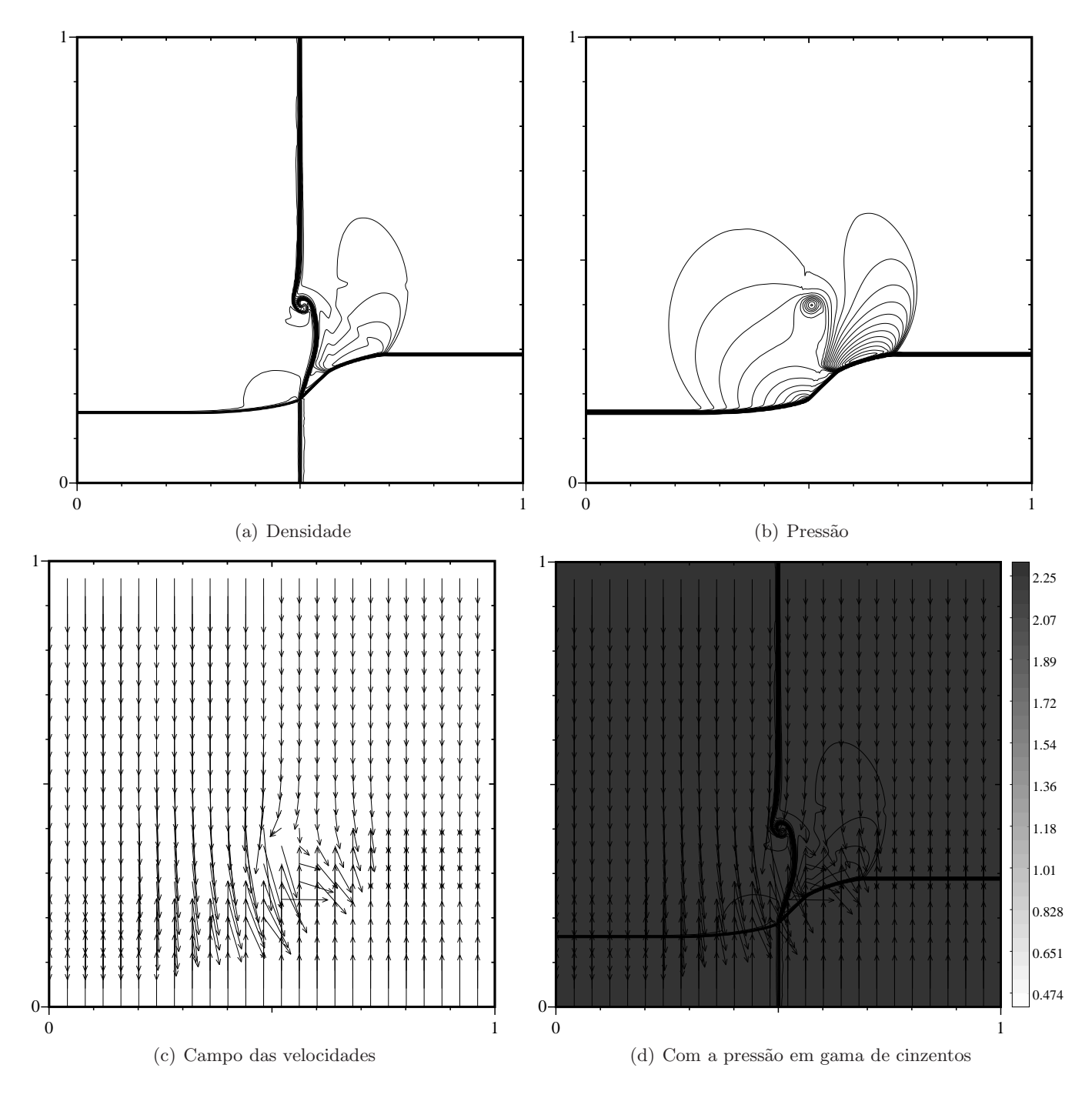

Figura 32: *Configuração 14. Interacção de descontinuidades de contacto entre os estados 1 e 2, e entre os estados 3 e 4, e ondas de choque entre os restantes pares de estados.*

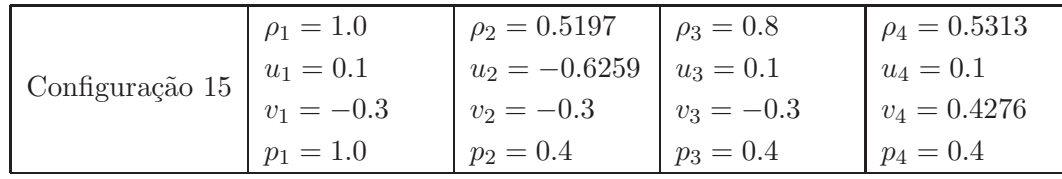

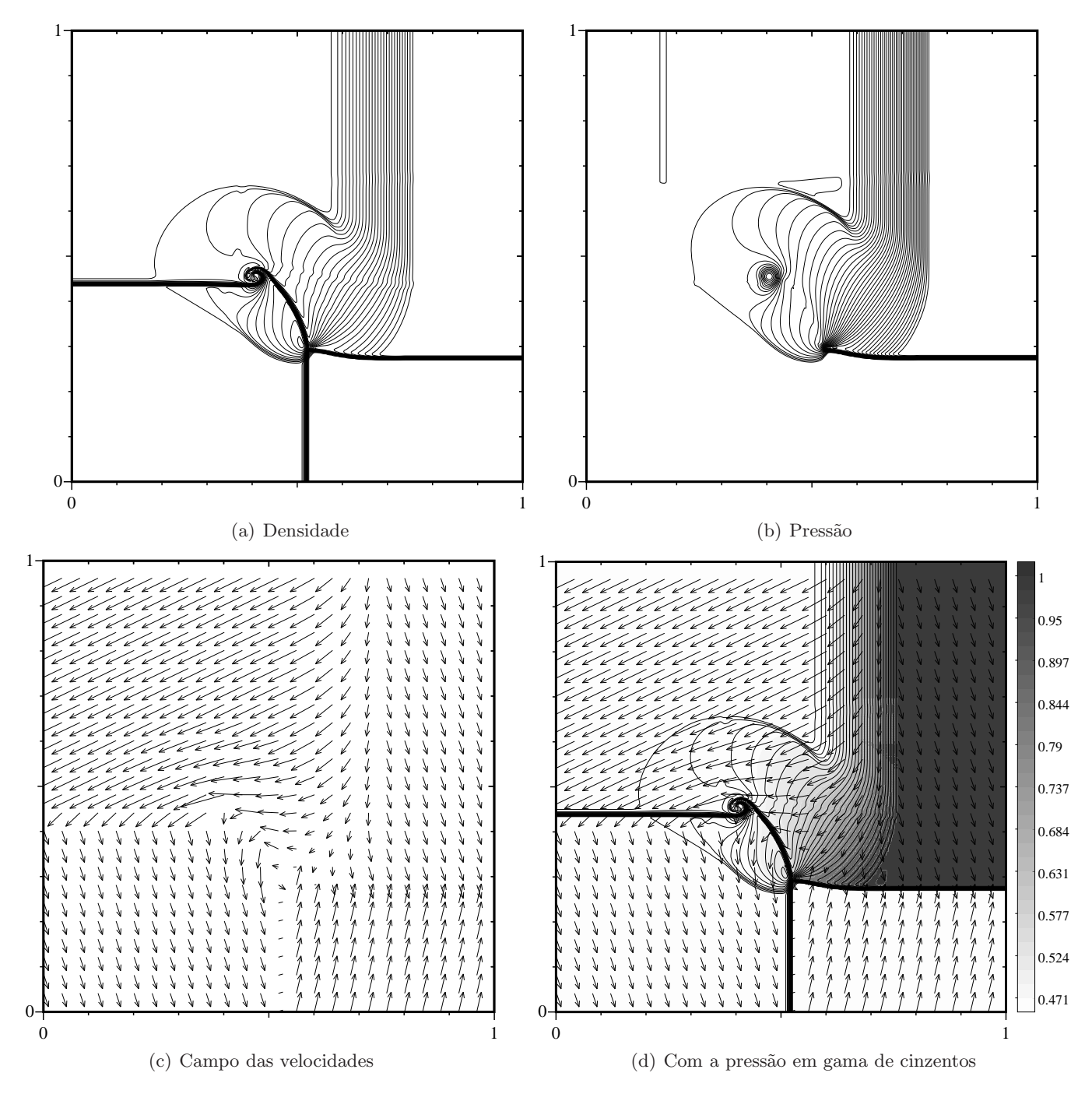

Figura 33: *Configuração 15. Interacção de ondas de rarefacção entre os estados 1 e 2, uma onda de choque entre os estados 4 e 1, e descontinuidades de contacto entre os restantes pares de estados.*

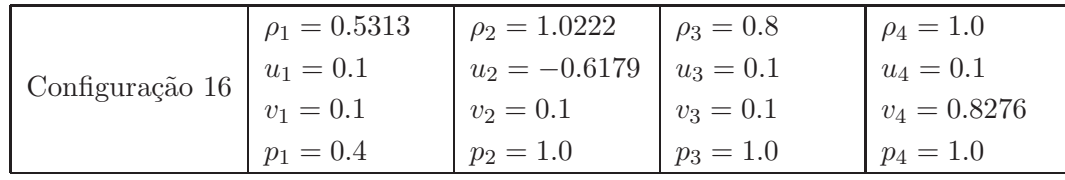

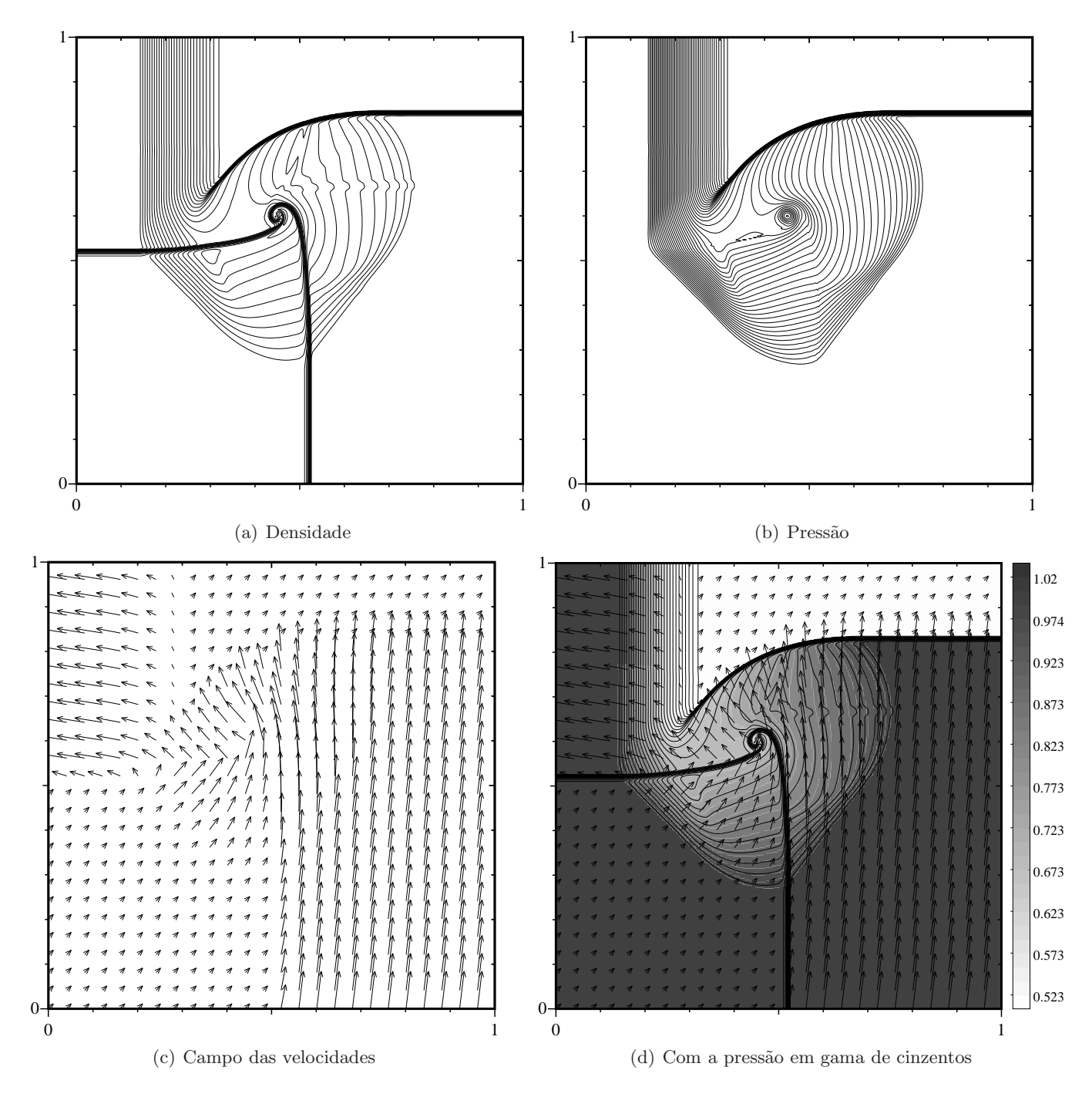

Figura 34: *Configuração 16.* Interacção de ondas de rarefacção entre os estados 1 e 2, descontinuidades de *contacto entre os estados 2 e 3, e entre os estados 3 e 4, e uma onda de choque entre os estados 4 e 1.*

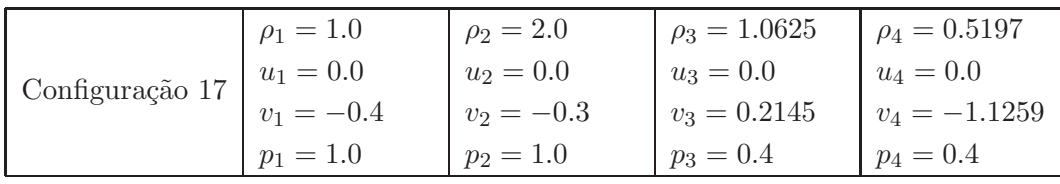

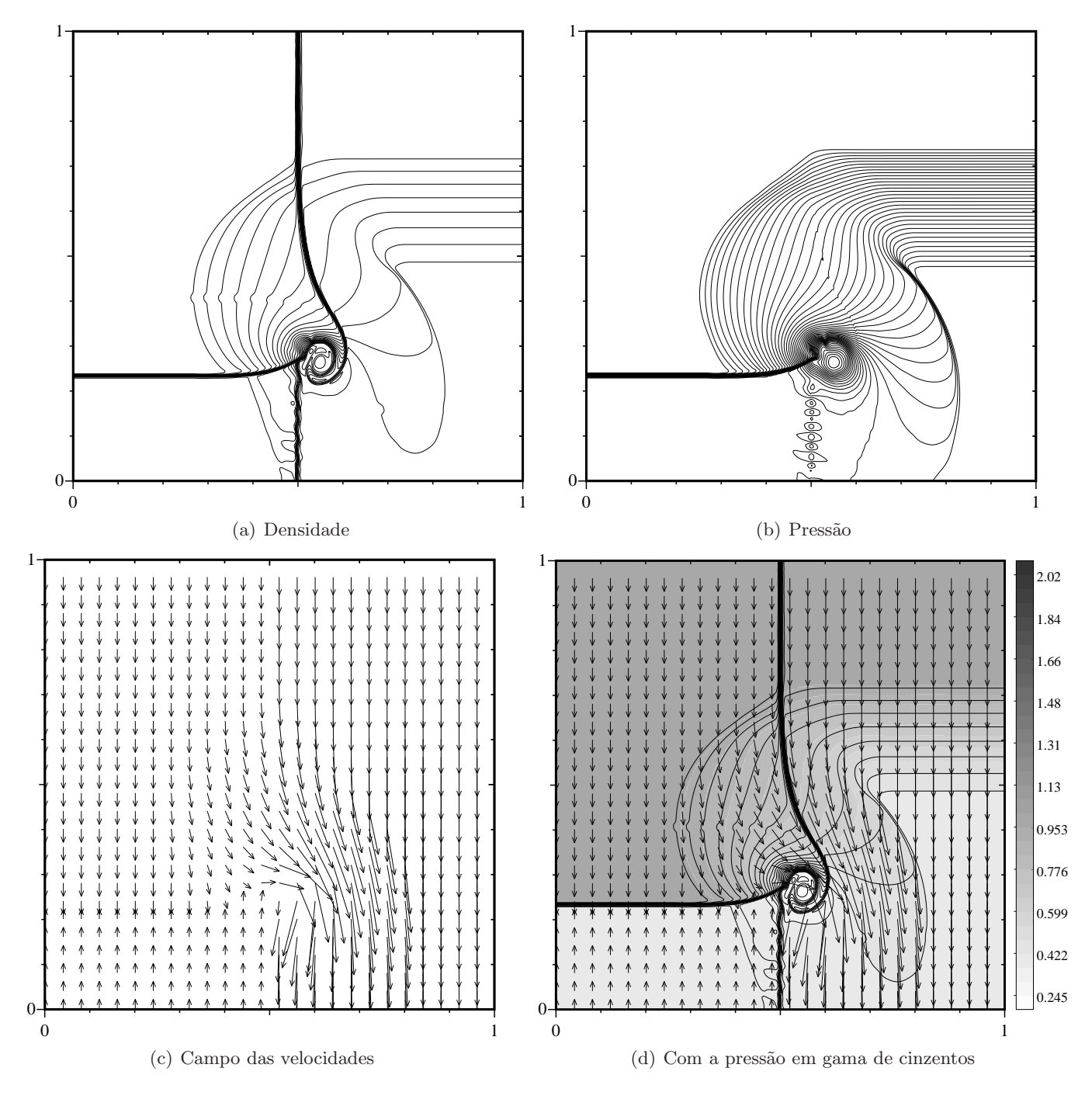

Figura 35: *Configuração 17.* Interacção de descontinuidades de contacto entre os estados 1 e 2, e entre os estados 3 e 4, uma onda de choque entre os estados 2 e 3, e uma onda de rarefacção entre os estados 4 e 1.

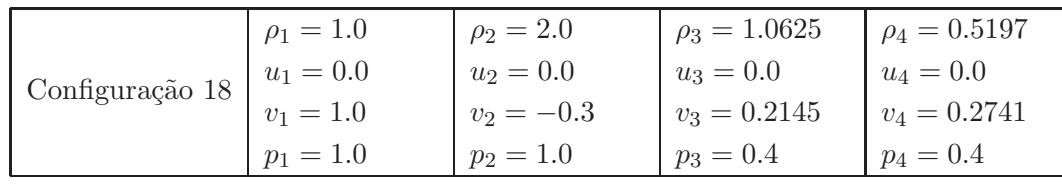

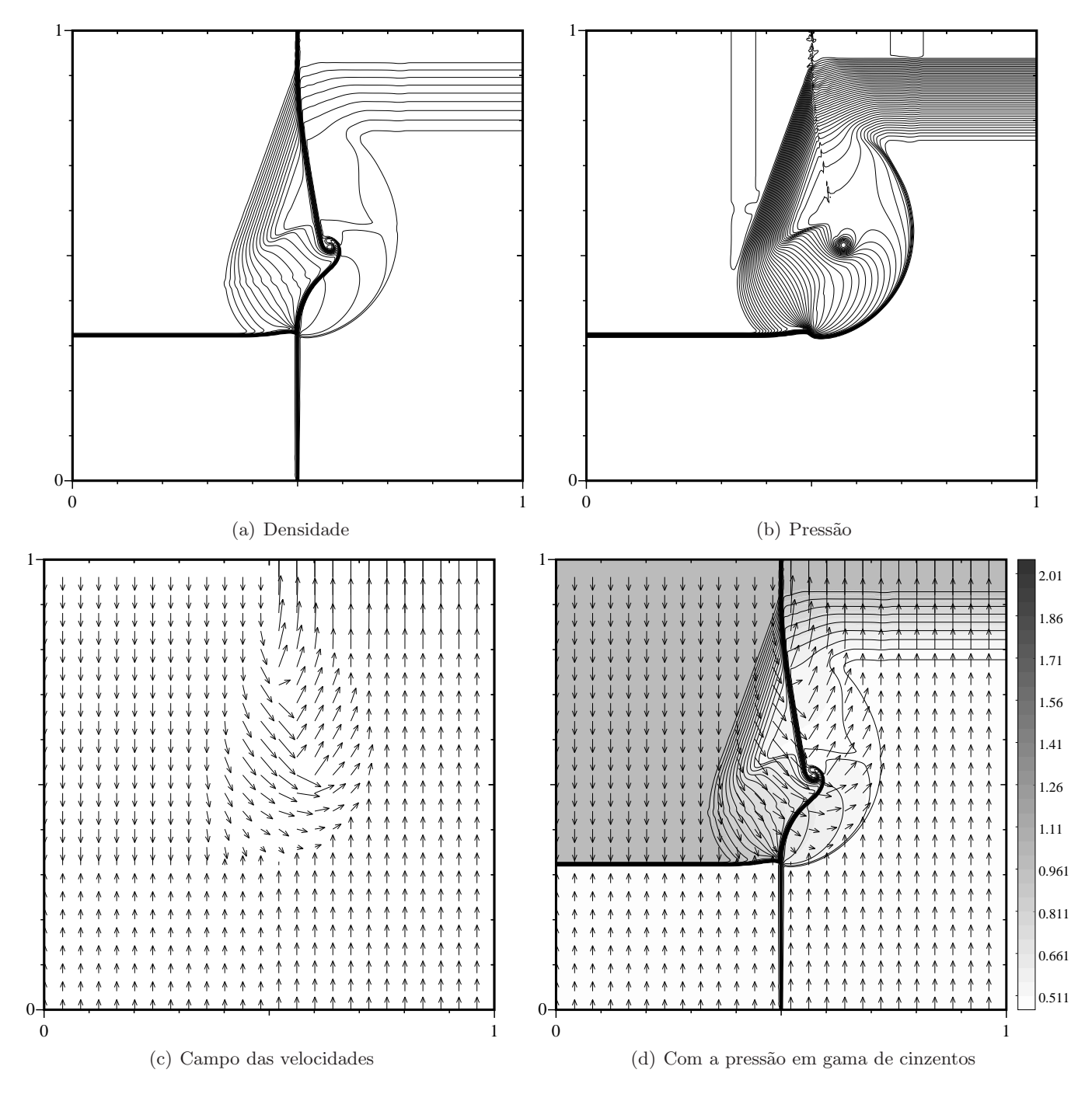

Figura 36: *Configuração 18. Interacção de uma onda de choque entre os estados 2 e 3, uma onda de rarefacção entre os estados 4 e 1, e descontinuidades de contacto entre os restantes pares de estados.*

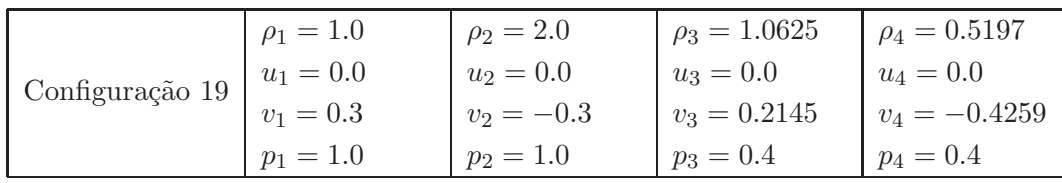

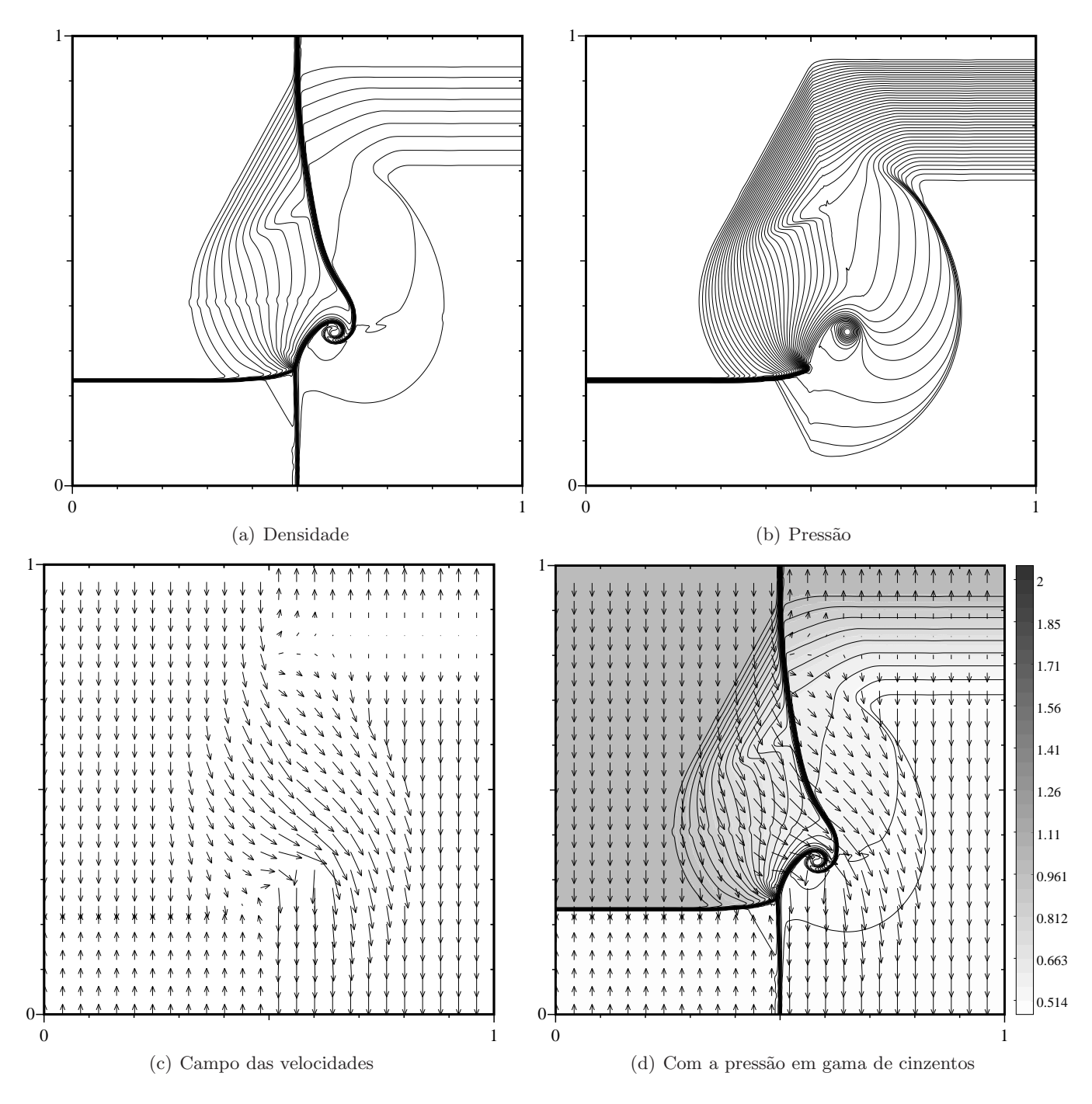

Figura 37: *Configuração 19. Interacção de descontinuidades de contacto entre os estados 1 e 2, e os estados 3*  $e$ <sup>4</sup>, uma onda de choque entre os estados 2 e 3, e uma onda de rarefacção entre os restantes pares de estados.

### 3.4.2 Comparação entre os métodos de Lax e Liu e de Jiang e Tadmor

Para compararmos o comportamento de ambos os métodos escolhemos três configurações cujas condições iniciais est˜ao indicadas nas figuras 38-40.

| $\rho_2 = 0.5323$ | $\rho_1 = 1.5$    |
|-------------------|-------------------|
| $u_2 = 1.206$     | $u_1 = 0.0$       |
| $v_2 = 0.0$       | $v_1 = 0.0$       |
| $p_2 = 0.3$       | $p_1 = 1.5$       |
| $\rho_3 = 0.138$  | $\rho_4 = 0.5323$ |
| $u_3 = 1.206$     | $u_4 = 0.0$       |
| $v_3 = 1.206$     | $v_4 = 1.206$     |
| $p_3 = 0.029$     | $p_4 = 0.3$       |

Figura 38: Configuração 3.

| $\rho_2 = 2.0$ | $\rho_1 = 1.0$ |
|----------------|----------------|
| $u_2 = -0.75$  | $u_1 = -0.75$  |
| $v_2 = 0.5$    | $v_1 = -0.5$   |
| $p_2=1.0$      | $p_1 = 1.0$    |
| $\rho_3 = 1.0$ | $\rho_4 = 3.0$ |
| $u_3 = 0.75$   | $u_4 = 0.75$   |
| $v_3 = 0.5$    | $v_4 = -0.5$   |
| $p_3=1.0$      | $p_4 = 1.0$    |

Figura 39: Configuração 5.

| $\rho_2 = 2.0$    | $\rho_1 = 1.0$    |
|-------------------|-------------------|
| $u_2 = 0.0$       | $u_1 = 0.0$       |
| $v_2 = -0.3$      | $v_1 = -0.4$      |
| $p_2=1.0$         | $p_1 = 1.0$       |
| $\rho_3 = 1.0625$ | $\rho_4 = 0.5197$ |
| $u_3 = 0.0$       | $u_4 = 0.0$       |
| $v_3 = 0.2145$    | $v_4 = -1.1259$   |
| $p_3 = 0.4$       | $p_4 = 0.4$       |

Figura 40: *Configuração 17.* 

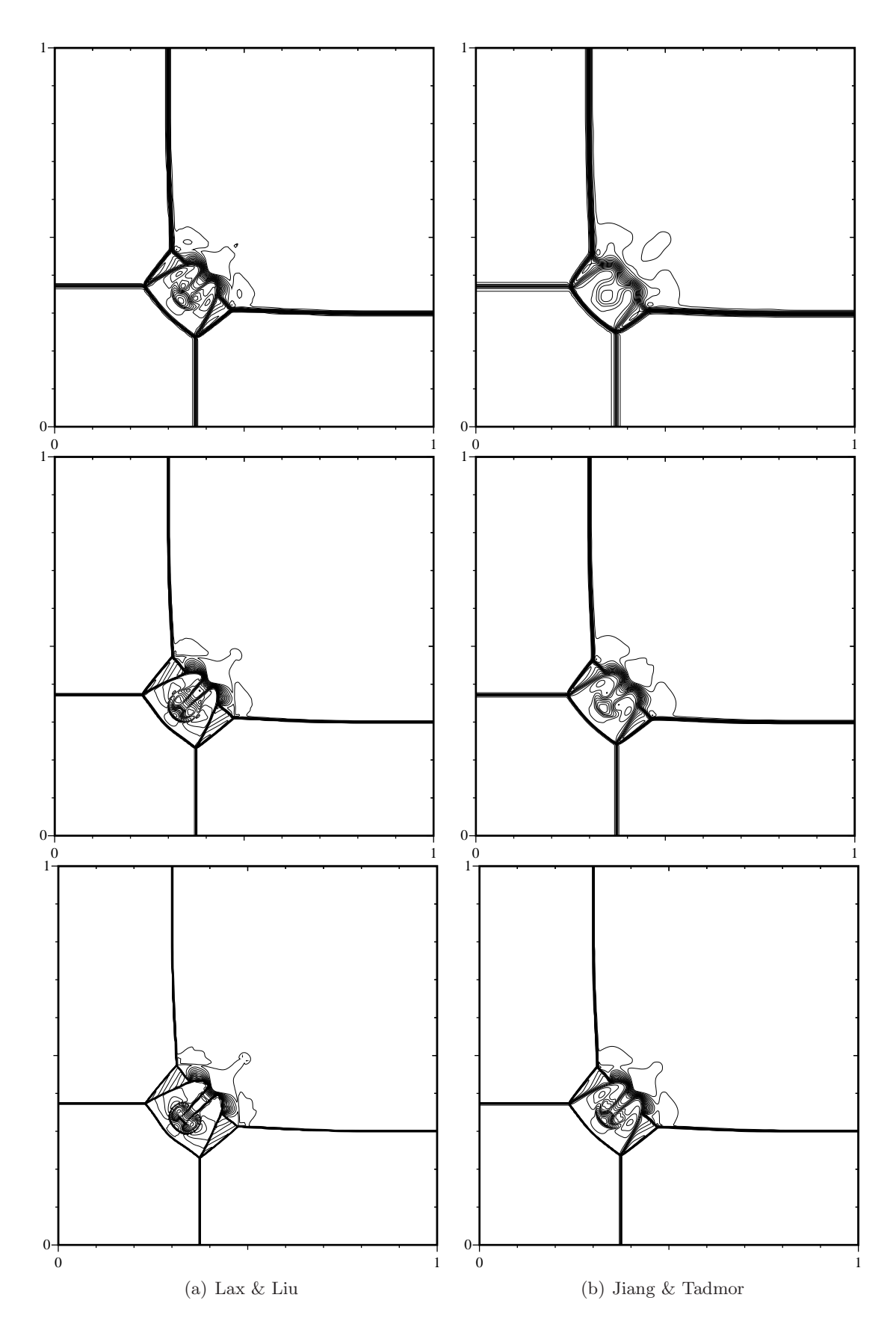

Figura 41: *Configuração 3: Comparação de ambos os métodos para a densidade em diferentes malhas:* 200×200, 400 × 400 e 800 × 800. São traçadas 30 curvas de 0.141 até 1.897 com passo igual a 1.504.

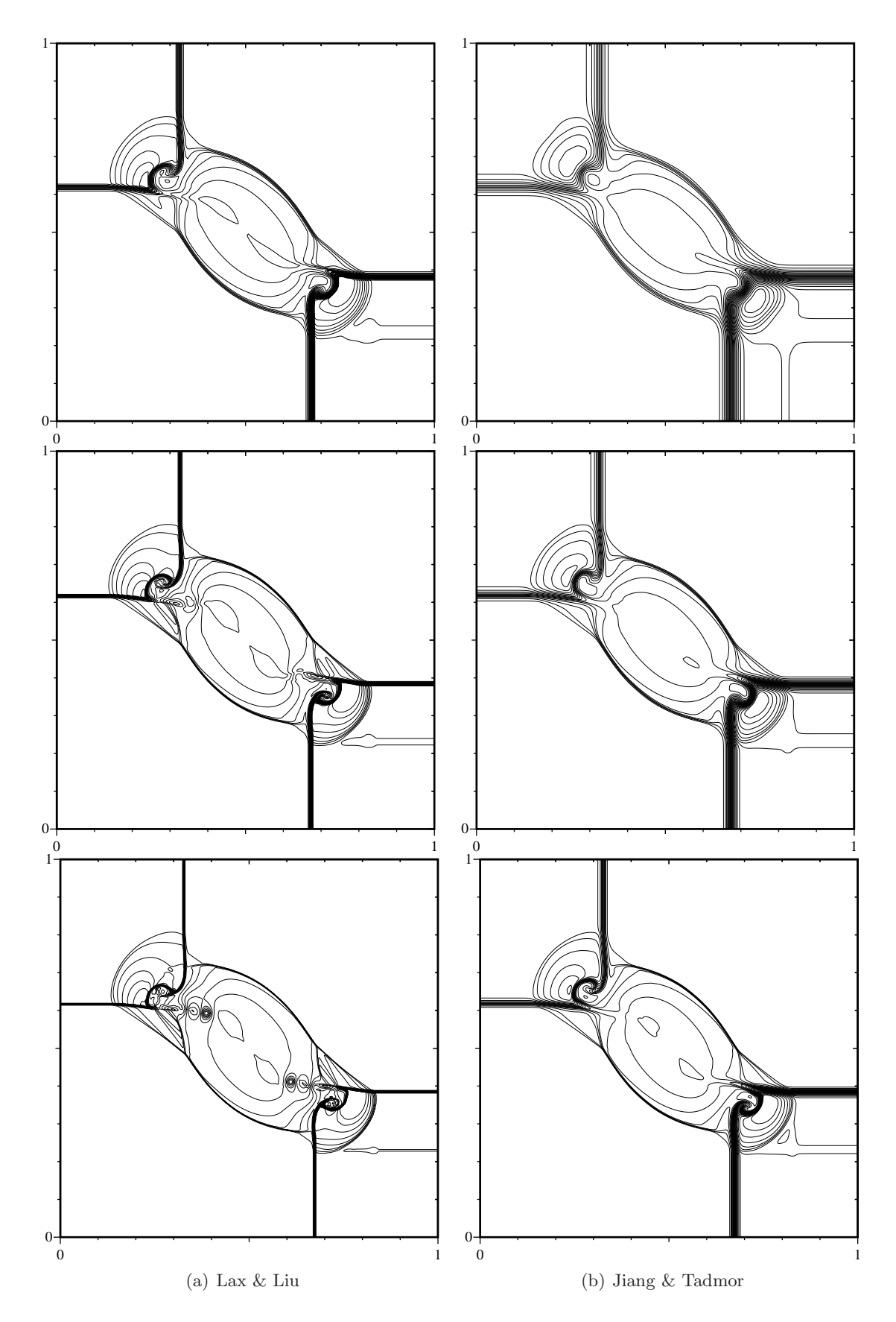

Figura 42: *Configuração 5: Comparação de ambos os métodos para a densidade em diferentes malhas:* 200×200,  $400 \times 400$  e  $800 \times 800$ . São traçadas 30 curvas com valores entre 1.090 e 3.642 com passo igual a 0.088.

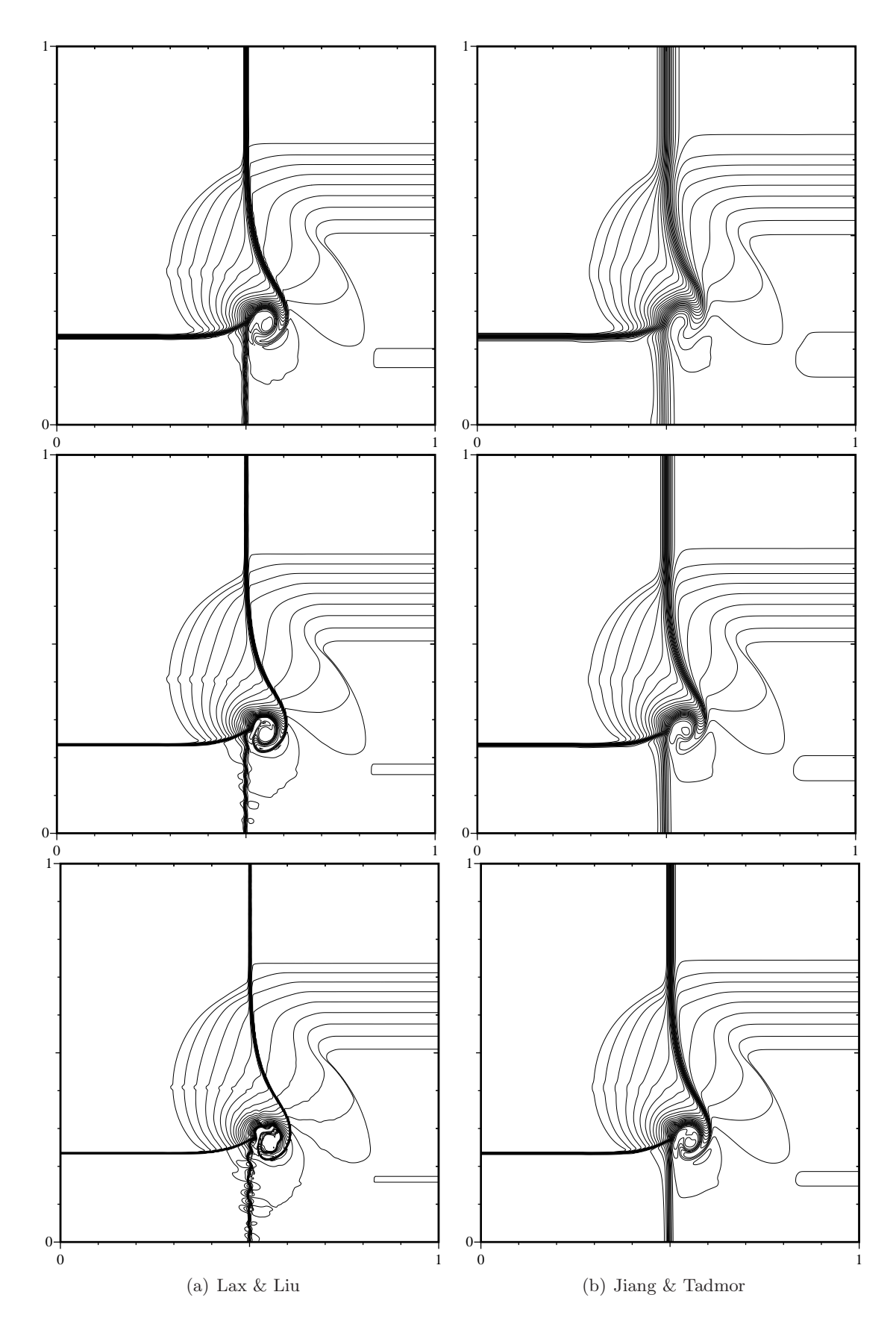

Figura 43: *Configuração 17: Comparação de ambos os métodos para a densidade em diferentes malhas:* × 200*,* 400 × 400 *e* 800 × 800*. S˜ao tra¸cadas 30 curvas de 0.360 a 1.897 com passo igual a 0.053.*

#### 3.4.3 O teste da dupla reflexão de Mach

Consideraremos agora a dupla reflexão de Mach de um choque forte. Este teste numérico foi inspirado por estudos experimentais e num´ericos resultantes da reflex˜ao de choques planares no ar sobre planos inclinados (ver [WC84] e outras referências aí indicadas).

Este teste é também designado por reflexão de choques oblíquos e interpretado como uma família especial de problemas de Riemann bidimensionais (ver [LSZZ09]).

O teste consiste num choque de Mach 10 no ar  $(\gamma = 1.4)$  que faz inicialmente um ângulo de 60<sup>°</sup> com uma parede reflectora. O ar não perturbado na frente do choque tem densidade 1.4 e pressão 1.0. A parede reflectora situa-se ao longo da base do domínio do problema, com início em  $x = 1/6$ . O

choque faz um ângulo de  $60^{\circ}$  com o eixo dos  $xx$  e estende-se até ao topo do domínio do problema em  $y = 1.0$ .

À pequena região de  $x = 0$  até  $x = 1/6$  ao longo da base,  $y = 0$ , são atribuídos valores para o fluxo inicial pós-choque. Esta condição de fronteira força o choque reflectido a ficar preso à parede reflectora. A fronteira esquerda são atribuídos valores para o escoamento inicial pós-choque e, na fronteira do lado direito, em  $x = 4.0$ , impõe-se que os gradientes sejam nulos.

Os valores ao longo da fronteira superior s˜ao impostos de forma a descrever o movimento exacto do choque de Mach 10 inicial.

Os escoamentos no instante 0.2, calculados pelo método de Jiang e Tadmor com  $\theta$  a variar entre 1.0 e 2.5 estão representados nas figuras 45–48. Em cada um dos casos considerámos três malhas com resoluções:  $240 \times 60$ ,  $480 \times 120$  e  $960 \times 240$ . Apenas a região entre  $x = 0.0$  e  $x = 3.0$  é apresentada nas figuras embora a malha se estenda até  $x = 4.0$ .

Formam-se duas hastes, com duas descontinuidades de contacto. A segunda descontinuidade de contacto é extremamente fraca e é notada mais facilmente pelo salto na velocidade do que pelo salto na densidade. O segundo choque de Mach é bastante fraco e desaparece completamente quando alcança a descontinuidade de contacto da primeira reflexão de Mach. Esta variação da força do segundo choque de Mach é muito difícil de calcular com precisão.

No ponto onde a primeira descontinuidade de contacto se aproxima da parede reflectora o escoamento do fluido mais denso é deflectido por um gradiente da pressão desenvolvido na região. O resultado é a formação de um jacto de fluido mais denso o qual dispara para a direita ao longo da parede.

Calcular a formação deste jacto é extremamente difícil. Um outra dificuldade computacional é apresentada pela região limitada pelo segundo choque de Mach, a curva do choque reflectido e a parede reflectora.

O padr˜ao da onda consiste em duas hastes de Mach com duas discontinuidades de contacto.

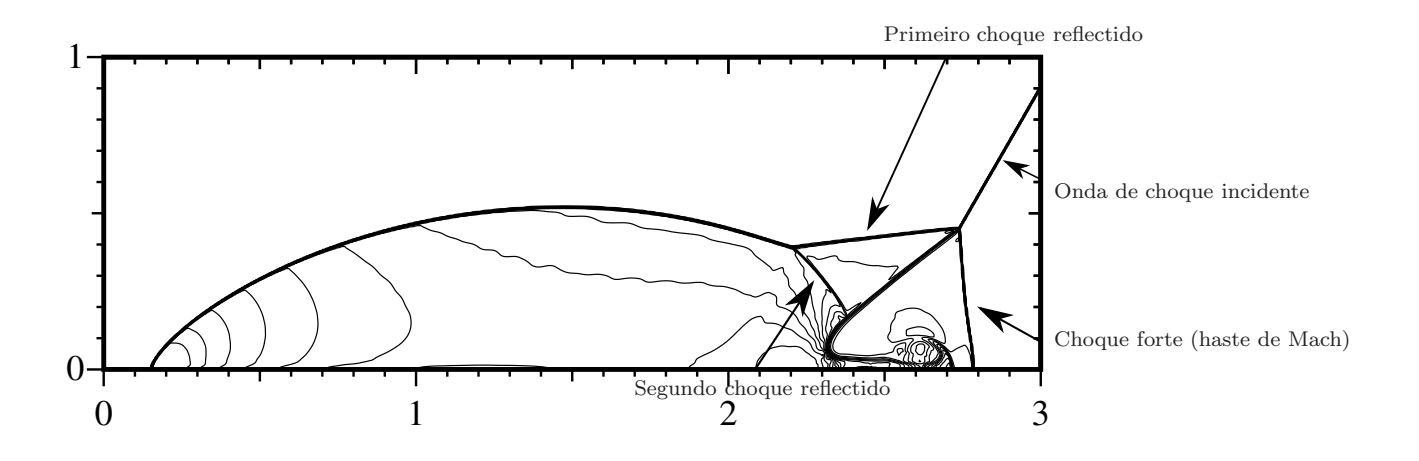

Figura 44: *Dupla reflexão de Mach: localização dos choques.* 

Nas figuras 45-49, os valores da densidade estão representados por 30 linhas de contorno cujos valores variam entre 1.6 a 19.0 com passo igual a 0.6.

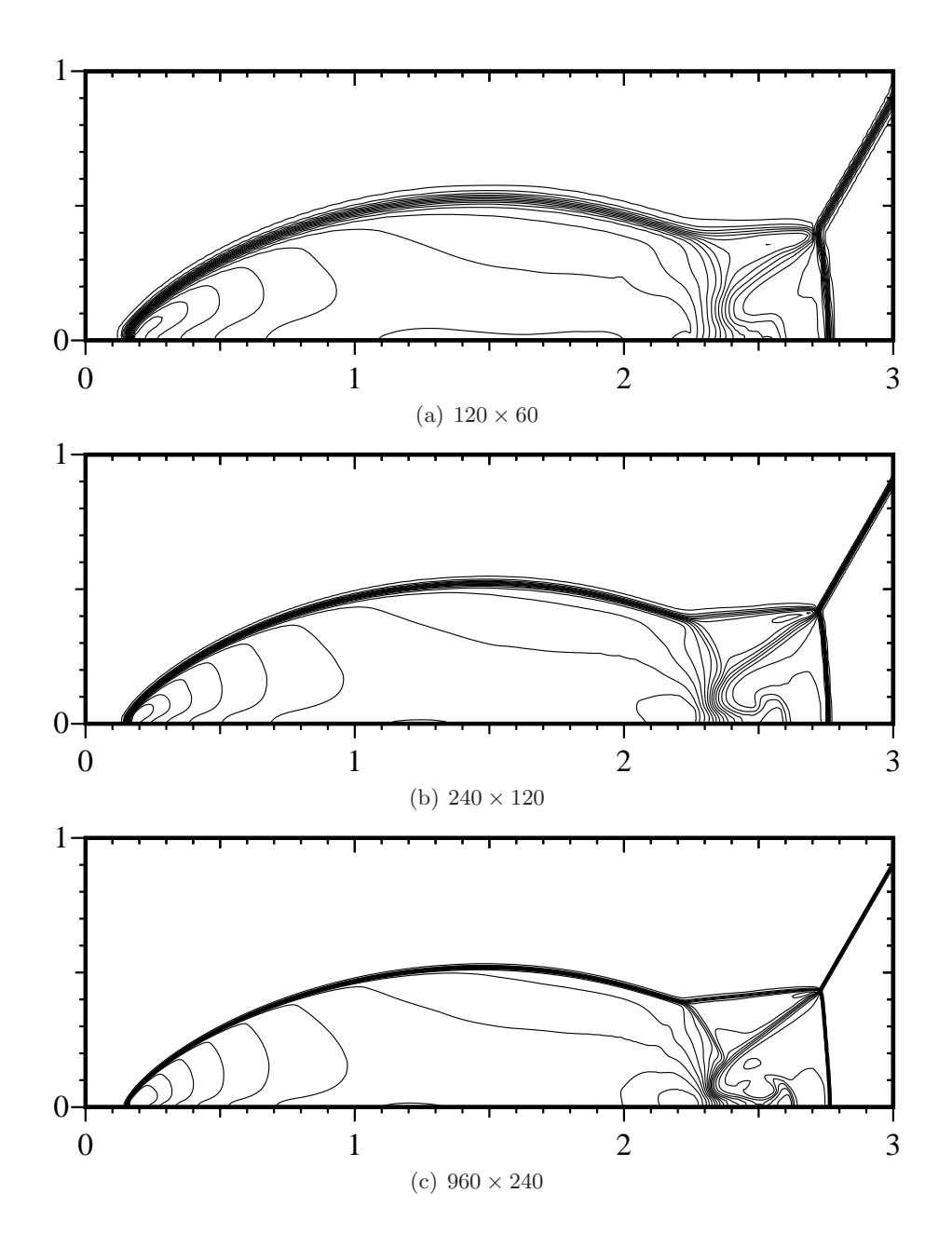

Figura 45: *Dupla reflex˜ao de Mach: resultados da densidade em diferentes malhas com* θ = 1.0*.*

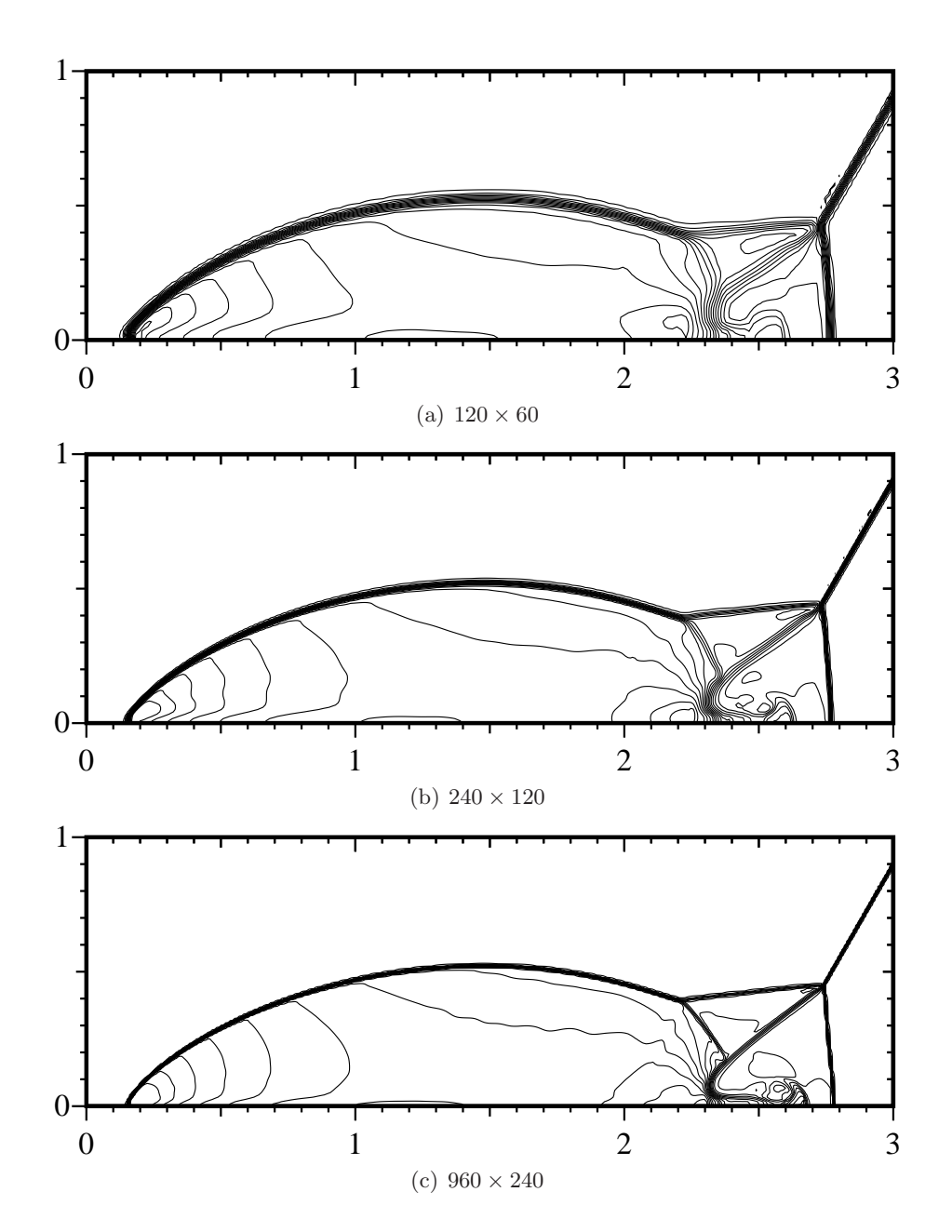

Figura 46: *Dupla reflex˜ao de Mach: resultados da densidade em diferentes malhas com* θ = 1.5*.*

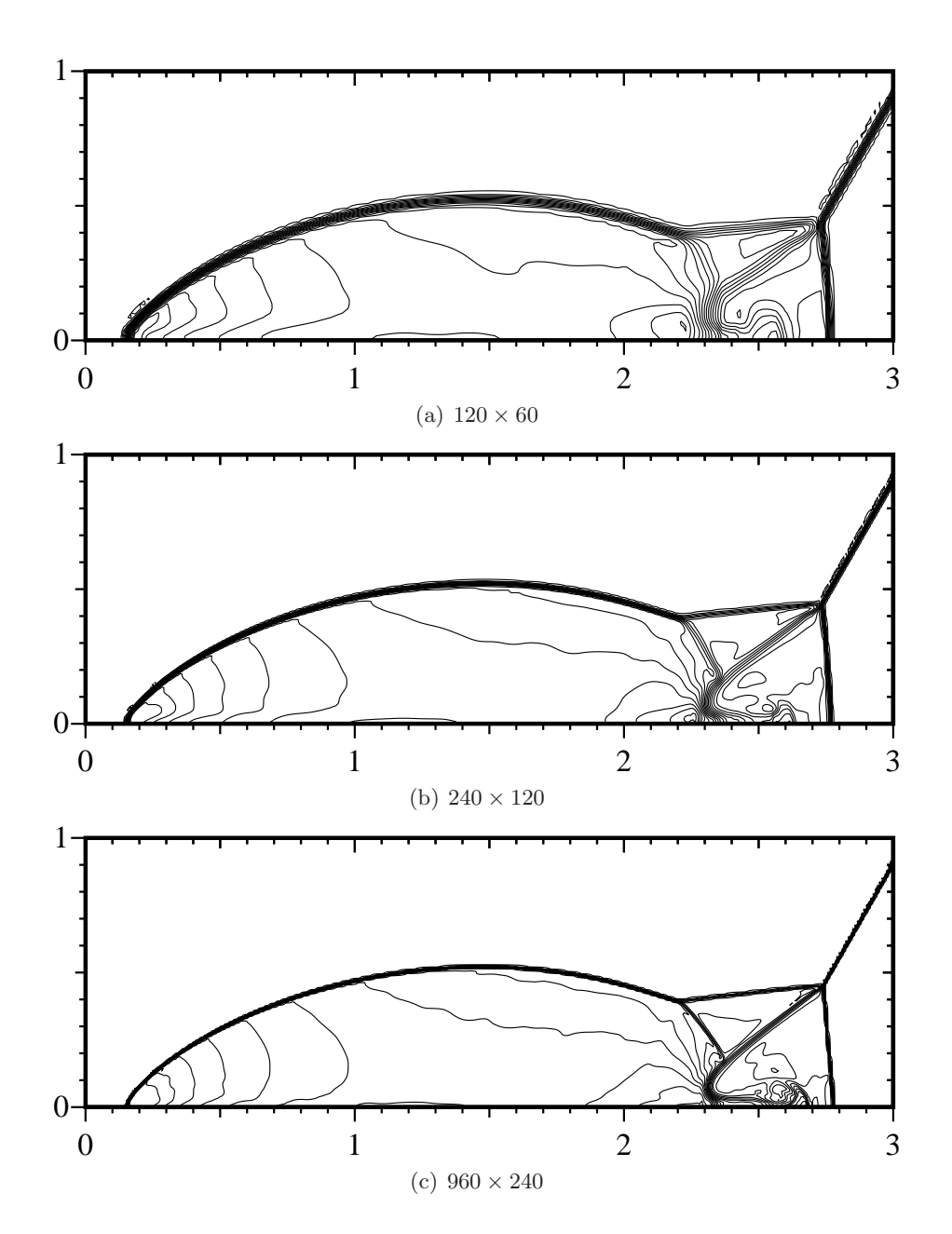

Figura 47: *Dupla reflex˜ao de Mach: resultados da densidade em diferentes malhas com* θ = 2.0*.*

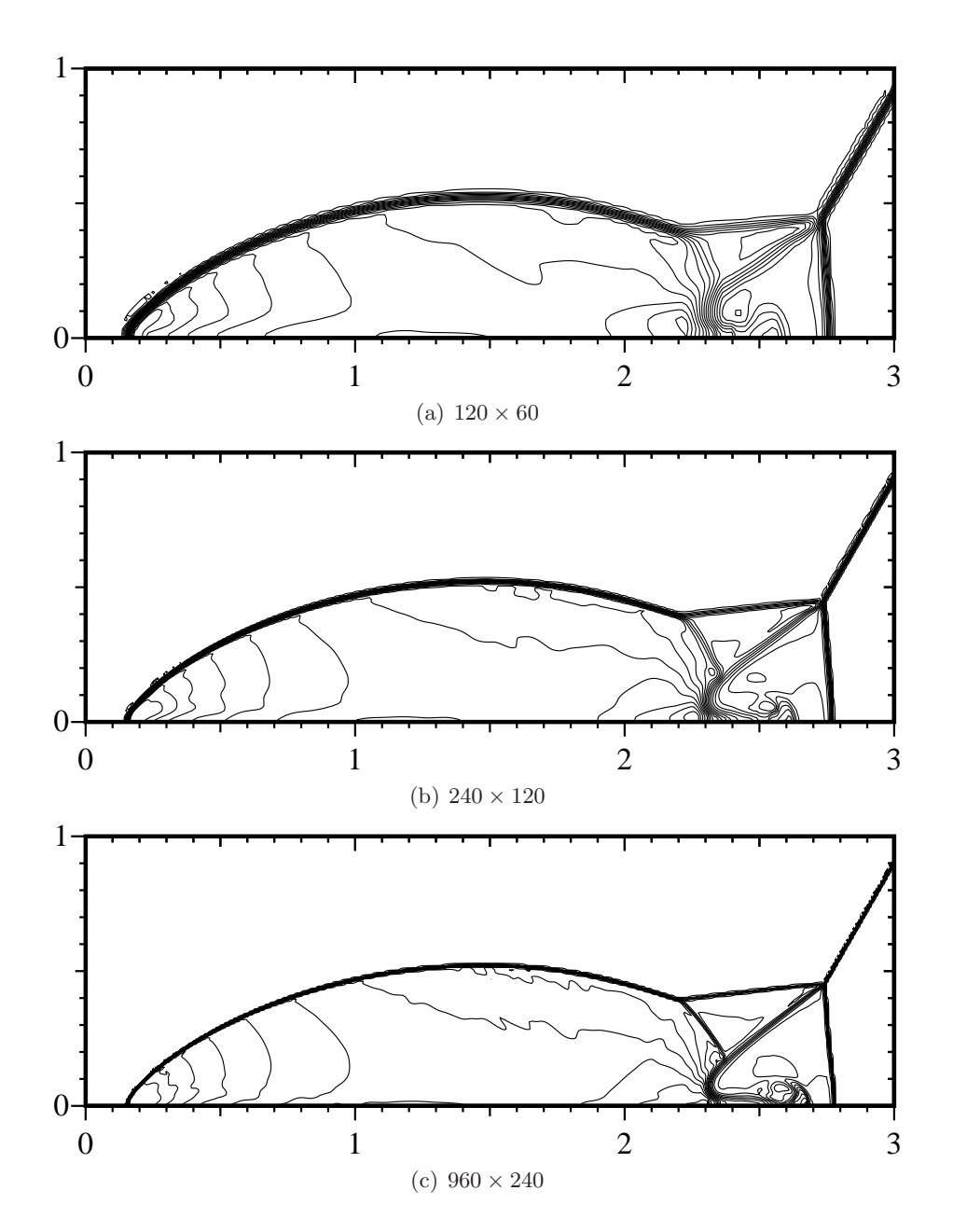

Figura 48: *Dupla reflex˜ao de Mach: resultados da densidade em diferentes malhas com* θ = 2.5*.*

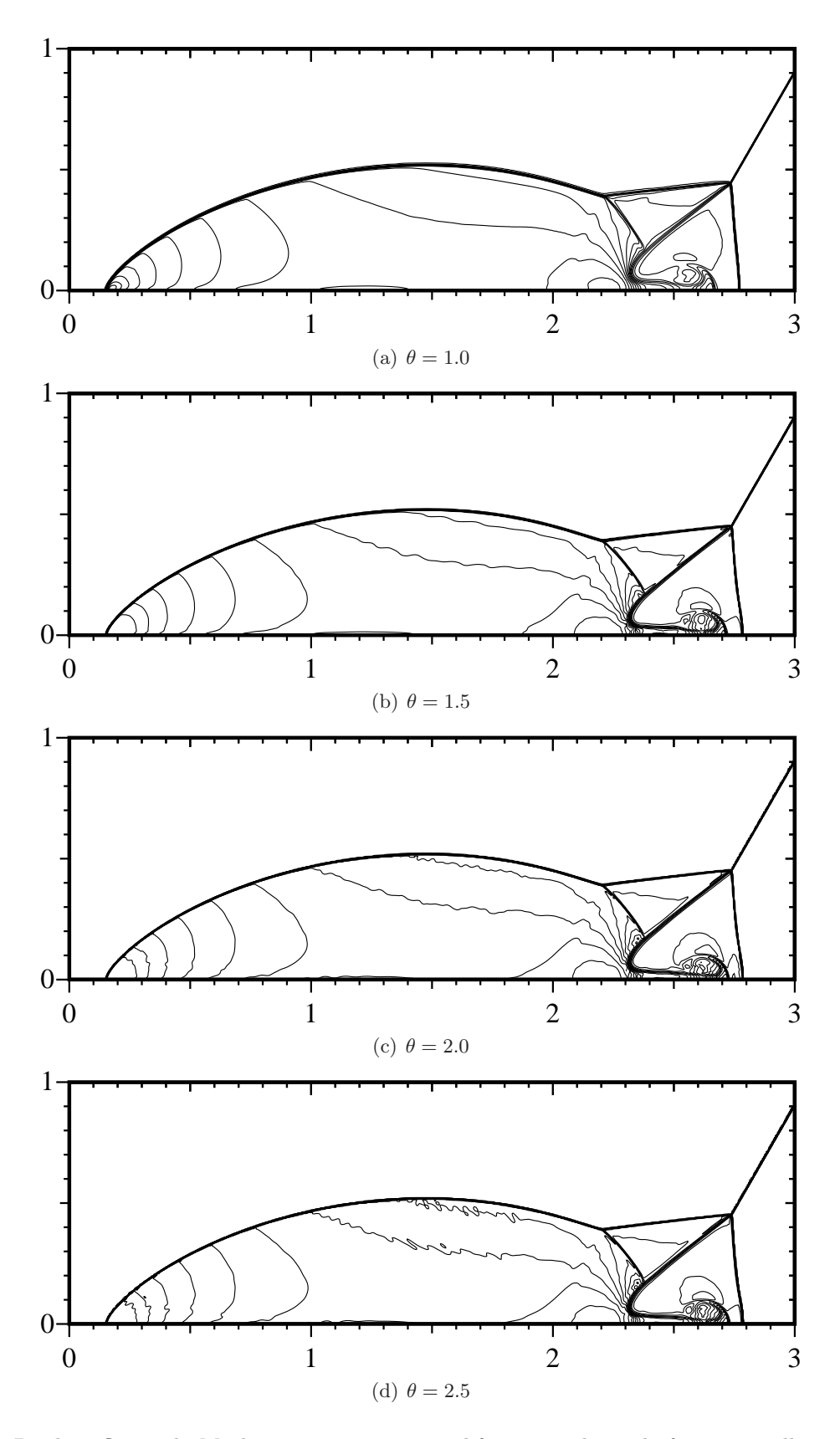

Figura 49: *Dupla reflex˜ao de Mach: compara¸c˜ao entre diferentes valores de* θ *numa malha com resolu¸c˜ao*  $1920 \times 480.$ 

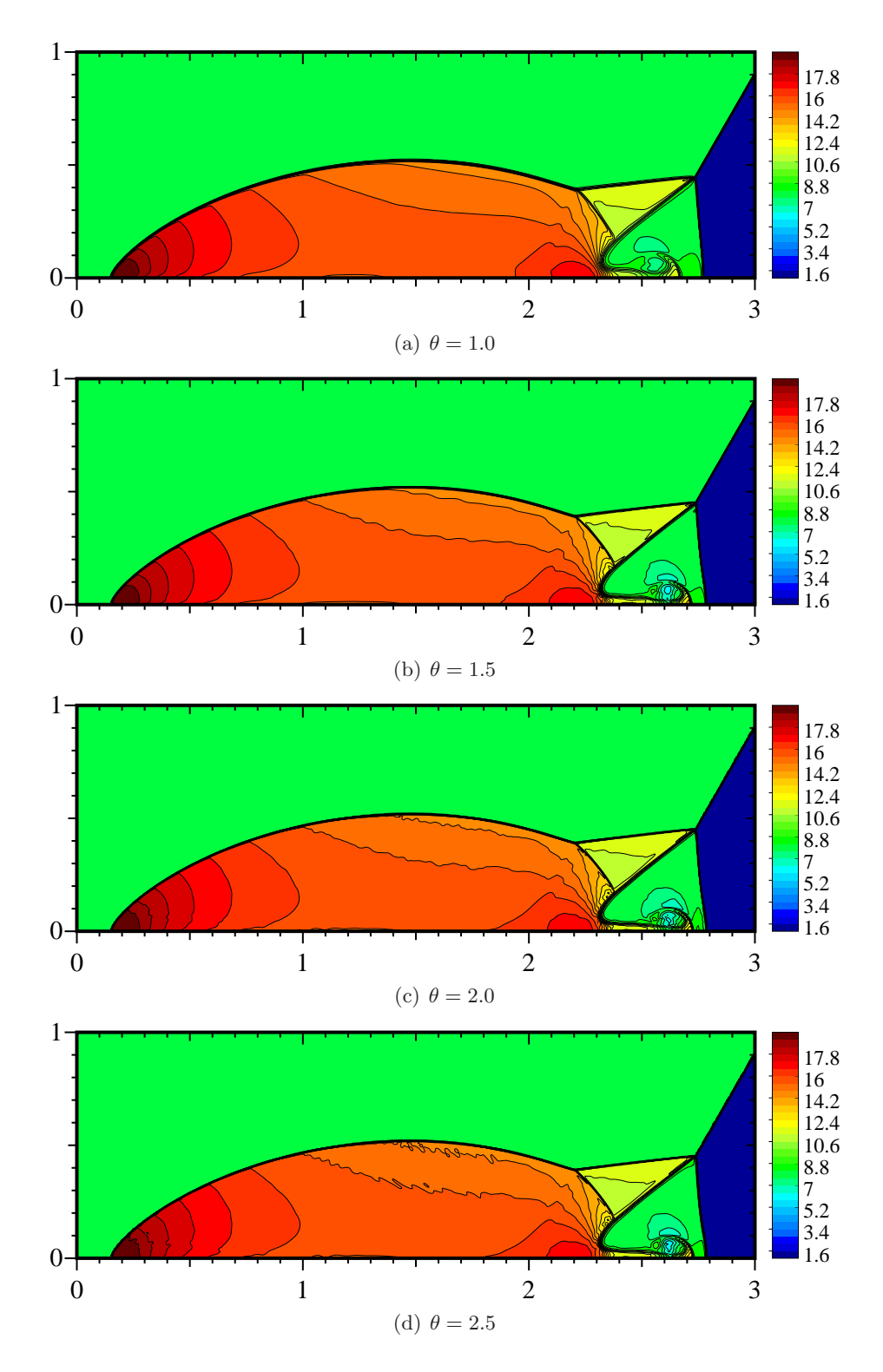

Figura 50: *Dupla reflex˜ao de Mach: compara¸c˜ao entre diferentes valores de* θ *numa malha com resolu¸c˜ao*  $1920 \times 480$   $com$   $representação$   $da$   $press\~ao$   $ca$   $cores.$ 

### 3.4.4 O esquema de Kurganov e Petrova de terceira-ordem

Como ilustração do esquema semi-discreto de segunda-ordem desenvolvido por Kurganov e Petrova [KP01] apresentamos para as mesmas configurações (figura 51)consideradas na secção 3.4.2 para a densidade.

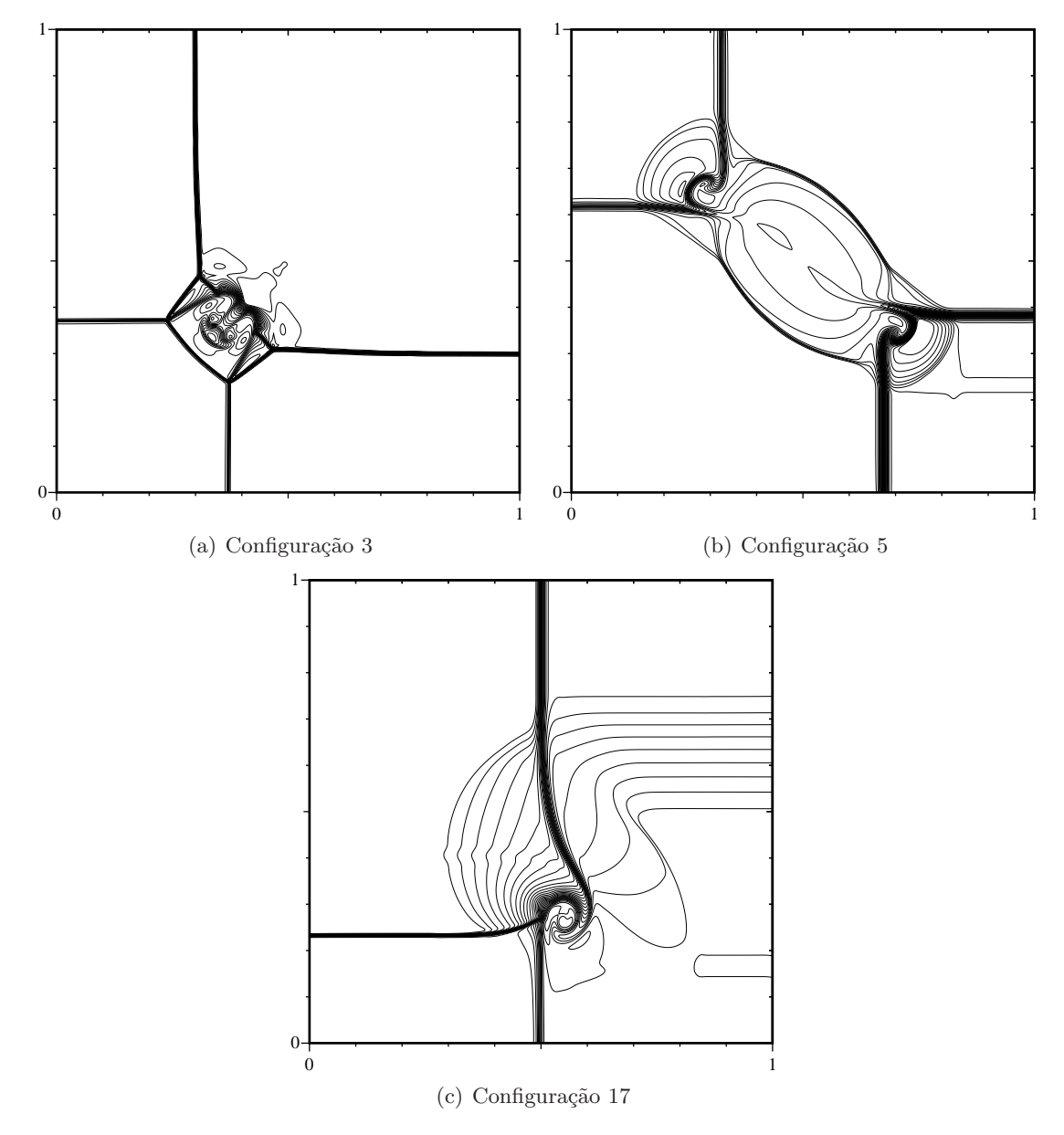

Figura 51: *Esquema semi-discreto de terceira-ordem de Kurganov e Petrova com uma malha* 400 × 400*.*

#### 3.4.5 Paralelização

Nesta secção apresentamos (quadros 2-5) os tempos de execução obtidos com a configuração 3 do teste de Riemann 2D usando o método de Jiang e Tadmor.

As simulações numéricas foram efectuadas com várias resoluções:  $256 \times 256$  (Quadro 2),  $512 \times 512$ (Quadro 3),  $1024 \times 1024$  (Quadro 4) e  $2048 \times 2048$  (Quadro 5). Foram consideradas quatro situações: sem paralelização, com MPI (np=4), com OpenMP (OMP\_NUM\_THREADS=4) e usando conjuntamente MPI e OpenMP (programação heterogénea).

Verifica-se que, na máquina considerada, a melhor performance é obtida com MPI com um factor de aproximadamente 3. A seguir os melhores tempos são obtidos usando OpenMP. Relativamente à programação heterogénea concluímos, neste enquadramento, não haver vantagem pois, se para maior resolução a sua performance é superior ao OpenMP, não o é relativamente ao MPI.

Quadro 2: Malha  $256 \times 256$ : 171 iterações

|                   | Utilizador | Sistema | Decorrido | <b>CPU</b> |
|-------------------|------------|---------|-----------|------------|
| Sem paralelização | 16.88      | 0.03    | 0:16.94   | $99\%$     |
| Com MPI           | 19.74      | 1.86    | 0:05.42   | 397\%      |
| Com OpenMP        | 50.19      | 0.12    | 0:07.98   | 630\%      |
| $Com MPI+Open MP$ | 142.36     | 6.81    | 0:20.23   | 737\%      |
|                   |            |         |           |            |

Quadro 3: Malha  $512 \times 512$ : 355 iterações

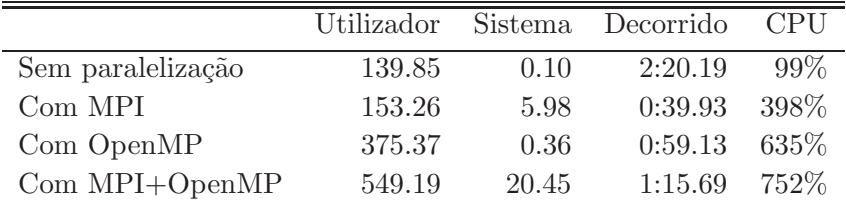

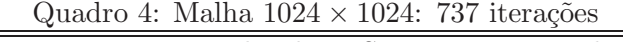

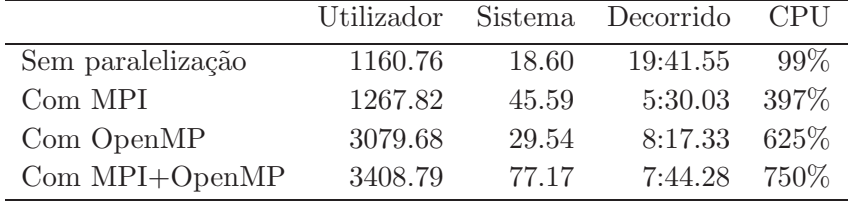

| $\varphi$ additional matrix 20 IO $\land$ 20 IO. IOO I Received |            |         |           |            |  |  |
|-----------------------------------------------------------------|------------|---------|-----------|------------|--|--|
|                                                                 | Utilizador | Sistema | Decorrido | <b>CPU</b> |  |  |
| Sem paralelização                                               | 9865.65    | 143.01  | 2:47:06   | $99\%$     |  |  |
| Com MPI                                                         | 2858.39    | 242.32  | 51:48.80  | 99%        |  |  |
| Com OpenMP                                                      | 26390.01   | 237.17  | 1:11.35   | 619\%      |  |  |
| $Com MPI+Open MP$                                               | 21158.79   | 494.68  | 1:03:57   | 564\%      |  |  |

Quadro 5: Malha  $2048 \times 2048$ : 1534 iterações

# 4 Conclusão

Neste Relatório procurámos sintetizar diferentes métodos e testes numéricos realizados exaustivamente no intuito de construir um código numérico para a resolução das equações de Euler da dinâmica de gases.

## Referências

- [FL71] K. Friedrichs and P. Lax, Systems of conservation equations with a convex estension, Proc. Nat. Acad. Sci. USA 68 (1971), 1686–1688.
- $[JLL<sup>+</sup>98]$  G.-S. Jiang, D. Levy, C.-T. Lin, S. Osher, and E. Tadmor, *High-resolution nonoscillatory* central schemes with nonstaggered grids for hyperbolic conservation laws, SIAM J. Numer. Anal. 35 (1998), no. 6, 2147–2168.
- [JT98] G-S Jiang and E. Tadmor, Nonoscillatory central schemes for multidimensional hyperbolic conservation laws, SIAM J. Sci. Comput. 19 (1998), no. 6, 1892–1917.
- [KL00] A. Kurganov and D. Levy, A third order semidiscrete central scheme for conservation laws and convection-diffusion equations, SIAM J. Sci. Comput. 22 (2000), 1461–1488.
- [KL07] A. Kurganov and C.-T. Lin, On the reduction of numerical dissipation in central-upwind schemes, Commun. Comput. Phys. 2 (2007), no. 1, 141–163.
- [KNP01] A. Kurganov, S. Noelle, and G. Petrova, Semidiscrete central-upwind schemes for hyperbolic conservation laws and Hamilton-Jacobi equations, SIAM J. Sci. Comput. 23 (2001), no. 3, 707–740.
- [KP01] A. Kurganov and G. Petrova, A third-order semi-discrete genuinely multidimensional central scheme for hyperbolic conservation laws and related problems, Numerische Mathematik 88 (2001), 683–729.
- [KT00] A. Kurganov and E. Tadmor, New high-resolution semi-discrete central schemes for Hamilton-Jacobi equations, J. Comp. Phys. 160 (2000), 720–742.
- [KT02] , Solution of two-dimensional Riemann problems for gas dynamics without Riemann problem solvers, Numer. Methods Partial Diff. Equations 18 (2002), no. 5, 584–608.
- [Kup98] R. Kupferman, A numerical study of the axisymmetric Couette-Taylor problem using a fast high-resolution second-order central scheme, SIAM J. Sci. Comput. 20 (1998), 858–877.
- [LL96] X.-D. Liu and P.D. Lax, Positive schemes for solving multi-dimensional hyperbolic systems of conservation laws, CFD Journal 5 (1996), no. 2, 133–156.
- [LL98] P. Lax and X.-D. Liu, Solution of two-dimensional Riemann problems of gas-dynamics by positive schemes, SIAM J. Sci. Comput. 19 (1998), 319–340.
- [LPR00] D. Levy, G. Puppo, and G. Russo, *Compact central WENO schemes for multidimensional* conservation laws, SIAM J. Sci. Comput. 22 (2000), 656–672.
- [LSZZ09] J. Li, W. Sheng, T. Zhang, and Y. Zheng, Two-dimensional Riemann problems: from scalar conservation laws to compressible Euler equations, Acta Mathematica Sciencia 29 (2009), no. 4, 777–802.
- [LT97a] D. Levy and E. Tadmor, Non-oscillatory boundary treatment for staggered central schemes, Tech. Report 1, UCLA Computational and Applied Mathematics Reports, 1997.
- [LT97b] , Non-oscillatory central schemes for the incompressible 2-D Euler equations, Mathematical Research Letters 4 (1997), 321–340.
- [LT98] X.-D. Liu and E. Tadmor, *Third order nonoscillatory central scheme for hyperbolic conser*vation laws, Numer. Math 79 (1998), 397–425.
- [LZ11] M. Li and Y. Zheng, Semi-hyperbolic patches of solutions to the two-dimensional Euler equations, Arch. Ration. Mech. Anal. 201 (2011), no. 3, 1069–1096.
- [NT90] H. Nessyahu and E. Tadmor, Non-oscillatory central differencing for hyperbolic conservation laws, J. Comp. Phys. 87 (1990), no. 2, 408–463.
- [SO89] C.-W. Shu and S. Osher, Efficient implementation of essentially non-oscillatory shockcapturing schemes, ii, J. Comp. Phys.  $83$  (1989), 32–78.
- [SRCG93] C. W. Schulz-Rinne, J. P. Collins, and H. M. Glaz, Numerical solution of the Riemann problem for two-dimensional gas dynamics, SIAM J. Sci. Comput. 14 (1993), no. 6, 1394– 1414.
- [Tor97] E. Toro, Riemann solvers and numerical methods for fluid dynamics A practical introduction, Springer, 1997.
- [WC84] P. Woodward and P. Colella, The numerical simulation of two-dimensional fluid flow with strong shocks, J. Comp. Phys. 54 (1984), 115–173.
- [ZZ90] T. Zhang and Y. Zheng, Conjecture on the structure of solutions of the Riemann problem for two-dimensional gas dynamics systems, SIAM J. Math. Anal. 21 (1990), 593–630.